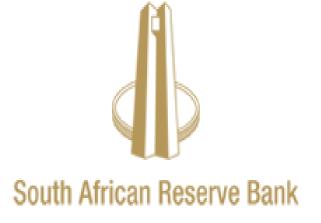

eSourcing Training Guide For Suppliers

# Table of Contents

| 1.  | Intr | oduction                                                    | 3  |
|-----|------|-------------------------------------------------------------|----|
| 1   | .1.  | Sourcing Module                                             | 3  |
| 1   | .2.  | Benefits of the Sourcing Module                             | 3  |
| 3.  | Sof  | tware Recommendations                                       | 3  |
| 4.  | Nav  | /igation Tips                                               | 4  |
| 5.  | Sou  | urcing Module Registration                                  | 5  |
| 6.  | Sou  | urcing Module Login                                         | 5  |
| 7.  | The  | Sourcing Module Home Page                                   | 7  |
| 8.  | Acl  | nowledge Participation in Negotiations                      | 9  |
| 8   | .1.  | Acknowledge using Sourcing home page                        | 9  |
| 8   | .2.  | Acknowledge using Worklist                                  |    |
| 9.  | Res  | sponding to Negotiation(s)                                  | 15 |
| 9   | .1.  | Respond to RFx Negotiation(s) online                        | 15 |
| 9   | .2.  | Respond to RFx Negotiation(s) using a Spreadsheet           | 22 |
| 10. | U    | Ising Online Discussions                                    | 29 |
| 1   | 0.1. | Create a New Message                                        | 29 |
| 1   | 0.2. | Reading a Message                                           |    |
| 1   | 0.3. | Replying to a Message                                       |    |
| 11. | V    | iewing Active, Rejected, Awarded and Disqualified Response. |    |
| 1   | 1.1. | Active Responses                                            |    |
| 1   | 1.2. | Awarded Responses                                           | 35 |
| 1   | 1.3. | Discarded and Withdrawn Responses                           |    |
| 1   | 1.4. | Rejected Responses                                          | 37 |

### 1. Introduction

### 1.1.Sourcing Module

The Sourcing Module is part of the Oracle E-Business Suite (EBS) application that enables the interaction between the South African Reserve Bank (SARB) and its suppliers to be more effective. The application allows you to amend profile details, respond to RFI and RFx (RFP, RFQ and RFT) upload documents and participate in Procurement / Sourcing events.

The portal will allow SARB and its suppliers to interact and communicate online by exchanging documents and discussions, etc.

1.2. Benefits of the Sourcing Module

- Online responses to Negotiations.
- Supplier details' amendments / updates.
- Better and more efficient communication between SARB and suppliers.

### 2. Procurement Service Desk

For help on how to transact on the Sourcing Module, you can contact the Procure to Pay help desk by sending an email to <u>supplier@resbank.co.za</u> or call +27 800 777 007.

### 3. Software Recommendations

To access the SARB Sourcing Module, we recommend the following computer software requirements:

- Internet Connection 1 Mbps or above
- Web Browser Microsoft's Internet Explorer (version 10 or later) or other compatible browsers (<u>Note</u>: Other browsers might work, but we do not recommend using them as some functionalities might not be supported)

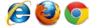

• The latest version of Adobe Acrobat reader and Adobe Flash Player is also required.

Note: The use of pop-up blockers will negatively affect the use of the Sourcing Module. Special exceptions in blocking software are required in order to allow full access to the portal.

**4.** Navigation Tips The following information will assist you while navigating through the Sourcing module:

| lcons | Descriptions                                                                                                    |
|-------|----------------------------------------------------------------------------------------------------|
| *     | An Asterisk prior to a field name indicates that the field is mandatory and must<br>be populated with the information requested. For example:<br>When creating a 'New Message' in "Online Discussions", the Subject and<br>Message fields are mandatory.                                                                                                    |
| %     | Use the Percent sign to perform a search with incomplete information. For<br>example:<br>When searching for information on Rejected Lines or Items, in Responses to<br>Negotiations.<br>Item is %Painting - will return all rejected items / lines ending with the word<br>Painting<br>Item is %Painting% - will return all rejected lines / items which contain the |
|       | word Painting<br>Painting - will return the records matching the word Painting                                                                                                    |
| /     | This Pencil icon allows you to make field updates. For example:<br>To update the description of an uploaded attachment on a Quote, clicking on<br>the Pencil icon will allow you to update the description text.                                                                                                    |
| 10    | The Calendar icon allows you to select a date. For example:<br>To indicate by when you will be able to deliver the requested item(s) the<br>Calendar icon will allow you to select the date of deliver ('Promised Date').                                                                                                    |
| 0     | The Search icon allows you to search a field for a list of values. If you know the field value, begin typing it and click the tab key to show the list of available values.                                                                                                    |
| +     | The Addition icon allows you to add attachments. Note: attachment type is restricted to 'file' only.                                                                                                    |
| 6     | This icon indicate the number of documents attached to the relevant transaction.                                                                                                    |
| ¢     | You should not use the Back button on the browser. This can cause errors in the application.                                                                                                    |
|       | The Navigation icon allows you to navigate through the system using the assigned roles / responsibilities.                                                                                                    |

### 5. Sourcing Module Registration

SARB will be responsible for registering suppliers on the database to enable you to use the eSourcing Portal. Prior to registration, you will be asked to provide critical information such as **contact name** and **phone number**. You will be able to register more than one contact. Once you have been registered, you can start participating in negotiations.

### 6. Sourcing Module Login

Once you have been registered to the SARB supplier database, you can access the Sourcing Module using the link <u>https://secure.resbank.co.za/applications/login.jsp</u>. You will be required to fill in your **Username** as provided during the registration process. When you login in for the first time you will be required to create a password.

Once connected, you will see the **Login** screen below. Please login using your **Username** and **Password**.

| Sign In<br>Please enter your username and password. | South African Reserve Bank |
|-----------------------------------------------------|----------------------------|
| Password                                            |                            |
| Login                                               |                            |
|                                                     | Forgot Password?           |

- Click in the **Username** field and enter your e-mail address.
- Click in the **Password** field and enter your password.
- Click on the Login button. The Sourcing home page will then be displayed.

### Note:

- If you have forgotten your password, you can click **Forgot Password** to reset your password and an email with instructions will be sent to your registered e-mail address.
- An e-mail notification will be sent from Noreply <u>applmgr@resbank.co.za</u> email address.

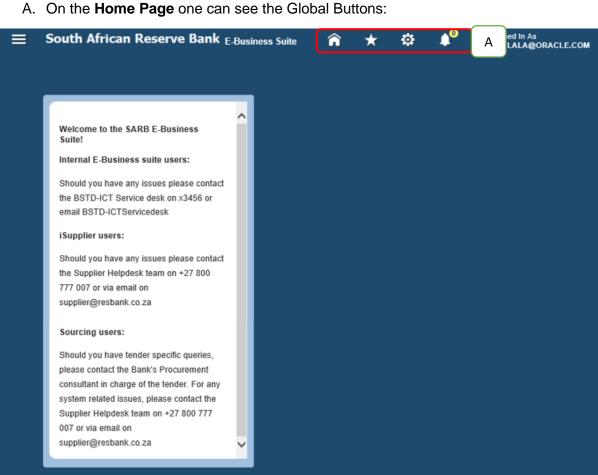

|  | Should you have any issues please contact |
|--|-------------------------------------------|
|  | the Supplier Helpdesk team on +27 800     |
|  | 777 007 or via email on                   |
|  | supplier@resbank.co.za                    |
|  |                                           |
|  | Sourcing users:                           |
|  | Should you have tender specific queries   |

| Global<br>Buttons     | Description                                                                                                  |
|-----------------------|----------------------------------------------------------------------------------------------------|
| Â                     | Home – Returns you back to the home page.                                                                    |
| <mark>ሀ</mark>        | Logout – Logs you out of SARB Sourcing Module.                                                               |
| *                     | Favorites – (time zone, password, etc.).                                                                     |
| <b>‡</b>              | Settings - Displays your preferences, enables you to manage proxies, allows you to log access requests, etc. |
| <b>^</b> <sup>©</sup> | Workflow Notifications - Opens your notifications.                                                           |
|                       | Navigator- This icon lets the Suppliers to navigate through the system using assigned roles.                 |

Note: The default language for the Sourcing Module is American English there the spelling of certain words may be different for example, "Favourites" will be spelled "Favorites".

### 7. The Sourcing Module Home Page

After successfully logging into the **SARB Sourcing module**, the **home page** below will appear:

| ≡        | South African Re                                      | serve Bank <sub>E-B</sub>      | usiness Suite | î        | ★         | ٥      | <b>↓</b> <sup>0</sup> ∣ | Logged In As MATLALA@ORACLE.COM | ?         | ሳ         |
|----------|-------------------------------------------------------|--------------------------------|---------------|----------|-----------|--------|-------------------------|---------------------------------|-----------|-----------|
| Sea      | rch Page                                              |                                |               |          |           |        |                         |                                 |           |           |
| SARE     | Sourcing Supplier                                     |                                |               |          |           |        |                         |                                 |           |           |
| Critte   |                                                       | •                              |               | A        | dd to Fav | orites |                         |                                 |           |           |
|          | ĺ                                                     | Sourcing                       |               |          | _         |        |                         |                                 |           |           |
|          | (                                                     |                                | Sourcing Home | Page     | <b>Î</b>  | А      |                         |                                 |           |           |
|          |                                                       |                                | Worklist      |          |           |        |                         |                                 |           |           |
|          |                                                       |                                |               |          |           |        |                         |                                 |           |           |
|          |                                                       |                                |               |          |           |        |                         |                                 |           |           |
|          |                                                       |                                |               |          |           |        |                         |                                 |           |           |
|          |                                                       |                                |               |          |           |        |                         |                                 |           |           |
| 1        | 2                                                     |                                |               |          |           |        |                         |                                 |           |           |
|          | consultant in charge of t<br>system related issues, p |                                |               |          |           |        |                         |                                 |           |           |
|          |                                                       |                                |               | <b>T</b> | -         |        |                         |                                 |           |           |
|          |                                                       |                                |               | <u> </u> |           |        |                         |                                 |           |           |
|          |                                                       |                                |               |          |           |        |                         |                                 |           |           |
|          |                                                       |                                |               |          |           |        |                         |                                 |           |           |
| _        |                                                       |                                |               |          |           |        |                         |                                 |           |           |
| Copyrigh | t (c) 1998, 2017, Oracle and/or it                    | s affiliates. All rights reser | ved.          |          |           |        |                         |                                 | Privacy S | Statement |

- A. Select your assigned role (SARB Sourcing Supplier) by clicking on the Navigator button and selecting the responsibility: <u>Navigation</u> SARB Sourcing Supplier -> Sourcing -> Sourcing Home Page.
  - When you click on the **Sourcing** responsibility two new links will appear on the right side of the page:
    - Sourcing Home Page
    - $\circ$  Worklist
  - Click the **Sourcing** home page to see the negotiations you have responded to and the negotiations you have been invited to.
  - Click the **Worklist** to see your notifications.

B. **Sourcing Home page** screen below. Explanation of different sections has been provided below.

|                                                             | E' Sourcing                                                                                                    |         |                               |                                                                     |             |      |           | â       | * 🌣        | <b>≜</b> <sup>0</sup> | Logged in As ALISONLBECK@KPMG.CO.ZA                                             |
|-------------------------------------------------------------|----------------------------------------------------------------------------------------------------|---------|-------------------------------|---------------------------------------------------------------------|-------------|------|-----------|---------|------------|-----------------------|---------------------------------------------------------------------------------|
| gotiations Assessm                                          | ents                                                                                                    |         |                               |                                                                     |             |      |           |         |            |                       |                                                                                 |
| earch Open Negotiatio                                       | ns Title 🗸                                                                                                    |         | 60                            |                                                                     |             |      |           |         |            |                       |                                                                                 |
| our Active and D                                            | Praft Responses                                                                                                    |         |                               |                                                                     |             |      |           |         |            |                       | Information                                                                     |
|                                                             | l your company's responses                                                                                                    |         |                               |                                                                     |             |      |           |         |            | Full List             | This container can hold information such<br>bidding procedures to help vendors. |
| esponse Number                                              | Response Status                                                                                                    |         | regotiation Number            | Title                                                               |             | Туре | Time Left | Monitor | Unread Mes | sages                 |                                                                                 |
| 052338                                                      | Active                                                                                                    |         | 4619195                       | Provision of innovation facilitatators                              |             | RFx  | 0 seconds |         | 0          |                       |                                                                                 |
| 58332                                                       | Active                                                                                                    | HO SITE | 4629211                       | Project Manager - NCMS                                              |             | RFx  | 0 seconds |         | 0          |                       |                                                                                 |
| 061374                                                      | Active                                                                                                    |         | 4630210                       | Procurement of a System integrator that will serve as a trusted age | ent of SARB | RFx  | 0 seconds | TTE     | 0          |                       |                                                                                 |
| 071347                                                      | Active                                                                                                    |         | 4647227                       | Approval Flag as Yes                                                |             | RFx  | 0 seconds | INTE    | 0          |                       |                                                                                 |
|                                                             |                                                                                                    |         |                               |                                                                     |             |      |           |         |            |                       |                                                                                 |
| 071351                                                      | Active                                                                                                    |         | 4847228                       | Testing Notification                                                |             | RFx  | 0 seconds | 齫       | 0          | $\prec$               |                                                                                 |
| four Company's (<br>Supplier Site<br>No results found.      | Open Invitations                                                                                                    | II      | 4947223<br>Negotiation Number |                                                                     | Title       | RFx  | 0 seconds |         | 0          | Full List             |                                                                                 |
| Your Company's (<br>其 2 ा ∲ → Ⅲ<br>Supplier Site            | Open Invitations                                                                                                    | "       |                               |                                                                     | Title       |      |           |         | 0          | Full List             |                                                                                 |
| Your Company's (<br>2 0 0 0 0 0 0 0 0 0 0 0 0 0 0 0 0 0 0 0 | View Responses                                                                                                    |         | Negotiation Number            |                                                                     | Title       |      |           |         | 0          | Full List             |                                                                                 |
| Your Company's (                                            | View Responses<br>• Actre<br>• Official definition of the second second seco |         | Negotiation Number            |                                                                     | Title       |      |           |         | 0          | Full List             |                                                                                 |

I. Your Active and Draft Responses

This section will display **Your Active and Drafts Responses** and help you monitor the negotiations in which you are participating. Clicking on a **Response Number** will open and display the Negotiation details.

II. Your Company's Open Invitations

Your invitation to participate in a negotiation will be displayed in this section awaiting your review or action. Clicking on the **Negotiation Number** will open the **Negotiation Details** screen, displaying the complete Negotiation details as well as any relevant action buttons.

III. Quick Links

Clicking on any of these links will directly load the corresponding page(s).

### 8. Acknowledge Participation in Negotiations

Before you can participate in Sourcing Negotiations, you will need to acknowledge your intent to participate in the Negotiation(s). It is mandatory to acknowledge your intent or interest to participate in the Negotiation(s) before being enabled to submit responses.

On the **Sourcing Home page**, you can see the notifications for Negotiations that SARB invited you to respond to and draft responses to other Negotiations.

**Note:** Such acknowledgments are intended to enhance communication between buyers and suppliers, inform suppliers of the 'Terms and Conditions' related to their participation in the Negotiation(s) and inform buyers of the potential participation of a supplier.

You can acknowledge your participation in two ways:

- Acknowledge using **Sourcing** home page OR
- Acknowledge using Worklist

|                                                                     | ing                                     |                                                                                                    |                    |       |      |           |                  | n \star 1       | ð 📌 I     | Logged In As LERATO@NELEDZLCO.ZA                                                   |
|---------------------------------------------------------------------|-----------------------------------------|----------------------------------------------------------------------------------------------------|--------------------|-------|------|-----------|------------------|-----------------|-----------|------------------------------------------------------------------------------------|
| tiations Assessments                                                |                                         |                                                                                                    |                    |       |      |           |                  |                 |           |                                                                                    |
|                                                                     | 150                                     | Go                                                                                                    |                    |       |      |           |                  |                 |           |                                                                                    |
| h Open Negotiations Title                                           | V                                       | Ge                                                                                                    |                    |       |      |           |                  |                 |           |                                                                                    |
| r Active and Draft Res                                              | sponses                                 |                                                                                                    |                    |       |      |           |                  |                 |           | Information.                                                                       |
|                                                                     | pany's responses.                       |                                                                                                    |                    |       |      |           |                  |                 | Full List | This container can hold information such as<br>bidding procedures to help vendors. |
| 1                                                                   |                                         |                                                                                                    |                    |       |      |           |                  |                 |           | bidding procedures to help vendors.                                                |
| inse A                                                              | Response Status                         | Supplier Site                                                                                                    | Negotiation Number | Title | Туре | Time Left | Monitor          | Unread Messages |           |                                                                                    |
| Company's Open In                                                   | witations                               |                                                                                                    |                    |       |      |           |                  |                 |           |                                                                                    |
|                                                                     |                                         |                                                                                                    |                    |       |      |           |                  |                 | Full List |                                                                                    |
| ier Site                                                            | Negotiation Nu                          | and the                                                                                                    | Title              |       |      | Type      | Time Left        |                 |           |                                                                                    |
| re.                                                                 | 4662218                                 | and the second second se | SARB RFQ           |       |      | RFx       | 45 days 23 hours |                 |           |                                                                                    |
| Manuel Manuel                                                       | Responses                               |                                                                                                    |                    |       |      |           |                  |                 |           |                                                                                    |
|                                                                     |                                         |                                                                                                    |                    |       |      |           |                  |                 |           |                                                                                    |
| xafis • Act                                                         | Dve                                     | В                                                                                                    |                    |       |      |           |                  |                 |           |                                                                                    |
| Drafts - Act                                                        | tive<br>scarded and Withdrawn           | В                                                                                                    |                    |       |      |           |                  |                 |           |                                                                                    |
| Drafts - Act<br>Deliverables - Deliverables                         | tive<br>scarded and Withdrawn<br>varded | В                                                                                                    |                    |       |      |           |                  |                 |           |                                                                                    |
| Drafts - Act<br>Deliverables - Dis<br>Personal Information - Aw     | tive<br>scarded and Withdrawn<br>varded | В                                                                                                    |                    |       |      |           |                  |                 |           |                                                                                    |
| Drafts - Act<br>Deliverables - Dis<br>Personal Information - Aw     | tive<br>scarded and Withdrawn<br>varded | В                                                                                                    |                    |       |      |           |                  |                 |           |                                                                                    |
| Drafts - Act<br>Deliverables - Dis<br>Personal Information - Aw     | tive<br>scarded and Withdrawn<br>varded | В                                                                                                    |                    |       |      |           |                  |                 |           |                                                                                    |
| Drafts - Act<br>Deliverables - Dis<br>Personal Information - Aw     | tive<br>scarded and Withdrawn<br>varded | В                                                                                                    |                    |       |      |           |                  |                 |           |                                                                                    |
| Drafts - Act<br>Deliverables - Dis<br>Personal Information - Aw     | tive<br>scarded and Withdrawn<br>varded | В                                                                                                    |                    |       |      |           |                  |                 |           |                                                                                    |
| Detverables - Act<br>Detverables - Dis<br>Personal Information - Aw | tive<br>scarded and Withdrawn<br>varded | В                                                                                                    |                    |       |      |           |                  |                 |           |                                                                                    |
| Drafts - Act<br>Deliverables - Dis<br>Personal Information - Aw     | tive<br>scarded and Withdrawn<br>varded | В                                                                                                    |                    |       |      |           |                  |                 |           |                                                                                    |

8.1. Acknowledge using Sourcing home page

- A. On the **Sourcing home page**, click on **Negotiation** from top tab.
- B. To select negotaiation then click **Negotiation Number** and below screen will display.

|                                                                                                    |                                                                      |                                                                                                    |                          |                                                              | â                          | * ©                  | · · · | Logged in As ALISON E            | scorego ala co z | <u>~</u> ?    |
|----------------------------------------------------------------------------------------------------|----------------------------------------------------------------------|----------------------------------------------------------------------------------------------------|--------------------------|--------------------------------------------------------------|----------------------------|----------------------|-------|----------------------------------|------------------|---------------|
| tiations Assessments                                                                                                    |                                                                      |                                                                                                    |                          |                                                              |                            |                      |       |                                  |                  |               |
| potiations >                                                                                                    |                                                                      |                                                                                                    |                          |                                                              |                            |                      |       |                                  |                  |               |
| rms and Conditions                                                                                                    |                                                                      |                                                                                                    |                          |                                                              |                            |                      |       |                                  | c                | ancel Aco     |
| following terms and conditions mu                                                                                                    | st be accepted                                                       | before a quote is placed in this RFx.                                                                                                  |                          |                                                              |                            |                      |       |                                  |                  |               |
| e content of this invitation to tender<br>enable it to submit a response to this                                                                                                    | s intended only<br>bender.                                           | for purposes of providing a prospective supp                                                                                           | olier with the necessary | rinformation                                                 |                            |                      |       |                                  |                  |               |
| General Information Document is atta<br>nditions applicable to the particular t                                                                                                    | iched containing<br>ander type.                                      | information about the SARB, the tender p                                                                                               | rocess, as well as terms | and                                                          |                            |                      |       |                                  |                  |               |
| ease select and read the General Info<br>te the following documents are avail                                                                                                    | enation Docum                                                        | ent applicable to the tender type you are re                                                                                           | sponding to. In this re  | gard, please                                                 |                            |                      |       |                                  |                  |               |
| SARB Informal guotations – Gen<br>SARB Request for Information (R)                                                                                                    | FI) - General Infor                                                  | ormation Document;<br>mation Document;                                                                                                 |                          |                                                              |                            |                      |       |                                  |                  |               |
| SARB Expression of Interest (EOI)<br>SARB Tenders (RFQ, RFP, RFT) -                                                                                                    | General Inform                                                       | ation Document; and                                                                                                    |                          |                                                              |                            |                      |       |                                  |                  |               |
| SARB Tenders (RFO, RFP, RFT) -<br>SARB Panels General Informat                                                                                                    | ion Document.                                                        |                                                                                                    |                          |                                                              |                            |                      |       |                                  |                  |               |
| SARB Tenders (RFO, RFP, RFT) -<br>SARB Panels General Informat                                                                                                    | ion Document.                                                        | ation Document; and<br>reof and accept all terms and conditions co                                                                     | ntained therein by clic  | king "Assept".                                               |                            |                      |       |                                  |                  |               |
| SARB Tenders (RFQ, RFP, RFT) -<br>SARB Panels - General Informat                                                                                                    | ion Document.                                                        |                                                                                                    | ntained therein by did   | king "Assept".                                               |                            |                      |       |                                  |                  |               |
| SARB Tenders (RFQ, RFP, RFT) -<br>SARB Panels - General Informat                                                                                                    | ion Document.                                                        |                                                                                                    | ntained therein by olic  | king "Audesi".                                               |                            |                      |       |                                  |                  |               |
| SARB Tenders (RFQ, RFP, RFT) -<br>SARB Panels - General Informat                                                                                                    | ion Document.                                                        |                                                                                                    | ntained therein by alia  | King "Accept";                                               |                            |                      |       |                                  |                  |               |
| SARB Tenders (RFO, RFP, RFT) -<br>SARB Panels - General Informat                                                                                                    | ion Document.                                                        |                                                                                                    | ntained therein by olid  | King "Accept";                                               |                            |                      |       |                                  |                  |               |
| SARB Tenders (RFQ, RFP, RFT) -<br>SARB Panels - General Informat                                                                                                    | ion Document.                                                        |                                                                                                    | ntained therein by die   | king "Assept";                                               |                            |                      |       |                                  |                  |               |
| SARB Tenders (RFQ, RFP, RFT) -<br>SARB Panels - General Informat                                                                                                    | ion Document.                                                        |                                                                                                    | ntained therein by die   | àing "Aosegt".                                               |                            |                      |       |                                  |                  |               |
| SARB Tendes (IRFO, IPP, AFT)<br>SARB Panda Contrad Homework<br>exafter confirm you are familiar with                                                                                                    | ion Document.                                                        |                                                                                                    | ntained therein by die   | aing 'Accept'.                                               |                            |                      |       |                                  |                  |               |
| SARB Tenden (BPO, PPP, AFT)<br>SARB Panala Contract following<br>reaffer confirm you are familiar with                                                                                                    | ion Document.                                                        |                                                                                                    | ntained therein by die   | bing 'Accept'.                                               |                            |                      |       |                                  |                  |               |
| SABB Tenden (BPO, IPP, IPT)<br>SABB Pende Schered Homen<br>reaffer confirm you are familiar with<br>reaffer confirm you are familiar with                                                                                                    | ion Document.<br>In the content the                                  | reof and accept all terms and conditions co                                                                                            | Category                 | .⊴<br>Last Updated Uy ∴                                      | Sector Sector              | pdated 🗠             |       | Usage 🛆                          | Update           | Delete        |
| SABE Tandas (IRC), RPP, AF7)<br>SABE Panale Sonrad following<br>reaffer Confirm you are familiar with<br>chaments                                                                                                    | ion Document.<br>the content the<br><b>Type</b> $ ightarrow$<br>File | reof and accept all terms and conditions co<br>Description<br>SARB Informal Quotations - General                                       | Category 스               | Last Updated By A<br>P99914840                               | 2019-0                     | 5-28                 |       | One-Time                         | 2                | а             |
| SARB Frankas (RPC), RPP, AF7)<br>SARB Franka Schemati folomari<br>reafter confirm you are familiar with<br>chiments                                                                                                    | ion Decoment.<br>the content the<br>type ∴<br>File<br>File           | est and accept all terms and conditions on<br>Description<br>SARB Informat Contestions - General<br>SARB Request for Information (RPI) | Category                 | Last Updated By                                              | 2019-0<br>2019-0           | 6-28<br>6-28         |       | One-Time<br>One-Time             | 3                | 11            |
| SARB Tandes (IRC), RPC, RPC, AFT,<br>SARB Panets Connect formatic<br>reaffer Confirm you are familiar with<br>chamon to the second second second second<br>formatic confirm second second second<br>formatic confirmation (RPC) =<br>E Expression of Interest (ECD) = | Type A<br>File<br>File<br>File                                       | reof and accept all terms and conditions co<br>Description<br>SARB Informal Quotations - General                                       | Category                 | Last Updated Dy<br>P1993 14346<br>P1993 14346<br>P1993 14346 | 2019-0<br>2019-0<br>2019-0 | 6-28<br>6-28<br>6-28 |       | One-Time<br>One-Time<br>One-Time | 2                | 3<br>11<br>12 |
| SARB Tenders (RFQ, RFP, RFT) -<br>SARB Panels - General Informat                                                                                                    | Type A<br>File<br>File<br>File                                       | est and accept all terms and conditions on<br>Description<br>SARB Informat Contestions - General<br>SARB Request for Information (RPI) | Category                 | Last Updated By                                              | 2019-0<br>2019-0           | 6-28<br>6-28<br>6-28 |       | One-Time<br>One-Time             | 3                | 11            |

C. Read the **Terms and Conditions** of participating in the Negotiation before accepting them

| gotiations Assessments                                                                                                    |                                      |                                                                                                    |                                                          |                                                               |                                                                    |                                              |                  |                            |
|----------------------------------------------------------------------------------------------------|--------------------------------------|----------------------------------------------------------------------------------------------------|----------------------------------------------------------|---------------------------------------------------------------|--------------------------------------------------------------------|----------------------------------------------|------------------|----------------------------|
| erms and Conditions                                                                                                    |                                      |                                                                                                    |                                                          |                                                               |                                                                    |                                              | C                | ancel Acc                  |
| following terms and conditions m                                                                                                    | ust be accepted i                    | before a quote is placed in this RFx.                                                                                                    |                                                          |                                                               |                                                                    |                                              |                  |                            |
| e content of this invitation to tender<br>enable it to submit a response to thi                                                                                                    | is intended only                     | for purposes of providing a prospective supp                                                                                                    | lier with the necessary                                  | information                                                   |                                                                    |                                              |                  |                            |
|                                                                                                    | teched containing                    | information about the SARB, the tender pr                                                                                                    | coess, as well as terms                                  | and                                                           |                                                                    |                                              |                  |                            |
|                                                                                                    | formation Docum                      | ent applicable to the tender type you are rea                                                                                                    | ponding to. In this re-                                  | gard, please                                                  |                                                                    |                                              |                  |                            |
| SARB Informal quotations - Ger                                                                                                    |                                      | Document;                                                                                                    |                                                          |                                                               |                                                                    |                                              |                  |                            |
| SARB Expression of Interest (EO                                                                                                    | l) - General Infor                   | mation Document;                                                                                                    |                                                          |                                                               |                                                                    |                                              |                  |                            |
| SARB Tenders (RFQ, RFP, RFT)<br>SARB Panels - General Informa                                                                                                    | - General Inform<br>tion Document    | ation Document; and                                                                                                    |                                                          |                                                               |                                                                    |                                              |                  |                            |
| ereafter confirm you are familiar wit                                                                                                    | h the content the                    | reof and accept all terms and conditions cor                                                                                                    | stained therein by olid                                  | king "Assept".                                                |                                                                    |                                              |                  |                            |
|                                                                                                    |                                      |                                                                                                    |                                                          |                                                               |                                                                    |                                              |                  |                            |
|                                                                                                    |                                      |                                                                                                    |                                                          |                                                               |                                                                    |                                              |                  |                            |
|                                                                                                    |                                      |                                                                                                    |                                                          |                                                               |                                                                    |                                              |                  |                            |
|                                                                                                    |                                      |                                                                                                    |                                                          |                                                               |                                                                    |                                              |                  |                            |
|                                                                                                    |                                      |                                                                                                    |                                                          |                                                               |                                                                    |                                              |                  |                            |
| $\frown$                                                                                                    |                                      |                                                                                                    |                                                          |                                                               |                                                                    |                                              |                  |                            |
|                                                                                                    |                                      |                                                                                                    |                                                          |                                                               |                                                                    |                                              |                  |                            |
| D                                                                                                    |                                      |                                                                                                    |                                                          |                                                               |                                                                    |                                              |                  |                            |
| D                                                                                                    |                                      |                                                                                                    |                                                          |                                                               |                                                                    |                                              |                  |                            |
|                                                                                                    |                                      |                                                                                                    |                                                          |                                                               |                                                                    |                                              |                  |                            |
|                                                                                                    |                                      |                                                                                                    |                                                          |                                                               |                                                                    |                                              |                  |                            |
| tachments                                                                                                    | Туре 🛆                               | Description                                                                                                    | Category 스                                               | a<br>Last Updated By △                                        | Last Updated 🗠                                                     | Икада 🗠                                      | Update           |                            |
| tachments                                                                                                    | File                                 | Description                                                                                                    |                                                          | Last Updated By 스<br>P99914540                                | Last Optimed                                                       | Usage A<br>One-Time                          | Update           | ы                          |
| ttachments                                                                                                    | File                                 | A second formation                                                                                                    | To Supplier                                              |                                                               |                                                                    |                                              | Update<br>2      | 11<br>11                   |
| ttachments<br>Eé<br>ARB Informat Quistations – General .<br>ARB Request for Information (RFI) – .                                                                                                    | File<br>File                         | SARB Informal Quotations - General                                                                                                    | To Supplier<br>To Supplier                               | P99914340                                                     | 2019-05-28                                                         | One-Time                                     | Update<br>7<br>7 | ы                          |
| ttachments<br>ISF ->-<br>AARB Informat Gustations - General<br>AARB Repression of Interest (EOI) - G.                                                                                                    | File<br>File<br>File                 | SARB Informal Quotations - General<br>SARB Request for Information (RFI)                                                                                                    | To Supplier<br>To Supplier<br>To Supplier                | P99914340<br>P99914340                                        | 2019-05-28<br>2019-05-28                                           | One-Time<br>One-Time                         | 2                | 11<br>11                   |
| ttachmonts                                                                                                    | File<br>File<br>File                 | SARB Informal Quotations – General<br>SARB Request for Information (RFI) –<br>SARB Expression of Interest (EOI) – Q.                                                                            | To Supplier<br>To Supplier<br>To Supplier<br>To Supplier | P99914340<br>P99914340<br>P99914346                           | 2019-05-28<br>2019-05-28<br>2019-05-28                             | One-Time<br>One-Time<br>One-Time             | 2                | 3                          |
| Lachments<br>Tara<br>BANB Internat Gustations – General .<br>BANB Internat Gustations – General .<br>BANB Spreasion intervent (IRO) – .<br>SANB Tenden (IRFO, RSP, RST) – Ge.<br>BANB Tenden (IRFO, RSP, RST) – Ge.     | File<br>File<br>File                 | SARB Informal Quotetions – General<br>SARB Request for Information (RFI) –<br>SARB Expression of Interest (EOI) – Q<br>SARB Tenders (RFQ, RFP, RFT) – Ge                                        | To Supplier<br>To Supplier<br>To Supplier<br>To Supplier | P99914340<br>P99914340<br>P99914346<br>P99914346<br>P99814346 | 2019-05-28<br>2019-05-28<br>2019-05-28<br>2019-06-28<br>2019-06-28 | One-Time<br>One-Time<br>One-Time<br>One-Time | 2                | 3                          |
| Attachments<br>Tee<br>BANB Internal Quatalens – General<br>AAB Request for information (IRT) –<br>SARB Expression of Interest (IRTO) – G.<br>SARB Tenden; (IRTC, REP. RPT) – Ge.<br>BARB Tenden; (IRTC, REP. RPT) – Ge. | File<br>File<br>File<br>File<br>File | SARB Informal Quotations – General<br>SARB Request for Information (RRI) –<br>SARB Expression of Interest (ROI) – G<br>SARB Tenders (RFQ, RFP, RFT) – Ge<br>SARB Panels – General Information – | To Supplier<br>To Supplier<br>To Supplier<br>To Supplier | P99914340<br>P99914340<br>P99914346<br>P99914346<br>P99814346 | 2019-05-28<br>2019-05-28<br>2019-05-28<br>2019-06-28<br>2019-06-28 | One-Time<br>One-Time<br>One-Time<br>One-Time | 2                | 1<br>1<br>1<br>1<br>1<br>1 |
| Attachments<br>Title<br>SARB Informat Quistations – General .<br>SARB Represention (RFI) –<br>SARB Tenders (RFQ, RFP, RFT) – Ge.                                                                                        | File<br>File<br>File<br>File<br>File | SARB Informal Quotations – General<br>SARB Request for Information (RRI) –<br>SARB Expression of Interest (ROI) – G<br>SARB Tenders (RFQ, RFP, RFT) – Ge<br>SARB Panels – General Information – | To Supplier<br>To Supplier<br>To Supplier<br>To Supplier | P99914340<br>P99914340<br>P99914346<br>P99914346<br>P99814346 | 2019-05-28<br>2019-05-28<br>2019-05-28<br>2019-06-28<br>2019-06-28 | One-Time<br>One-Time<br>One-Time<br>One-Time | 2                | 13<br>13<br>13<br>13       |
| Attachments<br>Tee<br>BANB Internal Quatalens – General<br>AAB Request for information (IRT) –<br>SARB Expression of Interest (IRTO) – G.<br>SARB Tenden; (IRTC, REP. RPT) – Ge.<br>BARB Tenden; (IRTC, REP. RPT) – Ge. | File<br>File<br>File<br>File<br>File | SARB Informal Quotations – General<br>SARB Request for Information (RRI) –<br>SARB Expression of Interest (ROI) – G<br>SARB Tenders (RFQ, RFP, RFT) – Ge<br>SARB Panels – General Information – | To Supplier<br>To Supplier<br>To Supplier<br>To Supplier | P99914340<br>P99914340<br>P99914346<br>P99914346<br>P99814346 | 2019-05-28<br>2019-05-28<br>2019-05-28<br>2019-06-28<br>2019-06-28 | One-Time<br>One-Time<br>One-Time<br>One-Time | 2                | 13<br>13<br>13<br>13       |

D. There may be a number of **Attachments** that you will be required to review - some must be completed online and some are for your information only ('Read-Only').

|                                                                                                    |                                                                |                                                                                                    |                                                           |                       | â                    | · · · ·          | 1                    | вескакриа со 2 | <u>~</u> ? |
|----------------------------------------------------------------------------------------------------|----------------------------------------------------------------|----------------------------------------------------------------------------------------------------|-----------------------------------------------------------|-----------------------|----------------------|------------------|----------------------|----------------|------------|
| tiations Assessments                                                                                                    |                                                                |                                                                                                    |                                                           |                       |                      |                  |                      |                |            |
| otiations >                                                                                                    |                                                                |                                                                                                    |                                                           |                       |                      |                  |                      |                |            |
| ms and Conditions                                                                                                    |                                                                |                                                                                                    |                                                           |                       |                      |                  |                      | c              | ance] A    |
| following terms and conditions m                                                                                                    | nust be accepte                                                | d before a quote is placed in this RFx.                                                                                              |                                                           |                       |                      |                  |                      |                |            |
| content of this invitation to tende<br>nable it to submit a response to th                                                                                                    | er is intended on<br>his tender.                               | ly for purposes of providing a prospective s                                                                                         | upplier with the necessary                                | rinformation          |                      |                  |                      |                |            |
| eneral Information Document is at<br>litions applicable to the particular                                                                                                    |                                                                | ng information about the SARB, the tende                                                                                             | r process, as well as term                                | a and                 |                      |                  |                      |                |            |
| se select and read the General In the following documents are ava                                                                                                    | nformation Doour<br>silable:                                   | ment applicable to the tender type you are                                                                                           | responding to. In this re                                 | gard, please          |                      |                  |                      |                |            |
| SARB Informal quotations – Ge<br>SARB Request for Information (I<br>SARB Expression of Interest (EC                                                                                                    | (RFI) – General II<br>OI) – General Info<br>') – General Infor | nformation Document;<br>ormation Document;<br>mation Document; and                                                                   |                                                           |                       |                      |                  |                      |                |            |
| SARD Pagels - General Information                                                                                                    |                                                                |                                                                                                    |                                                           |                       |                      |                  |                      |                |            |
| SARB Panels - General Informe                                                                                                    |                                                                | sereof and accept all terms and conditions                                                                                           | contained therein by clic                                 | aing "Accept".        |                      |                  |                      |                |            |
| SARB Panels - General Informe                                                                                                    |                                                                |                                                                                                    | contained therein by olic                                 | king "Assept":        |                      |                  |                      |                |            |
| SARB Panels - General Informe                                                                                                    |                                                                |                                                                                                    | contained therein by clic                                 | king "Assept":        |                      |                  |                      |                |            |
| SARB Panels - General Informe                                                                                                    |                                                                |                                                                                                    | contained therein by alic                                 | king "Ascept";        |                      |                  |                      |                |            |
| SARB Panels - General Informe                                                                                                    |                                                                |                                                                                                    | contained therein by dis                                  | äing "Ausep€";        |                      |                  |                      |                |            |
| SARB Panels - General Informe                                                                                                    |                                                                |                                                                                                    | contained therein by dic                                  | aing 'Assept',        |                      |                  |                      |                |            |
| SARB Panels - General Informe                                                                                                    |                                                                |                                                                                                    | contained therein by did                                  | áing "Assarg€,        |                      |                  |                      |                |            |
| SARB Panels - General Informe                                                                                                    |                                                                |                                                                                                    | contained therein by dis                                  | áing 'Aoongi',        |                      |                  |                      |                |            |
| SARE Panels – Ganeral Inform                                                                                                    |                                                                |                                                                                                    | contained therein by dis                                  | Along "Assess";       |                      |                  |                      |                |            |
| SARE Panels – Ganeral Inform                                                                                                    | with the content th                                            |                                                                                                    | contained therein by dis                                  | áing "Asseµt".<br>d   | Last                 | Updated 3-       | Usage 🛆              | Undate         | Dela       |
| SARB Panda - General Information and the second second sec | tith the content th<br>Type △                                  | nereof and accept all terms and conditions                                                                                           | Category 🛆                                                | .d                    |                      | Updated          | Usage A.<br>One-Time | Update         |            |
| BARB Panda - Osmeat Inform<br>after confirm you are familiar vi<br>hmonts                                                                                                    | tip content th<br>Type ∴<br>File                               | hereof and accept all terms and conditions                                                                                           | Category                                                  | .⊴<br>Last Updated Uy | 2019                 |                  |                      | Upiano<br>2    | 13         |
| BARB Panels - Okness Informi<br>safer confirm you are familiar vi<br>himonts                                                                                                    | th the content th<br>https://www.sectors.<br>file<br>File      | ereof and accept all terms and conditions<br>Description<br>SARB Informat Quotations - Genera                                        | Category                                                  | ی                     | 2019<br>2019         | 05-28            | One-Time             | 1              | Date       |
| SARB Panels - General Informe                                                                                                    | Type A<br>File<br>File                                         | ereof and accept all terms and conditions<br>Description<br>SAYE Informat Guotations - General<br>SAYE Request for Information (RFI) | Category<br>H To Supplier<br>To Supplier<br>G To Supplier | Last Optased By       | 2019<br>2019<br>2019 | -05-28<br>-05-28 | One-Time<br>One-Time | 1              | 10         |

• Click on the **Title** of the attachment(s) link in the **Attachments** section on the bottom-left of the screen to open the attached document(s) as shown below.

Note: If the document must be updated / edited online, then the screen below will be displayed.

|            | South African Reserve Bank                                                                                                    |                                                         |          |
|------------|----------------------------------------------------------------------------------------------------|---------------------------------------------------------|----------|
|            | BIDDER DECLARATION                                                                                                    |                                                         |          |
|            | BIDDER DECLARATION                                                                                                    |                                                         |          |
| (*         | Must be completed, initialled on every page and signed in full. For<br>partner must complete and submit this form)                            | r joint ventur                                          | es, each |
| <u>, L</u> | in my capacity as                                                                                                    |                                                         |          |
| of_        | hereby solemi                                                                                                    | nly declare th                                          | nat:     |
| A.         | Bidder's status                                                                                                    | Qualify in<br>paragraph F if<br>you cannot<br>answer NO | Q        |
| 1.         | No real or potential conflict of interest exists which will disqualify<br>the bidder from participating in this RFx process                   |                                                         |          |
| 2.         | The bidder has not engaged in any collusive practices or anti-<br>competitive behaviour during the preparation of its response to<br>this RFx |                                                         |          |
| 3.         | The bidder is not listed on the National Treasury's Register for<br>Tender Defaulters                                                         |                                                         |          |
| 4.         | The bidder is not listed on the National Treasury's Database of<br>Restricted Suppliers                                                       |                                                         |          |
| 5.         | The bidder is not insolvent, has not provisionally or finally been<br>liquidated, nor has business rescue proceedings commenced<br>against it |                                                         |          |
| 6.         | The bidder is not involved in any pending litigation instituted by<br>a current or former customer / client                                   |                                                         |          |
| в.         | Pricing                                                                                                    | YES                                                     | NO       |
| 7.         | The bidder will keep its price firm for the duration of the validity period of this RFx                                                       |                                                         |          |
| c.         | Terms And Conditions                                                                                                    | YES                                                     | NO       |
| 8.         | The bidder accepts all the terms and conditions contained in the draft agreement included in this RFx pack (if any).                          |                                                         |          |
| Version (  |                                                                                                    | 2019                                                    |          |

|                                                                                                    |                                                                        |                 | ô    | * ©     | •• | Logged in As ALISON | вескакрма со 24 | د<br>۱    |
|----------------------------------------------------------------------------------------------------|------------------------------------------------------------------------|-----------------|------|---------|----|---------------------|-----------------|-----------|
| legotiations Assessments                                                                                                    |                                                                        |                 |      |         |    |                     |                 |           |
| Negotiations ><br>Terms and Conditions                                                                                                    |                                                                        |                 |      |         |    |                     | F               |           |
| The following terms and conditions must be accept                                                                                                    | ed before a quote is placed in this RFx.                               |                 |      |         |    |                     |                 | a seconda |
| The content of this invitation to tender is intended o<br>to enable it to submit a response to this tender.                                                                                                    | nly for purposes of providing a prospective supplier with the necessar | y information   |      |         |    |                     |                 |           |
| A General Information Document is attached contain<br>conditions applicable to the particular tender type.                                                                                                    | ning information about the SARB, the tander process, as well as term   | a and           |      |         |    |                     |                 |           |
| Please select and read the General Information Doc<br>tote the following documents are available                                                                                                    | wment applicable to the tender type you are responding to. In this re  | egard, please   |      |         |    |                     |                 |           |
| <ul> <li>SARB Informal quotations – General Informati<br/>SARB Request for Information (RFI) – General<br/>SARB Expression of Interest (EOI) – General In<br/>SARB Tendes (RFO, RFP, RFT) – General Information Documer<br/>SARB Panels – General Information Documer</li> </ul> | Information Document;<br>formation Document;<br>ormation Document; and |                 |      |         |    |                     |                 |           |
|                                                                                                    | thereof and accept all terms and conditions contained therein by cli   | oking "Accept". |      |         |    |                     |                 |           |
|                                                                                                    |                                                                        |                 |      |         |    |                     |                 |           |
|                                                                                                    |                                                                        |                 |      |         |    |                     |                 |           |
|                                                                                                    |                                                                        |                 |      |         |    |                     |                 |           |
| Attachments                                                                                                    |                                                                        |                 |      |         |    |                     |                 |           |
| Title 🚓 🛛 Type 🛆                                                                                                    | Description                                                            | Last Updated By | Last | Jpdated |    | Usage 🗠             | Update          | Delete    |
| SARB Informat Quotations - General File                                                                                                    | SARB Informal Quotations - General To Supplier                         | P99814340       | 2019 | 05-28   |    | One-Time            | 1               | U.        |
| ARB Request for Information (RFI) Fite                                                                                                    | SARB Request for Information (RFI) =                                   | P99914340       | 2019 | 05-28   |    | One-Time            | 2               | 10        |
| ARB Expression of Interest (EOI) - G File                                                                                                    | SARB Expression of Interest (EOI) - G To Supplier                      | P99914346       | 2019 | 05-28   |    | One-Time            | 1               | 3         |
| ARB Tenders (RFQ, RFP, RFT) - Ge File                                                                                                    | SARB Tenders (RFO, RFP, RFT) - Ge                                      | P99914346       | 2019 | 05-28   |    | One-Time            | 1               | 10        |
| SARD Panels - General Information File                                                                                                    | SARB Panels - General Information To Supplier                          | P99914348       | 2019 | 05-28   |    | One-Time            | 1               |           |
|                                                                                                    |                                                                        |                 |      |         |    |                     |                 |           |
| I have read and accepted the terms and condit                                                                                                    | tions                                                                  |                 |      |         |    |                     |                 |           |
|                                                                                                    |                                                                        |                 |      |         |    |                     |                 |           |
| E                                                                                                    |                                                                        |                 |      |         |    |                     |                 |           |
|                                                                                                    |                                                                        |                 |      |         |    |                     |                 |           |
| $\square$                                                                                                    |                                                                        |                 |      |         |    |                     |                 |           |
|                                                                                                    |                                                                        |                 |      |         |    |                     |                 |           |
|                                                                                                    |                                                                        |                 |      |         |    |                     |                 |           |

- E. Click on I have read and understood the terms and conditions checkbox, in order to accept the stipulated Terms and Conditions.
- F. To accept the Negotiation invitation, click on the **Accept** button on the top-right corner of the screen. The RFx header and line details, notes and attachments of the Negotiation you have been invited to will be displayed.

|                          |                                           | Â                                              | *          | • | <b>↓</b> <sup>4</sup> | Logged In As<br>HPEENS@DEL                | OITTE.CO.ZA                                                      | ?        | ባ  |
|--------------------------|-------------------------------------------|------------------------------------------------|------------|---|-----------------------|-------------------------------------------|------------------------------------------------------------------|----------|----|
| Negotiations             | Assessments                               |                                                |            |   |                       |                                           |                                                                  |          |    |
| Negotiations<br>RFx: 467 |                                           |                                                |            |   |                       |                                           |                                                                  |          |    |
|                          | Status                                    | P2P-009 RFx<br>Active (Locked<br>1 day 4 hours | )          |   |                       | Open Da                                   | Acknowledge Partici<br>te 2019-09-09 11:3<br>te 2019-09-18 11:31 | 2:2! G   | Go |
| Header                   | Lines Controls Contra                     | act Terms                                      |            |   |                       |                                           |                                                                  |          |    |
|                          | Buyer<br>Quote Style<br>Description       |                                                | 3. Matlala |   |                       | Outcom<br>Even                            |                                                                  | se Order |    |
| Terms                    |                                           |                                                |            |   |                       |                                           |                                                                  |          |    |
|                          | Bill-To Address<br>Ship-To Address<br>FOE | s Head Office                                  |            |   |                       | Payment Terms<br>Carrier<br>Freight Terms |                                                                  |          |    |

G. On the right corner under action tab select **Acknowledge Participate** and then click **Go** 

|              |                                           | î     | *       | ٥ | <b>↓</b> <sup>4</sup> | jed in As<br>E <b>NS@DELOI</b> 1 | ITE.CO.ZA | ?      | ባ     |
|--------------|-------------------------------------------|-------|---------|---|-----------------------|----------------------------------|-----------|--------|-------|
| Negotiations | Assessments                               |       |         |   |                       |                                  |           |        |       |
| -            | » RFx: 4671214 ><br>edge Participation (R | Fx 46 | 671214) | ) |                       |                                  |           | Cancel | Apply |
|              | Vill your company participate             |       | /es     |   |                       |                                  |           |        | 1     |
|              | Note to Buye                              | _     | 10      |   |                       |                                  |           | Ĺ      |       |
|              |                                           |       |         |   |                       |                                  | н         |        |       |
|              |                                           |       |         |   |                       |                                  |           |        |       |
|              |                                           |       |         |   |                       | 10                               |           |        |       |

- H. Click the Yes button to acknowledge interest in participating in the Negotiation or click the No button to decline to participate in the Negotiation. Then enter a Note to Buyer in the text field should you have any comments to add.
- I. Then click **Apply** on the right corner

**Note:** Once you have completed the acknowledgement you will be able to responding or submit quote or bid.

| Regotiations Assessments                         |                         |                               |                         |                    |                 |             |         |                 |           | Α |                                                     |
|--------------------------------------------------|-------------------------|-------------------------------|-------------------------|--------------------|-----------------|-------------|---------|-----------------|-----------|---|-----------------------------------------------------|
| Search Open Negotiations                         | Title 💌                 | Go                            |                         |                    |                 |             |         |                 |           |   | J                                                   |
| Welcome, Accounts Dept.<br>Your Active and Draft | Responses               |                               |                         |                    |                 |             |         |                 |           |   | Information                                         |
| Press Full List to view all your i               | company's responses.    |                               |                         |                    |                 |             |         |                 | Full List |   | This container can hold information such as bidding |
| 12 - 0 - 1                                       |                         |                               |                         |                    |                 |             |         |                 |           |   | procedures to help vendors.                         |
| Response Status                                  | Supplier Site           | Negotiation Number            | Title                   | Туре               | Time Left       |             | Monitor | Unread Messages |           |   |                                                     |
| Draft                                            | HO SITE                 | 4655326                       | Joyce UAT RFQ Training3 | RFI                | 2 hours         |             | -       | 0               |           |   |                                                     |
| Active                                           | HO SITE                 | 4647218                       | RFQ                     | RFx                | t day 3 hours   |             | 100     | 0               |           |   |                                                     |
| Draft                                            | HO SITE                 | 4647319,1                     | RFQ B-BBEE              | RFx                | 14 days 1 hour  |             | -       | 0               |           |   |                                                     |
| Active                                           | HO SITE                 | 4647319,1                     | RFQ 8-BBEE              | RFx                | 14 days 1 hour  |             | -       | 0               |           |   |                                                     |
| Draft                                            | HO SITE                 | 4647367                       | FYI triger              | RFx                | 14 days 2 hours |             | 100     | 0               |           |   |                                                     |
| Supplier Site                                    |                         | Negotiation Number            |                         | Title              |                 | Туре        |         | me Left         |           |   |                                                     |
| Supplier Site                                    |                         | Negotiation Number<br>4555276 |                         | Title<br>Test RFI2 |                 | Type<br>RFI |         | me Left<br>Says |           |   |                                                     |
|                                                  |                         |                               |                         |                    |                 |             |         |                 |           |   |                                                     |
| Quick Links                                      |                         |                               |                         |                    |                 |             |         |                 |           |   |                                                     |
| Manage Vie                                       | ew Responses            |                               |                         |                    |                 |             |         |                 |           |   |                                                     |
| · Draits                                         | Active                  |                               |                         |                    |                 |             |         |                 |           |   |                                                     |
|                                                  | Discarded and Withdrawn |                               |                         |                    |                 |             |         |                 |           |   |                                                     |
| Personal information                             | Awarded                 |                               |                         |                    |                 |             |         |                 |           |   |                                                     |
| Contractor intercenter in                        | Rejected                |                               |                         |                    |                 |             |         |                 |           |   |                                                     |
|                                                  |                         |                               |                         |                    |                 |             |         |                 |           |   |                                                     |
|                                                  |                         |                               |                         |                    |                 |             |         |                 |           |   |                                                     |
|                                                  |                         |                               |                         |                    |                 |             |         |                 |           |   |                                                     |
|                                                  |                         |                               |                         |                    |                 |             |         |                 |           |   |                                                     |

- 8.2. Acknowledge using Worklist
  - A. Click on the Worklist link. Your Open Notifications will be shown.

1<sup>60</sup>

| orklist                    | В                                                                                  |                                                                                                    |                          |            |
|----------------------------|------------------------------------------------------------------------------------|----------------------------------------------------------------------------------------------------|--------------------------|------------|
| ect Notifications: Open    | Reassign Close   💢 🎜                                                               | <u>∽ ¢ + </u> ■ C                                                                                                    |                          |            |
| From 🗠                     | Туре 🛆                                                                             | Subject 🛆                                                                                                    | Sent 🖤                   | Due 🗠      |
| Ramaano, Mattala           | Sourcing Publish                                                                   | You are invited: RFI 4664215 (testing)                                                                                                    | 2019-08-06               | 2019-12-26 |
|                            | AP Invoice Approval                                                                | Invoice TST130105 from KPMG Services (Pty) Ltd has been approved (ZAR)                                                                           | 2019-06-13               |            |
|                            | AP Invoice Approval                                                                | Invoice TST130104 from KPMG Services (Pty) Ltd has been approved (ZAR)                                                                           | 2019-06-13               |            |
|                            |                                                                                    |                                                                                                    |                          |            |
|                            | AP Invoice Approval                                                                | Invoice TST130103 from KPMG Services (Pty) Ltd has been approved (ZAR)                                                                           | 2019-06-13               |            |
| IP Vacation Rules - Redire | AP Invoice Approval<br>AP Invoice Approval<br>ct or auto-respond to notifications. | Invoice TST130103 from KPMG Services (Pty) Ltd has been approved (ZAR)<br>Invoice TST130102 from KPMG Services (Pty) Ltd has been approved (ZAR) | 2019-06-13<br>2019-06-13 |            |
| P Vacation Rules - Redire  | AP Invoice Approval                                                                |                                                                                                    |                          |            |
| P Vacation Rules - Redire  | AP Invoice Approval                                                                |                                                                                                    |                          |            |
| P Vacation Rules - Redire  | AP Invoice Approval                                                                |                                                                                                    |                          |            |
|                            | AP Invoice Approval                                                                |                                                                                                    |                          |            |

- B. Select the Negotiation you have been invited to respond to / participate in and click the **Open** button.
- C. *OR* click on the notification's **Subject** link to acknowledge your participation in the Negotiation

|                               | RACLE <sup>®</sup> Workflow                                            |                                 |                        | Â                            | *             | <b>0</b>                | <b>↓</b> <sup>5</sup> ∣ | Logged in A     | s ALISON.BECI  | K@KPMG.CO.   | ZA ?          | ብ   |
|-------------------------------|------------------------------------------------------------------------|---------------------------------|------------------------|------------------------------|---------------|-------------------------|-------------------------|-----------------|----------------|--------------|---------------|-----|
| orklist >                     |                                                                        |                                 |                        |                              |               |                         |                         |                 |                | _            |               |     |
| ou are                        | invited: RFx 46622                                                     | 18 (SARB RFQ)                   |                        |                              |               |                         |                         |                 |                | F            | Yes           | No  |
| From R                        | Ramaano, Matlala                                                       | Cor                             | npany South African    | Reserve Bank                 |               |                         |                         |                 |                |              |               |     |
| To A                          | ALISON BECK                                                            |                                 | Title SARB RFQ         |                              |               |                         |                         |                 |                |              |               |     |
| Sent 2                        | 2019-07-25 13:17:51                                                    | N                               | umber 4662218          |                              |               |                         |                         |                 |                |              |               |     |
| Due 2                         | 2019-09-20 13:13:56                                                    |                                 |                        |                              |               |                         |                         |                 |                |              |               |     |
| ID 5                          | 53889035                                                               |                                 |                        |                              |               |                         |                         |                 |                |              |               |     |
| To ackno                      |                                                                        | ate, press the Yes button on th | is page. To decline th | e invitation, press the No I | outton. You n | nay enter a n           | ote to the b            | uyer in the spa | ce below befor | e acknowledg | ng or declini | ng. |
|                               | go ta <mark>Negotiation Details</mark><br>n History                    | D nt to view the docum          | ent before acknowled   | ging intent to participate a | nd/or to ente | r a response            | 9.                      |                 |                |              |               |     |
|                               |                                                                        | D                               | ent before acknowled   | ging intent to participate a | nd/or to ente | r a response<br>Details | 9.                      |                 |                |              |               |     |
| Action                        | n History                                                              | D<br>Action Fr                  |                        |                              | nd/or to ente |                         | 9.                      |                 |                |              |               |     |
| Action<br>Num<br>1<br>esponse | n History<br>Action Date<br>2019-07-25 13:17:51<br>Be<br>Note to Buyer | D<br>Action Fr<br>Submit Ra     | om                     | То                           | nd/or to ente |                         | э.<br>                  | E               |                |              |               |     |
| Action<br>Num<br>1<br>esponse | n History<br>Action Date<br>2019-07-25 13:17:51<br>ee<br>Note to Buyer | D<br>Action Fr<br>Submit Ra     | om                     | То                           | nd/or to ente |                         | a.                      | E               |                |              |               |     |

D. Additional information regarding the RFI/RFx can be viewed by clicking the **Negotiation Details** link. This link will allow you to view the document containing the details of the Negotiation (what SARB requires, what will qualify you for being award, etc.), before you accept the Terms and Conditions and respond to it.

- E. You can enter a **Note to Buyer** in the text field should you have any comments to add to your acknowledgement to participate in the Negotiation.
- F. Click the **Yes** button to acknowledge interest in participating in the Negotiation or click the **No** button to decline to participate in the Negotiation.

**Note:** The Negotiation Details page displays all the current information for this negotiation. This includes information such as the open and close dates, negotiation terms and if the Requester field is visible, then you can view the owner of the negotiation. The countdown clock at the top of the page shows you the time left before the negotiation is closed. If staggered closing is in effect, the clock shows the time remaining before the next line closes. You can easily navigate to a particular section of the page (such as the item information section) by clicking the appropriate tab links.

### 9. Responding to Negotiation(s)

Suppliers can respond to Negotiations to which they have been invited.

You can respond to Negotiation(s) in two ways:

- Respond to RFx Negotiation(s) online OR
- Respond to RFx Negotiation(s) using a Spreadsheet

|                                                                                | urcing                            |                    |                         |           |                 | ĥ       | i * 0           | Logged    | in As SALES@CATERWAREHOUSE.CO.ZA 💡                                                |
|--------------------------------------------------------------------------------|-----------------------------------|--------------------|-------------------------|-----------|-----------------|---------|-----------------|-----------|-----------------------------------------------------------------------------------|
| legotiations Assessments                                                       |                                   |                    |                         |           |                 |         |                 |           |                                                                                   |
| Search Open Negotiations T<br>Welcome, Accounts Dept.<br>Your Active and Draft |                                   | Ge                 |                         |           |                 |         |                 |           | Information                                                                       |
| ness Full List to view all your o                                              | company's responses.              |                    |                         |           |                 |         |                 | Full List | This container can hold information such as biddle<br>procedures to help vendors. |
| 1250.E                                                                         |                                   |                    |                         |           |                 |         |                 |           | procedures to help vendors.                                                       |
| Response Status                                                                | Supplier Site                     | Negotiation Number | Title                   | Туре      | Time Left       | Monitor | Unread Messages |           |                                                                                   |
| Draft                                                                          | HO SITE                           | 4655326            | Joyce UAT RFQ Training3 | RFx       | 2 hours         | 122     | 0               |           |                                                                                   |
| Active                                                                         | HO SITE                           | 4547218            | RFQ                     | RFx       | 1 day 3 hours   | 12      | 0               |           |                                                                                   |
| bat                                                                            | HO SITE                           | 4647319,1          | RFQ B-BBEE              | RFx       | 14 days 1 hour  | 201     | 0               |           |                                                                                   |
| Active                                                                         | HO SITE                           | 4647319,1          | RFQ B-BBEE              | RFx       | 14 days 1 hour  | 調       | 0               |           |                                                                                   |
| Draft                                                                          | HO SITE                           | 4647367            | FYI triger              | RFx       | 14 days 2 hours | 100     | 0               |           |                                                                                   |
| Supplier Site                                                                  |                                   | Negotiation Number |                         | Title     | Туре            |         | ime Left        |           |                                                                                   |
| support site                                                                   |                                   | 4655276            | _                       | Test RFI2 | RFI             |         | days            |           |                                                                                   |
| Quick Links                                                                    |                                   | / <i>i</i>         | A                       |           |                 |         |                 |           | J                                                                                 |
|                                                                                | Active                            |                    |                         |           |                 |         |                 |           |                                                                                   |
|                                                                                | Active<br>Discarded and Withdrawn |                    |                         |           |                 |         |                 |           |                                                                                   |
|                                                                                | Awarded                           |                    |                         |           |                 |         |                 |           |                                                                                   |
|                                                                                | Rejected                          |                    |                         |           |                 |         |                 |           |                                                                                   |
|                                                                                |                                   |                    |                         |           |                 |         |                 |           |                                                                                   |
|                                                                                |                                   |                    |                         |           |                 |         |                 |           |                                                                                   |
|                                                                                |                                   |                    |                         |           |                 |         |                 |           |                                                                                   |
|                                                                                |                                   |                    |                         |           |                 |         |                 |           |                                                                                   |
|                                                                                |                                   |                    |                         |           |                 |         |                 |           |                                                                                   |
|                                                                                |                                   |                    |                         |           |                 |         |                 |           |                                                                                   |

- 9.1. Respond to RFx Negotiation(s) online
  - A. Select the RFx which you have been invited and intend to respond to from Your Company's Open Invitation on the Sourcing home page (Negotiations tab). Click on the Negotiation Number to begin responding to the RFx

|                          |                            | Â                                                 | *        | •  | <b>↓</b> <sup>4</sup> | Logged In As<br>HPEENS@DELC | ITTE.CO.ZA                               | ?         | ሳ  |
|--------------------------|----------------------------|---------------------------------------------------|----------|----|-----------------------|-----------------------------|------------------------------------------|-----------|----|
| Negotiations             | Assessments                |                                                   |          |    |                       |                             |                                          |           |    |
| Negotiations<br>RFx: 467 |                            |                                                   |          |    |                       |                             | В                                        |           |    |
|                          |                            |                                                   |          |    |                       | Actio                       | ns Create Quote                          | T         | Go |
|                          | Title<br>Status            | Replacement of<br>Madiba street<br>Active (Locked | entrance | at |                       |                             | nte 2019-09-16 13<br>nte 2019-09-27 12:0 |           |    |
|                          | Time Left                  | 10 days 4 hou                                     | rs       |    |                       |                             |                                          |           |    |
| Header                   | Lines Controls Contra      | ict Terms                                         |          |    |                       |                             |                                          |           |    |
|                          | Buyer                      | Muturi, Mr. R                                     | ichard   |    |                       | Outcom                      | e Standard Purch                         | ase Order |    |
|                          | Quote Style<br>Description |                                                   |          |    |                       | Ever                        | it                                       |           |    |
| Terms                    |                            |                                                   |          |    |                       |                             |                                          |           |    |
|                          | Bill-To Addres             | s Head Office                                     |          |    |                       | Payment Term                | 8                                        |           |    |
|                          | Ship-To Addres<br>FOI      |                                                   | •        |    |                       | Carrie<br>Freight Term      | -                                        |           |    |

B. Select **Create Quote** from the **Actions** list on the top-right corner, and click on the **Go** button

Note: In this example, you will be responding to an RFQ.

### 9.1.1. Complete the Header information

|                                            |                                                                                                    |                                                                           |                                                                                                |                 |                                     |                               | â \star 🌣                                    | Logged in As STEP            | HAN.COETZEE@BIDFOOD.CO.ZA 🥐     |
|--------------------------------------------|----------------------------------------------------------------------------------------------------|---------------------------------------------------------------------------|------------------------------------------------------------------------------------------------|-----------------|-------------------------------------|-------------------------------|----------------------------------------------|------------------------------|---------------------------------|
| iations                                    | Assessments                                                                                                    |                                                                           |                                                                                                |                 |                                     |                               |                                              |                              |                                 |
| tiations >                                 | RFx: 4662218 >                                                                                                    |                                                                           |                                                                                                |                 |                                     |                               |                                              |                              |                                 |
| ate Q                                      | uote: 5078345 (RFx 466)                                                                                                    | 2218)                                                                     |                                                                                                |                 |                                     |                               |                                              | Cancel View RFx Qu           | ote By Spreadsheet Save Draft C |
| nalize Ta                                  | ble Layout (AuctionInfo)                                                                                                    | т                                                                         | itle SARB RFQ                                                                                  |                 |                                     |                               | Time Left 56 days 20 hours                   |                              |                                 |
|                                            |                                                                                                    | ,                                                                         | 100 2002 10.2                                                                                  |                 |                                     |                               | Close Date 2019-09-20 13:13:56               |                              |                                 |
| der                                        | ines                                                                                                    |                                                                           |                                                                                                |                 |                                     |                               |                                              |                              |                                 |
| sonalize                                   | "Header"                                                                                                    |                                                                           |                                                                                                |                 |                                     |                               |                                              |                              | _                               |
|                                            | Table Layout: (Headerinfo)                                                                                                    | France                                                                    | elles Chinkins Catarina Functio                                                                | a concentration | /a Bidvest Foodservice Multi-Temp L | Index Pol-                    | Guote Valid Until 2019-07-25                 |                              |                                 |
|                                            |                                                                                                    |                                                                           |                                                                                                |                 | Office Park, Sandton, Johannesbur   |                               | C Reference Number 123456                    |                              |                                 |
|                                            |                                                                                                    |                                                                           | ency ZAR                                                                                       |                 |                                     |                               | Note to Buyer Quote is available for 90 days | 5                            | 1                               |
|                                            |                                                                                                    | Quote Curre                                                               | ency ZAR<br>sion 2 decimals maximum                                                            |                 |                                     |                               |                                              |                              | -                               |
| nalize                                     | Flow Layout (BidHdrAttachmentsSin                                                                                                    |                                                                           | sion 2 decimals maximum                                                                        |                 |                                     |                               |                                              |                              |                                 |
| chm                                        | ents                                                                                                    | <b>-</b> -                                                                |                                                                                                |                 |                                     |                               |                                              |                              |                                 |
|                                            | "Attachments"                                                                                                    | - D                                                                       |                                                                                                |                 |                                     |                               |                                              |                              |                                 |
|                                            | "Attachments"<br>"Attachments" of associated record"                                                                                                    |                                                                           |                                                                                                |                 |                                     |                               |                                              |                              |                                 |
| d Atta                                     | chment                                                                                                    |                                                                           |                                                                                                |                 |                                     |                               |                                              |                              |                                 |
| 8                                          |                                                                                                    | Type 🛆                                                                    | Description                                                                                    |                 | Category 🛆                          | Last Updated By 🗠             | Last Updated 🗠                               | Usage 🛆                      | Update Delete                   |
|                                            |                                                                                                    |                                                                           |                                                                                                |                 |                                     |                               |                                              |                              |                                 |
|                                            |                                                                                                    | Fie                                                                       | The Product guarantee pe                                                                       | riod            | From Supplier                       | STEPHAN COETZEE@BIDF000.CO.ZA | 2019-07-25                                   | One-Time                     | / 3                             |
| rsonaliz<br>rsonaliz<br>S & -<br>pand A    | ments<br>te "Requirements"<br>e "Requirements table"                                                                                                    | Fie                                                                       | The Product guarantee pe                                                                       |                 | From Supplier                       | STEMAK COTTZEE@807000.00.ZA   | 2019-07-25                                   |                              | / 8                             |
| rsonaliz<br>rsonaliz<br>5 🕸 -<br>pand A    | ments<br>* "Requirements"<br>* Requirements table"<br>* III (Cottopse All                                                                                                    | Fie                                                                       | The Product guarantee pe                                                                       | Target<br>Value | From Supplier Quoto Value           | STEMAK COTTZEE@807000.00.2A   | 2019-07-25                                   | One-Time<br>Maximum<br>Score | / 8                             |
| pand A<br>cus T                            | ments<br>a "Requirements"<br>a "Requirements table"<br>a   Cottapse Al<br>title<br>d Requirements                                                                                                    |                                                                           | The Product guarantee pe                                                                       | Target          |                                     | STEMAK COETZEE@80F000.C0.ZA   | 2019-07-25                                   | Maximum                      | / 8                             |
| pand A<br>cus T                            | er Troquerenets"<br>er Troquerenets<br>er Troquerenets<br>di Collapse Al<br>di Requerenets<br>di Evaluation NETHODOLOGY                                                                                                    | Ŷ                                                                         |                                                                                                | Target          |                                     | STEMAK COTTZEE@807000.00.2A   | 2019-07-25                                   | Maximum                      | / 8                             |
| quire<br>rsonaliz<br>rsonaliz<br>cond A    | Theorements" a "Recurrents" a "Recurrents" a Collesse A A Collesse A A A Recurrents A Evaluation NETHODOLOGY Method E Seched a If B A If B A I If B A I If B A I If B A I If B A I I I I I I I I I I I I I I I I I I I                                                                                                    | Y<br>apability, practic                                                   | The Product guarantee pe                                                                       | Target<br>Value |                                     | STEMAK COTTZEE@807000.00.2A   | 2019-07-25                                   | Maximum<br>Score             |                                 |
| pand A<br>cus T                            | ments a "Requirements" a "Requirements" a "Requirements a Requirements a Requirements a CAUBATON METHODOLOO Method & Technical ca BARE based based bas | Y<br>apability, practic<br>4, a supplier's tend<br>of technical capab     | al assessment, price and<br>er response will be evaluated                                      | Target<br>Value |                                     | STEMAK COTTZEE@807000.00.ZA   | 2019-07-25                                   | Maximum<br>Score             |                                 |
| rsonaliz<br>rsonaliz<br>cpand A<br>cpand A | Theorements" a "Recovernents" Colorese AA Colorese AA A Evaluation METhodoLoo A Evaluation MEthodoLoo A Evaluation MEthodoLoo A Evaluation MethodoLoo B Evaluation A selected D Evaluation A selected D Evaluation A selected  | Y<br>apability, practic<br>apability, practic<br>of technical capab<br>7E | al assessment, price and<br>er response will be evaluated<br>alty, practical assessment, price | Target<br>Value |                                     | STEMAK COTTZEE@B0F900.00.2A   | 2019-07-25                                   | Maximum<br>Score<br>0        |                                 |

- C. Click on the **Header** link on the top-left corner to complete the RFx response header details.
- Select the **Quote Valid until** date, which specifies the validity period of the quote.
- Enter the reference number in the **Reference Number** text field (if any).
- You can enter a **Note to Buyer** in the text field should you have any comments (for the Buyer) to add to your quote
- D. You can add attachments to the quote. Click on the **Add Attachment** button on the **Create Quote** Header page. You can attach documents that were downloaded from the negotiation once you have filled the response.

|                                                                       |                          | â | * | ø | ¢ <sup>0</sup> | Logged in As STEPHAN.COETZEE@BIDFOOD.CO.ZA 🥎 😃 |
|-----------------------------------------------------------------------|--------------------------|---|---|---|----------------|------------------------------------------------|
| Negotiations Assessments                                              |                          |   |   |   |                |                                                |
| Negotiations > RFx: 4662218 > Greate Guote: 5078346<br>Add Attachment | RFx 4062210) >           |   |   |   |                | Canoel Add Another Apply                       |
| Personalize "AK Attach Upload"                                        |                          |   |   |   |                |                                                |
| Attachment Summary Information                                        |                          |   |   |   |                |                                                |
| Title<br>Description                                                  |                          |   |   |   |                |                                                |
| Category From Supplier                                                | b.                       |   |   |   |                |                                                |
| Type  File                                                            | Browse No file selected. |   |   |   |                |                                                |
| O Short Text                                                          |                          |   |   |   |                |                                                |
|                                                                       |                          |   |   |   |                |                                                |
| O Long Text                                                           |                          |   |   |   |                | .it.                                           |
|                                                                       |                          |   |   |   |                |                                                |
|                                                                       |                          |   |   |   |                |                                                |
|                                                                       |                          |   |   |   |                |                                                |
|                                                                       |                          |   |   |   |                |                                                |
|                                                                       |                          |   |   |   |                | jb.                                            |

• Enter the title of the attachment in the **Title** text field.

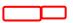

- Enter the description of the attachment in the Description text field.
  Click on the Browse button to select the attachment to be added to the quote.
- Optional: Click on the Add Another button on the top-right corner of the screen to add more attachments.
- Click on the **Apply** button on the top-far-right corner to add the attachment to the RFx header.

|                                                                                                    |                                                                                                    |                                                                                         |                                   |                   |                                   |                               | î ★ ‡ 4                                      | Logged in As STEP  | HANLCOETZEE@BIDFOOD.CO.ZA 🧿      |
|----------------------------------------------------------------------------------------------------|----------------------------------------------------------------------------------------------------|-----------------------------------------------------------------------------------------|-----------------------------------|-------------------|-----------------------------------|-------------------------------|----------------------------------------------|--------------------|----------------------------------|
|                                                                                                    | iations Assessments                                                                                                    |                                                                                         |                                   |                   |                                   |                               |                                              |                    |                                  |
|                                                                                                    | iations > RFx: 4662218 >                                                                                                    | 10000101                                                                                |                                   |                   |                                   |                               |                                              |                    |                                  |
| the LBB20<br>The LBB20<br>The LBB20                                                       |                                                                                                    | x 4662218)                                                                              |                                   |                   |                                   |                               |                                              | Cancel View RFx Qu | ote By Spreadsheet Save Draft Co |
| ter interest interest interes                                                                                                    | alize Table Layout: (Auctioninto)                                                                                                    |                                                                                         | Title SARB RFQ                    |                   |                                   |                               | Time Left 56 days 20 hours                   |                    |                                  |
| Absorber für                                                                                                    |                                                                                                    |                                                                                         |                                   |                   |                                   |                               | Close Date 2019-09-20 13:13:56               |                    |                                  |
| Vertex Park Logic (Mission Starting Supplier (Mission Starting Supplier (Mission Star                                                                                                    | der Lines                                                                                                    |                                                                                         |                                   |                   |                                   |                               |                                              |                    |                                  |
| Support Support Construction Outrow Support Support   Support Support Support Support Support   Support Support Support Support   Support                                                                                                    |                                                                                                    |                                                                                         |                                   |                   |                                   |                               |                                              |                    |                                  |
| Bit Current of All current of All current of All                                                                                                    | onalize Table Layout: (Headerinfo)                                                                                                    |                                                                                         | applier Chipkins Catering Supplie | s (Pty) Ltd t/a I | Sidvest Foodservice Multi-Temp Li | nbro Prk                      | Quote Valid Until 2019-07-25 %               |                    |                                  |
| Date Current 0     24       Determine 10     2 draits maximum                                                                                                    |                                                                                                    |                                                                                         |                                   | cent, Linbro O    | fice Park, Sandton, Johannesbur   | g, South Africa 2054, ZA      | Reference Number 123456                      |                    |                                  |
| Deskread 2 dotale lacktube         Sectional lacktube         Sectional lacktube         Sectional lacktube         Vertical lacktube       Vertical lacktube                                                                                                    |                                                                                                    |                                                                                         |                                   |                   |                                   |                               | Note to Buyer Quote is available for 90 days |                    |                                  |
| sevente se second a reader<br>Seconde se second a reader<br>Seconde se second a reader<br>Seconde second a reader<br>Seconde second<br>Seconde second<br>Seconde second<br>Seconde second<br>Seconde second<br>Seconde second<br>Seconde second<br>Seconde second<br>Seconde<br>Seconde |                                                                                                    | Price Pre                                                                               |                                   |                   |                                   |                               |                                              |                    |                                  |
| And a method and and a method and and a                                                                                                    |                                                                                                    | imentsSingCol)                                                                          |                                   |                   |                                   |                               |                                              |                    |                                  |
| Name     Name     Category     Category                                                                                                    | chments                                                                                                    |                                                                                         |                                   |                   |                                   |                               |                                              |                    |                                  |
| Name     Name     Description     Category A     Lat Updated Py     Lat Updated Py     Lat Updated Py     Description     Updated Py     Description     Updated Py     Description     Description     Descrip     Description     Description <td>onalize "Attachments"<br/>onalize "Attachments of associated</td> <td>d record"</td> <td></td> <td></td> <td></td> <td></td> <td></td> <td></td> <td></td>                                                                                                    | onalize "Attachments"<br>onalize "Attachments of associated                                                                                                    | d record"                                                                               |                                   |                   |                                   |                               |                                              |                    |                                  |
| Note Water File The Product gaarantee pend Films Suppler STIPHAAL COLTZEE gaaDF0000 CO.2.4 2019-47-25 One-Time Image: Coll Coll Coll Coll Coll Coll Coll Col                                                                                                    |                                                                                                    |                                                                                         |                                   |                   |                                   |                               |                                              |                    |                                  |
| Ruirements                                                                                                    | 84                                                                                                    | Туре 🛆                                                                                  | Description 🛆                     |                   | Category 🛆                        | Last Updated By 🗠             | Last Updated 🛆                               | Usage 🛆            | Update Delete                    |
| Image: Constraint Production Production Productin Production Production Production Production Production                                                                                                    | Juct Guarantee                                                                                                    | File                                                                                    | The Product guarantee pe          | riod              | From Supplier                     | STEPHAN.COETZEE@BIDFOOD.CO.ZA | 2019-07-25                                   | One-Time           | / 🗑                              |
| Image: Constraint Production Production Productin Production Production Production Production Production                                                                                                    |                                                                                                    | $\frown$                                                                                |                                   |                   |                                   |                               |                                              |                    |                                  |
| sonte: Respresents tale<br>speciAl Closer Al<br>speciAl Closer Al                                                                                                    |                                                                                                    | F                                                                                       |                                   |                   |                                   |                               |                                              |                    |                                  |
| and AUC Datases AU<br>Constraints of Exercise a constraints of Exercise a constraints of Exercise                                                                                                    | rsonalize "Requirements table"                                                                                                    | ᄂᄂᄂ                                                                                     |                                   |                   |                                   |                               |                                              |                    |                                  |
| Image: Second Second                                                                                                    |                                                                                                    |                                                                                         |                                   |                   |                                   |                               |                                              |                    |                                  |
| Use         Target<br>Value         Anget<br>Value         Anget<br>Value                                                                                                    | pand All   Collapse All                                                                                                    |                                                                                         |                                   |                   |                                   |                               |                                              |                    |                                  |
| Methods Technical aquability practical assessment price     Methods Technical aquability practical assessment price     Methods Technical aquability practical aquability practical aquability practical assessment price     Methods Technical aquability practical aquability practical aquability practical aquability practical aquability practical a                                                                                                    |                                                                                                    |                                                                                         |                                   | Terret            |                                   |                               |                                              |                    |                                  |
|                                                                                                    |                                                                                                    |                                                                                         |                                   | Value             | Quote Value                       |                               |                                              |                    |                                  |
| Method 5 Technical capability protical assessment, price and<br>B-BRC<br>P then methods avoided, a supler how how resulted<br>of the methods avoided, provide avoided, protection avoided of the<br>and 8-DRC                                                                                                    | cus Title                                                                                                    |                                                                                         |                                   |                   |                                   |                               |                                              |                    |                                  |
| 6-ABXE     10 Min method is selected, a suppler's tender response will be evaluated     based on a contained of fectinical capability, practical assessment, price     and 8-ADXE                                                                                                    | cus Title                                                                                                    |                                                                                         |                                   |                   |                                   |                               |                                              | 0                  |                                  |
| If this method is setted a support is tender response will be existent<br>based on a combination of fechnical capability, practical assessment, price<br>and 8-80EE                                                                                                    | Cus Title                                                                                                    |                                                                                         |                                   |                   |                                   |                               |                                              |                    |                                  |
| and 8-862E                                                                                                    | Cus Title                                                                                                    | chnical capability, pract                                                               |                                   |                   |                                   |                               |                                              |                    |                                  |
| A TAX CLIARANCE CENTIFICATE            0                                                                                                    | Title     Requirements     All EVALUATION METH     Method & Tes     B-BBEC     If this method as to     based on a to     based on a | chnical capability, pract                                                               | nder response wil be evaluated    |                   |                                   |                               |                                              |                    |                                  |
|                                                                                                    | Title     Requirements     Alexandree     Alexandree     Requirements     Alexandree     Rethod & Tec     Rethod & Tec     Rethod a con     based on a con     and 2-80EE                                                                                                    | chnical capability, pract<br>s selected, a supplier's ter<br>nbination of technical cap | nder response wil be evaluated    |                   |                                   |                               |                                              |                    |                                  |
|                                                                                                    | Title     Requirements     Alexandree     Alexandree     Requirements     Alexandree     Rethod & Tec     Rethod & Tec     Rethod a con     based on a con     and 2-80EE                                                                                                    | chnical capability, pract<br>s selected, a supplier's ter<br>nbination of technical cap | nder response wil be evaluated    |                   |                                   |                               |                                              | 0                  |                                  |
|                                                                                                    | Title     Requirements     Alexandree     Alexandree     Requirements     Alexandree     Rethod & Tec     Rethod & Tec     Rethod a con     based on a con     and 2-80EE                                                                                                    | chnical capability, pract<br>s selected, a supplier's ter<br>nbination of technical cap | nder response wil be evaluated    |                   |                                   |                               |                                              | 0                  |                                  |

- E. You may have to respond to requirements in the **Requirements** section.
- **The Requirements section** has a number of sections to be completed. Please ensure that you go through each section. Some of the requirements are:
  - Additional attachments which you have to add
  - Complete the scores as some of the values would have defaulted from the documentation submitted during the registration process.
  - Some of the fields requires you to answer Yes or No

**Note:** Some information is pre-populated according to the information you have already provided e.g. B-BBEE information.

| anto Quet                                  | Ex: 4662218 >               | (DEV 466         | 2219)                    |                   |             |                                        |                              |                                               |                  |            | _             |
|--------------------------------------------|-----------------------------|------------------|--------------------------|-------------------|-------------|----------------------------------------|------------------------------|-----------------------------------------------|------------------|------------|---------------|
| eate Quot                                  | e. 5076545                  | (RFX 400         | 2210)                    |                   |             |                                        |                              | Cancel View RFx Quote By                      | y Spreadsheet Sa | ve Draft ( | <u>C</u> onti |
| leader Lines                               | F                           | Title <u>S</u> A | ARB REQ                  |                   |             |                                        |                              | ft 56 days 20 hours<br>te 2019-09-20 13:13:56 |                  |            |               |
|                                            | RE                          | x Currency       | 740                      |                   |             |                                        | Quote Currenc                | y ZAR                                         |                  |            |               |
|                                            | Price                       |                  | zak<br>2 decimals maximu | Im                |             |                                        |                              |                                               |                  |            |               |
|                                            | Price                       | e Precision 2    | 2 decimals maximu        |                   |             |                                        |                              |                                               |                  |            |               |
| Line                                       | Price<br>• • 100<br>Ship-To | Precision 2      |                          | m<br>Target Price | Quote Price | Total Score Unit                       | Target Quantity              | Quote Quantity Promise                        |                  |            | odat          |
| j ≈ ज ¢<br>Line<br>1 Server<br>2 Computers | Price                       | e Precision 2    | 2 decimals maximu        |                   | Quote Price | Total Score Unit<br>100 1 Unit<br>Each | Target Quantity<br>100<br>20 | Quote Quantity Promise<br>100 2019-11<br>20   |                  | ~          | pdat          |

- F. Click on the Lines tab to populate the Line(s) details.
- Enter the quote price in the **Quote Price** text field to populate the quote price.
- Enter the promised date in the **Promised Date** text field which indicates when you will be able to deliver the item(s) at the specified location.
- Click the **Update icon** to edit / update the quote line and line items, and to add attachment(s) to the line(s).

|                                      |                                                                                                    |             |                   |                                 | 🔔 <sup>0</sup>   Logged | I In As <b>P99912309</b> | ማ (ሀ       |
|--------------------------------------|----------------------------------------------------------------------------------------------------|-------------|-------------------|---------------------------------|-------------------------|--------------------------|------------|
| Requisitions Initiatives Negotiation | s Intelligence                                                                                                    |             |                   |                                 |                         |                          |            |
| Lines: Create Line 1 (Au             | ction 4663220)                                                                                                    |             |                   |                                 |                         | Cance! Save as D         | raft Apply |
| * Indicates required field           |                                                                                                    |             |                   |                                 |                         |                          |            |
|                                      | De Goods/Services                                                                                                    | ✓ Go        |                   | Currency                        | ZAR                     |                          |            |
| Iter                                 |                                                                                                    | ٩           |                   | Price Precision                 | Any decimal places      |                          |            |
| Re                                   |                                                                                                    |             |                   | Start Price                     |                         |                          |            |
| * Descriptio                         | n                                                                                                    |             |                   | Target Price                    |                         |                          |            |
| * Categor                            | ry s                                                                                                    | Q           |                   | 5.0                             | Display To Suppliers    |                          |            |
| Unit of Measur                       |                                                                                                    |             |                   | * Estimated (Current) Price     |                         |                          |            |
| * Quantit                            | ty                                                                                                    |             |                   |                                 |                         | Co.                      |            |
|                                      |                                                                                                    |             |                   | Need-By To<br>* Ship-To Address |                         | C C                      |            |
| *Attribute                           | iii (and a second second seco | ype         | Value Type        | Target Value                    | Display                 | / Target                 | Delete     |
| No results found.                    |                                                                                                    |             |                   |                                 |                         |                          |            |
| Cost Factors                         |                                                                                                    | rget Price  | play to Suppliers |                                 |                         |                          |            |
| Add Cost Factor List   📑 💢 🕻         |                                                                                                    |             |                   |                                 |                         |                          |            |
| *Cost Factor Description             | n Negative Cost                                                                                                    | Factor Type | Pricing Basis     | Display To Suppliers            | Target Value            | Display Target           | Delete     |
| No results found.                    |                                                                                                    |             |                   |                                 |                         |                          |            |
| Notes and Attachments                |                                                                                                    |             |                   | $\sim$                          |                         |                          |            |
| Add Attachment G                     | e Description                                                                                                    | Category    | Last Updated By   | / Last Updated                  | d Usage                 | Update                   | Delete     |

G. Click on the Add Attachment button to add attachment(s) to the line(s). The Add Attachment page will be displayed.

|                                                                                   | â * | 101 | <b>≜</b> <sup>20</sup> 1 | Logged In As STEPHAN COETZEE@BIDFOOD.CO.ZA 🕜 😃 |
|-----------------------------------------------------------------------------------|-----|-----|--------------------------|------------------------------------------------|
| Negotiations Assessments                                                          |     |     |                          | 1                                              |
| Negotiations > RFx 4002218 > Create Quote: 5078345 (RFx 4002218) > Add Attachment |     |     |                          | Cancel Add Another Apply                       |
| Personalize "AK Atlach Upload"                                                    |     |     |                          |                                                |
| Attachment Summary Information                                                    |     |     |                          |                                                |
| Title<br>Description<br>Category From Supplier                                    | at  |     |                          |                                                |
| Define Attachment                                                                 |     |     |                          |                                                |
| Type  File URL Short Text                                                         |     |     |                          |                                                |
|                                                                                   |     |     |                          |                                                |
|                                                                                   |     |     |                          | .a.                                            |
| C Long Text                                                                       |     |     |                          |                                                |
|                                                                                   |     |     |                          |                                                |
|                                                                                   |     |     |                          |                                                |
|                                                                                   |     |     |                          |                                                |
|                                                                                   |     |     |                          | .a                                             |
|                                                                                   |     |     |                          |                                                |

- Enter the title of the line attachment in the **Title** text field to add a title to the attachment.
- Enter the description of the line attachment in the **Description** text field.
- Click on the **Browse** button to select the document(s) to be attached to the line(s).
- Optional: Click on the Add Another button to add more document(s) to the line(s).
- Click on the **Apply** button to attach the document(s) to the line(s).

### H. Reviewing and Submitting Your Response

|              |                               | Ircing           |                       |              |             |                  | â     | *          | ø        | Logged In As ALISON.BE                 | K@KPMG.CO.ZA   | 0          |      |
|--------------|-------------------------------|------------------|-----------------------|--------------|-------------|------------------|-------|------------|----------|----------------------------------------|----------------|------------|------|
| Negotiations | Assessments                   | ŀ                | ł                     |              |             |                  |       |            |          |                                        |                |            |      |
|              | > RFx 4664229<br>Quote: 50793 |                  | 64229)                |              |             |                  |       |            |          | Cancel View RFx Quote By Spre          | dsheet Save Dr | aft Contin | inue |
|              |                               | Tit              | le <u>TestingMosa</u> |              |             |                  |       |            |          | 12 days 2 hours<br>2019-08-25 12 58 01 |                |            |      |
| Header       | Lines                         | RFx Currer       | 740                   |              |             |                  |       | Guata      |          | 710                                    |                |            |      |
|              |                               |                  | ion 2 decimals maxi   | mum          |             |                  |       | Quote (    | Currency | ZAR                                    |                |            |      |
| M C          |                               |                  |                       |              |             |                  |       |            |          |                                        |                |            |      |
| Line         | Ship-To                       | Rank             | Start Price           | Target Price | Quote Price | Total Score Unit | Targe | t Quantity | 1        | Quote Quantity Promised Date           | Quote          | Update     | e    |
| 1wood        | Head Office                   | Sealed           |                       |              | 5000        | 100 1 Unit       |       | 4          | 2        | 2 2019-10-17                           | Yes            | 1          |      |
| <            |                               |                  |                       |              |             |                  |       |            |          |                                        |                | >          |      |
| Indicat      | es more information           | requested. Click | the Update icon.      |              |             |                  |       |            |          |                                        |                |            |      |
|              |                               |                  |                       |              |             |                  |       |            |          |                                        |                |            |      |
|              |                               |                  |                       |              |             |                  |       |            |          |                                        |                |            |      |
|              |                               |                  |                       |              |             |                  |       |            |          |                                        |                |            |      |
|              |                               |                  |                       |              |             |                  |       |            |          |                                        |                |            |      |
|              |                               |                  |                       |              |             |                  |       |            |          |                                        |                |            |      |
|              |                               |                  |                       |              |             |                  |       |            |          |                                        |                |            |      |
|              |                               |                  |                       |              |             |                  |       |            |          |                                        |                |            |      |
|              |                               |                  |                       |              |             |                  |       |            |          |                                        |                |            |      |

- After completing all the details as needed, click on the Save Draft button to save the response.
- You can submit at a later date by clicking on the **Save Draft** button or click on the **Continue** button to review and submit the response.

| =                          |                                             |                                  |             |                 | â | *     | ¢           | 4 <sup>0</sup> I | Logged In As ALISC | N.BECK@KPMG.CO.Z     | A ?       | ወ              |
|----------------------------|---------------------------------------------|----------------------------------|-------------|-----------------|---|-------|-------------|------------------|--------------------|----------------------|-----------|----------------|
| Negotia                    | tions Assessments                           |                                  |             |                 |   |       |             |                  |                    |                      |           |                |
| Negoti                     | itions > RFx 4664229 >                      |                                  |             |                 |   |       |             |                  |                    |                      |           |                |
| and a second second second | onfirmation                                 |                                  |             |                 |   |       |             |                  |                    |                      |           |                |
| c                          | uote 5079382 for RFx 4664229 (TestingMo     | sa) has been validated without a | iny errors. |                 |   |       |             |                  |                    |                      |           |                |
| Crea                       | te Quote 5079382: Review                    | and Submit (RFx 466              | 54229)      |                 |   |       |             | Cancel           | Back Validate      | Save Draft Printable | e View Su | ib <u>m</u> it |
| Head                       | ler                                         |                                  |             |                 |   |       |             |                  |                    |                      |           |                |
|                            | Title                                       | e TestingMosa                    |             |                 |   |       | Time Left   | 12 days 2 ho     | urs                |                      |           |                |
|                            |                                             | r KPMG Services (Pty) Ltd        |             |                 |   |       |             | 2019-08-25 1     | 2 58 01            |                      |           |                |
|                            | Supplier Site                               |                                  |             |                 |   |       |             | 2019-11-22       |                    |                      |           |                |
|                            | RFx Currency<br>Quote Currency              |                                  |             |                 |   |       | e to Buyer  | 151125           |                    |                      |           |                |
|                            |                                             | 2 decimals maximum               |             |                 |   | PECIA | e to coujes |                  |                    |                      |           |                |
| Attac                      | hments                                      |                                  |             |                 |   |       |             |                  |                    |                      |           |                |
| Title                      | Туре                                        | Description                      | Category    | Last Updated By |   | Last  | Updated     |                  | Usage              | Update               | Delete    | 0              |
| No res                     | ults found.                                 |                                  |             |                 |   |       |             |                  |                    |                      |           |                |
| Requ                       | rements                                     |                                  |             |                 |   |       |             |                  |                    |                      |           |                |
|                            | 2 🖪 🚯 🕶 🔟 🕶                                 |                                  |             |                 |   |       |             |                  |                    |                      |           |                |
|                            | All Details   Hide All Details<br>s Section |                                  |             |                 |   |       |             |                  |                    |                      |           |                |
| b                          | EVALUATION METHODOLOGY                      |                                  |             |                 |   |       |             |                  |                    |                      |           |                |
|                            | TAX CLEARANCE CERTIFICATE                   |                                  |             |                 |   |       |             |                  |                    |                      |           |                |
|                            | B-BBEE                                      |                                  |             |                 |   |       |             |                  |                    |                      |           |                |
|                            | PRE-QUALIFICATION REQUIREMENT               | s                                |             |                 |   |       |             |                  |                    |                      |           |                |
|                            | MANDATORY REQUIREMENTS                      |                                  |             |                 |   |       |             |                  |                    |                      |           |                |
| Þ                          | TECHNICAL PROPOSAL REQUIREME                | NTS                              |             |                 |   |       |             |                  |                    |                      |           |                |
| *                          | TECHNICAL EVALUATION CRITERIA               |                                  |             |                 |   |       |             |                  |                    |                      |           |                |
| *                          | PRACTICAL ASSESSMENT CRITERIA               |                                  |             |                 |   |       |             |                  |                    |                      |           |                |
| Þ                          | TAX CLEARANCE CERTIFICATES                  |                                  |             |                 |   |       |             |                  |                    |                      |           |                |
| <                          |                                             |                                  |             |                 |   |       |             |                  |                    |                      |           | >              |
| 100000                     | 3                                           |                                  |             |                 |   |       |             |                  |                    |                      |           |                |

- Click on the **Validate** button to validate the responses. A warning message will be shown if any errors or invalid inputs are entered.
- Click on the **Printable View** button to read / save the document (*in PDF format*).

Note: Shown below is the screen output after clicking the **Printable View** button.

| Request for Quotation 4646297: Quote 5070382                                                                                                    |
|----------------------------------------------------------------------------------------------------|
|                                                                                                    |
| Title ICT Barnes                                                                                                    |
|                                                                                                    |
| Open Date 2019-06-05 14:56:53 Preview Date Not Specified<br>Close Date 2019-06-20 13:57:03 Award Date Not Specified                                                                    |
| Please submit your response to:                                                                                                    |
| Operating Unit SARB Head Office<br>Location SARB Head Office                                                                                                    |
| Head Office<br>370 Helen Joseph Street<br>Pretoria                                                                                                    |
| South Africa                                                                                                    |
| Please ensure that you submit your bid prior to the closing date and time listed above. Refer to the<br>submission of a response section in the General Information Document attached. |
| This document is subject to the Terms and Conditions specified in the General Information Document                                                                                     |
| attached to it in the eSourcing Portal South African Reserve Bank.                                                                                                    |
|                                                                                                    |
|                                                                                                    |
|                                                                                                    |
|                                                                                                    |
|                                                                                                    |
|                                                                                                    |
|                                                                                                    |
|                                                                                                    |
|                                                                                                    |
|                                                                                                    |
| Report Generated: Proprietary and Confidential Page 1 of 5<br>06-JUN-19 14-42-47 South African Reserve Bank                                                                            |
| Addit No. 1 T. Addit N. M. 1                                                                                                    |

Г

- Click on the **Submit** button to submit the response quote.
- Once the response has been submitted, the screen below will be displayed to confirm that your quote has been submitted.

# Quote 5070382 for RFx 4646297 (ICT Barnes) has been submitted.

Return to Sourcing Home Page

### 9.2. Respond to RFx Negotiation(s) using a Spreadsheet

After successfully logging into SARB Sourcing select your assigned responsibility

| gotiations Assessm                                            | ents                                                               |               |                    |                          |      |           |          |                 |                                                            |
|---------------------------------------------------------------|--------------------------------------------------------------------|---------------|--------------------|--------------------------|------|-----------|----------|-----------------|------------------------------------------------------------|
| Search Open Negotiation                                       | ns Title 🗸                                                         | Go            |                    |                          |      |           |          |                 |                                                            |
| Welcome, Henry Peens.                                         |                                                                    |               |                    |                          |      |           |          |                 |                                                            |
| Your Active and D                                             | )raft Responses                                                    |               |                    |                          |      |           |          |                 | Information                                                |
| Press Full List to view all                                   | l your company's responses.                                        |               |                    |                          |      |           |          | Full List       | This container can hold                                    |
| X2 5 \$                                                       |                                                                    |               |                    |                          |      |           |          |                 | information such as bidding<br>procedures to help vendors. |
| Response Number                                               | Response Status                                                    | Supplier Site | Negotiation Number | Title                    | Туре | Time Left | Monitor  | Unread Messages |                                                            |
| 5071346                                                       | Active                                                             |               | 4647227            | Approval Flag as Yes     | RFx  | 0 seconds | 翻題       | 0               |                                                            |
| 5071350                                                       | Active                                                             |               | 4647228            | Testing Notification     | RFx  | 0 seconds | HAR.     | 0               |                                                            |
| 5071361                                                       | Active                                                             |               | 4647253            | Testing Award by Quote   | RFx  | 0 seconds | 1        | 0               |                                                            |
| 5071358                                                       | Active                                                             |               | 4647239            | Acknowlege Participation | RFx  | 0 seconds | IIII     | 0               |                                                            |
| 5071365                                                       | Resubmission Required                                              |               | 4647237            | Amendments               | RFx  | 0 seconds | 開開       | 0               |                                                            |
| 12 · • • •                                                    |                                                                    |               |                    |                          |      |           |          | Full List       |                                                            |
|                                                               | Negotiation M                                                      | Number        |                    | Title                    | Туре | Time L    |          |                 |                                                            |
| Supplier Site                                                 | negotiation                                                        |               |                    | SARB RFQ                 | RFX  | 55 days   | 21 hours |                 |                                                            |
|                                                               | 4662218                                                            | J             |                    |                          |      |           |          |                 |                                                            |
| Supplier Site<br>HO SITE                                      |                                                                    |               |                    |                          |      |           |          |                 |                                                            |
| Supplier Site                                                 |                                                                    | _             |                    |                          |      |           |          |                 |                                                            |
| Supplier Site<br>HO SITE<br>Quick Links                       | 4662218                                                            | _             |                    |                          |      |           |          |                 |                                                            |
| Supplier Site<br>HO SITE<br>Quick Links<br>Manage             | 4862218<br>View Responses                                          |               |                    |                          |      |           |          |                 |                                                            |
| Supplier Site<br>HO SITE<br>Quick Links<br>Manage<br>• Drafts | 4862218<br>View Responses<br>• Active<br>• Discarded and Withdrawn |               |                    |                          |      |           |          |                 |                                                            |

A. Select the RFx to which you have been invited and intend to respond to from **Your Company's Open Invitation** on the **Sourcing** home page (Negotiations tab). Click on the **Negotiation Number** to begin responding to the RFx.

| Terms and Conditions The following terms and conditions must be accepted before a quote is placed in this RFx. The context of this installon to tender is intended only for purposes of providing a prospective suppler with the nece a constant information Document is atlached containing information about the SAR8, the tender process, as well as I                                                                                                    | B<br>ssary information to enable it to submit                               |                                  | Cance! Ac  |
|----------------------------------------------------------------------------------------------------|-----------------------------------------------------------------------------|----------------------------------|------------|
| a response to this tender.<br>A General Information Document is attached containing information about the SARB, the tender process, as well as t                                                                                                    | isary information to enable it to submit                                    |                                  |            |
| 4 General Information Document is attached containing information about the SARB, the tender process, as well as t<br>articular tender bras.                                                                                                    |                                                                             |                                  | D          |
| and a second second sec | ms and conditions applicable to the                                         |                                  |            |
| lease select and read the General information Document applicable to the tender type you are responding to. In this<br>ocuments are available:                                                                                                    | egard, please note the following                                            |                                  |            |
| SARB Informal quotations – General Information Document,<br>SARB Request for Information (RFI) – General Information Document,<br>SARB Expression of Interest (EIO) – General Information Document,<br>SARB Tenders (GFQ, RFP, RFT) – General Information Document; and<br>SARB Tenders (General Information Document.                                                                                                    |                                                                             |                                  |            |
| SARB Panels – General Information Document.                                                                                                    |                                                                             |                                  |            |
|                                                                                                    | ticking "Accept".                                                           |                                  |            |
| areaner comminy you are nammar man the company and accept as putter and company a company and the company of the                                                                                                    | licking "Accept".                                                           |                                  |            |
| началог солити уск ис типпи, тип по солога илекой или иссерь и коло или соловоти соливло илекой у                                                                                                    | Sicking "Accept".                                                           |                                  |            |
| ar vanne somm yns ars namme mer ne omen insoon and accept ar sine ans conserve commerce insonn g                                                                                                    | dicking "Accept".                                                           |                                  |            |
| ervener centrer you are namen mar me content anders and accept at parte and consents contained interest of                                                                                                    | doling "Accept".                                                            |                                  |            |
|                                                                                                    | doling "Accept".                                                            |                                  |            |
|                                                                                                    | sloting "Accept".                                                           |                                  |            |
|                                                                                                    | doling 'Accept'.                                                            |                                  |            |
|                                                                                                    | doling "Accept".                                                            |                                  |            |
| achments                                                                                                    | doling "Accept".                                                            |                                  |            |
| achments                                                                                                    | doling "Accept".<br>I<br>Last Updated By △ Last Updated                     | ⇔ Usage⇔ Up                      | date Delet |
| achments<br>e △ Type △ Description △ Category △                                                                                                    |                                                                             | A Usage A. Up<br>One-Time a      | date Delet |
| achments<br>e ∴ Type ∴ Description ∴ Category △<br>88 Informal Quotations – General L., Tio Suppler                                                                                                    | Last Updated By △ Last Updated                                              |                                  |            |
| achments<br>le A Type A Description A Category A<br>R8 Informal Quotations - General L. File SAR8 Informal Quotations - General L., To Suppler<br>R8 Request for Information (RFI) Ta Suppler                                                                                                    | Last Updated By △ Last Updated<br>P99914346 2019-05-28                      | One-Time                         | 2 前        |
| achments<br>le A Type A Description A Category A<br>18 Informal Quotations - General L. File SARB Informal Quotations - General L. To Suppler<br>RB Request for Information (RFI) File SARB Request for Information (RFI) To Suppler                                                                                                    | Last Updated By Last Updated<br>P9914346 2019-65-28<br>P99914346 2019-65-28 | One-Time<br>One-Time<br>One-Time | ) 1<br>) 1 |

- B. Read the **Terms and Conditions** of participating in the Negotiation before accepting them.
- C. Click on the **I have read and understood the terms and conditions** checkbox, in order to accept the 'Terms and Conditions' as stipulated.
- D. To accept the Negotiation invitation, click on the **Accept** button on the top-right corner of the screen. The RFx header and line details, notes and attachments of the

| ORACLE Source                          | ing             |                      | 🎓 ★ 🌣 峰   Laggerd in Ais HPEENS@DELOITTE.CO.ZA 📀 🔱 |
|----------------------------------------|-----------------|----------------------|----------------------------------------------------|
| gotiations Assessments                 |                 |                      |                                                    |
| Fx: 4662218                            |                 |                      |                                                    |
|                                        |                 |                      | Actions Create Quote                               |
|                                        | Title S         | ARB RFQ              | Open Bate 2019-07-25 13:17:35                      |
|                                        |                 | active (Locked)      | Close Date 2019-09-20 13:13:56                     |
|                                        | Time Left       | 5 days 21 hours      | E                                                  |
| Header Lines Controls C                | Contract Terms  |                      |                                                    |
|                                        | Buyer           | Ramaano, Ms. Matlala | Outcome Standard Purchase Order                    |
|                                        | Quote Style     | Sealed               | Event SIT                                          |
|                                        | Description     |                      |                                                    |
| Terms                                  |                 |                      |                                                    |
|                                        | Bill-To Address |                      | Payment Terms                                      |
|                                        | Ship-To Address | Head Office          | Carrier                                            |
|                                        | FOB             |                      | Freight Terms                                      |
| Currency                               |                 |                      |                                                    |
|                                        | RFx Currency    | ZAR                  | Price Precision 2                                  |
| Requirements                           |                 |                      |                                                    |
| X 2 5 🕸 🕶 🗉                            |                 |                      |                                                    |
| Show All Details   Hide All Details    | 8               |                      |                                                    |
| Details Section     EVALUATION METHODO |                 |                      |                                                    |
| TAX CLEARANCE CERT                     |                 |                      |                                                    |
| B-BBEE                                 | E DATE          |                      |                                                    |
| PRE-QUALIFICATION RE                   | QUIREMENTS      |                      |                                                    |
| MANDATORY REQUIRE                      |                 |                      |                                                    |
| TECHNICAL PROPOSAL                     | REQUIREMENTS    |                      |                                                    |
| FECHNICAL EVALUATION                   | ON CRITERIA     |                      |                                                    |
|                                        | ENT CRITERIA    |                      |                                                    |

Negotiation you have been invited to will be displayed.

E. Select **Create Quote** from the **Actions** list on the top-right corner, and click on the **Go** button.

| eate Quote: 507834       |          |             |                 |                 |                                                        | Cancel View RFx                         | Quote By Spreadsheet | Save Draft Contin |
|--------------------------|----------|-------------|-----------------|-----------------|--------------------------------------------------------|-----------------------------------------|----------------------|-------------------|
| eader Lines              | Title Sd | ARB RFQ     |                 |                 | Time Left<br>Close Date                                | 55 days 21 hours<br>2019-09-20 13:13:56 |                      |                   |
|                          |          | AR          | o Manor, 2052ZA |                 | Quote Valid Until<br>Reference Number<br>Note to Buyer | (2019-07-26) 1%                         |                      |                   |
| ttachments               |          |             |                 |                 |                                                        |                                         |                      |                   |
| Add Attachment           |          |             |                 |                 |                                                        |                                         |                      |                   |
| itle<br>io results found | Туре     | Description | Category        | Last Updated By | Last Updated                                           | Usage                                   | Update               | Delete            |
| Requirements             |          |             |                 |                 |                                                        |                                         |                      |                   |
| \$                       |          |             |                 |                 |                                                        |                                         |                      |                   |
| Focus Title              |          | Ta          | arget Value     | Quote Value     |                                                        | Maximum Score                           |                      |                   |
| ► Requirements           |          |             |                 |                 |                                                        |                                         |                      |                   |

F. Click on the **Quote By Spreadsheet** button to respond to the RFx using a spreadsheet.

|                                                                                                    | Â | * | \$<br><b>≜</b> ª 1 | Logged in As HPEENS@DELOITTE.CO.ZA | ?         |        |
|----------------------------------------------------------------------------------------------------|---|---|--------------------|------------------------------------|-----------|--------|
| legotiations Assessments                                                                                                    |   |   |                    |                                    |           |        |
| Create Quote 5078346: Quote By Spreadsheet (RFx 4662218)                                                                                                    |   |   |                    |                                    |           |        |
| RFx Currency ZAR<br>Quote Currency ZAR                                                                                                    |   |   |                    |                                    |           |        |
| Step 1:Export Spreadsheet                                                                                                    |   |   |                    |                                    |           |        |
| ØT TP Richt style includes apreadsheet od borders, which will cause the file size to grow significantly after the XML file is saved in Microsoft Excel (TM).         Formati @ XML Spreadsheet - Rich Style (Xml)         O XML Spreadsheet - Rich Style (Xml)         O XML Spreadsheet - Rich Style (Xml)         The Delimited (Ltd)         Expert         Step 2:Import Spread | G |   |                    |                                    |           |        |
| Format () XML Spreadsheet (xmi)                                                                                                    |   |   |                    |                                    |           |        |
| File To Import Browse No file selected.                                                                                                    |   |   |                    |                                    |           |        |
| Import                                                                                                    |   |   |                    |                                    |           |        |
| Return to Create Quote 5075346 (RFx 4662216)                                                                                                    |   |   |                    |                                    |           |        |
|                                                                                                    |   |   |                    |                                    |           |        |
| pyright (c) 1998, 2017, Oracle and/or its affiliates. All rights reserved.                                                                                                    |   |   |                    |                                    | Privacy S | tateme |

- G. Select the format (.xml, .txt) of the spreadsheet you will be responding with.
- H. Click on the **Export** button to export the spreadsheet (*in the format selected in Step G*) to your Computer / Workstation in order to capture your responses.

Note: The file / spreadsheet will be saved in a .zip folder.

|                                                                                                    |                                                                                                    | î      | *     | \$    | <b>1</b> <sup>6</sup> | Logged in As HPEENS@DELOITTE.CO.ZA | 0 | ሳ         |
|----------------------------------------------------------------------------------------------------|----------------------------------------------------------------------------------------------------|--------|-------|-------|-----------------------|------------------------------------|---|-----------|
| Negotiations Assessments                                                                                                    |                                                                                                    |        |       |       |                       |                                    |   |           |
| Create Quote 5078346: Quote By Spreadsheet (RFx 4662218)                                                                                                    |                                                                                                    |        |       |       |                       |                                    |   |           |
| RFx Currency ZAR<br>Quote Currency ZAR<br>Step 1:Export Spreadsheet<br>© TR Rot style includes apresdativet cell borders, which will cause the file size to grow significantly after the XML file in<br>Format @ D. XML Spreadsheet - Kinh Style (xm)<br>○ Tab-Delinited (xt)<br>Export<br>Step 2:Import Spreadsheet | Opening RPQ4662218, Response.sip<br>You have chosen to open:<br>RPQ4662218, Response.sip<br>which is: Compressed (sipped) Folder<br>from: http://ta83301.resbank.co.ze.8030<br>What should Firefor. do with this file?<br>@Open.with] Windows Explorer (default)<br>O Save File<br>D ob the automatically for files like this from | now or | . ( I | ×     |                       |                                    |   |           |
| Format                                                                                                    |                                                                                                    | ОК     |       | ancel |                       |                                    |   | Statement |

I. Click the **Open With** radio button to open the file / spreadsheet with a compatible browser or application (e.g., Acrobat Reader) or **Save File** radio button to save the file / spreadsheet to your Computer / Workstation.

| I     I     I       File     Home     Sha | Compressed Folder Tools                 | RFQ4662218_Response.zip |                        |                | k <del>-</del>   | ×<br>~ ()    |
|-------------------------------------------|-----------------------------------------|-------------------------|------------------------|----------------|------------------|--------------|
| ← → ~ ↑ 🚺 >                               | This PC > Local Disk (C:) > Users > P99 | 9912300 > Downloads > R | FQ4662218_Response.zip | ٽ <sub>۲</sub> | Search RFQ466221 | 8_Response 🔎 |
|                                           | Name ^                                  | Туре                    | Compressed size        | Password Size  | Ra               | tio Date m   |
| > 📌 Quick access                          | RFQ4662218-Response.xml                 | XML Document            | 17 KI                  | B No           | 180 KB 91        | % 2019-07    |
| > 💻 This PC                               | RFQ-Quote-Help.htm                      | HTM File                | 10 KI                  | B No           | 49 KB 81         | % 2019-07    |
|                                           |                                         |                         |                        |                |                  |              |
|                                           | <                                       |                         |                        |                |                  | ;            |
|                                           |                                         |                         |                        |                |                  |              |

**Note:** Read the <u>Help</u> document (RFQ-Quote-Help.htm) before quoting by spreadsheet. This document will help guide you with the completion of the quote. For this example, you will be responding to the RFx using an **.xml** format document\*

J. Open the .xml document using the Microsoft Excel application.

| $\begin{array}{c c c c c c c c c c c c c c c c c c c $                                                                                                    | = = = ≫ - ₽ Wrap Te<br>= = = € € ඕ Merge d                                                                                                    | S Center + 0% > €0 00 Condi                                                                                                    |          |
|----------------------------------------------------------------------------------------------------|----------------------------------------------------------------------------------------------------|----------------------------------------------------------------------------------------------------|----------|
| Clipboard 5 Font 5                                                                                                    | Alignment                                                                                                    | S Number S                                                                                                    |          |
| · · · · ·                                                                                                    |                                                                                                    |                                                                                                    |          |
|                                                                                                    |                                                                                                    |                                                                                                    | <u>e</u> |
| B C D E F                                                                                                    | G H I                                                                                                    | J K L M                                                                                                    |          |
| SARB RFQ                                                                                                    |                                                                                                    |                                                                                                    |          |
| RFx 4662218<br>Close Date 2019-09-20 13:13<br>RFx Currency ZAR<br>Quote Currency ZAR<br>Price Precision 2                                                                                                    | Buyer I<br>Phone<br>Email                                                                                                    | South African Reserve Bank<br>tamaano MM, Ms. (Matlala)<br><u>Matlala.Ramaano@resbank.co.za</u><br>beloitte Consulting (Pty) Ltd<br>O SITE |          |
| Quote Valid Until                                                                                                    | Reference Number                                                                                                    |                                                                                                    |          |
| Note to Suppliers                                                                                                    |                                                                                                    |                                                                                                    |          |
| Note to Buyer                                                                                                    |                                                                                                    |                                                                                                    |          |
| Note to Buyer                                                                                                    |                                                                                                    |                                                                                                    | ř l      |
| Requirements                                                                                                    |                                                                                                    |                                                                                                    |          |
| Title                                                                                                    | Quote Value                                                                                                    |                                                                                                    |          |
| EVALUATION METHODOLOGY                                                                                                    | Quote value                                                                                                    |                                                                                                    |          |
| Method 6: Technical capability, practical assessment,                                                                                                    |                                                                                                    |                                                                                                    |          |
|                                                                                                    |                                                                                                    |                                                                                                    |          |
| price and B-BBEE                                                                                                    |                                                                                                    |                                                                                                    |          |
| price and B-BBEE<br>If this method is selected, a supplier's tender response will be                                                                                                    |                                                                                                    |                                                                                                    |          |
| f this method is selected, a supplier's tender response will be<br>evaluated based on a combination of technical capability, practical                                                                                                    |                                                                                                    |                                                                                                    |          |
| If this method is selected, a supplier's tender response will be                                                                                                    |                                                                                                    |                                                                                                    |          |
| If this method is selected, a supplier's tender response will be<br>evaluated based on a combination of technical capability, practical<br>assessment, price and B-BBEE                                                                                                    |                                                                                                    |                                                                                                    |          |
| if this method is selected, a supplier's tender response will be<br>evaluated based on a combination of technical capability, practical<br>assessment, price and B-BBEE<br>TAX CLEARANCE CERTIFICATE                                                                                                    |                                                                                                    |                                                                                                    |          |
| If this method is selected, a supplier's tender response will be<br>evaluated based on a combination of technical capability, practical<br>assessment, price and 8-BBEE<br><b>TAXCLEARANCE CERTIFICATE</b><br>What is your TaX Clearance Certificate Number?                                                                                                    |                                                                                                    |                                                                                                    |          |
| If this method is selected, a supplier's tender response will be<br>evaluated based on a combination of technical capability, practical<br>assessment, price and 8-BBEE<br>TAX CLEARANCE CERTIFICATE<br>What is your Tax Clearance Certificate Number?<br>Who is the Tax Clearance Certificate Certifying Agency?<br>Whon does the Tax Clearance Certificate Certificate Expire?                                                                                                    |                                                                                                    | Date Value only)                                                                                                    |          |
| if this method is selected, a supplier's tender response will be<br>evaluated based on a combination of technical capability, practical<br>assessment, price and B-BBEE<br><b>TAX CLEARANCE CERTIFICATE</b><br>What is your Tax Clearance Certificate Number?<br>Who is the Tax Clearance Certificate Certifying Agency?<br>When does the Tax Clearance Certificate Expire?<br>Please confirm submission of a current, valid tax clearance                                                                                                    |                                                                                                    | Date Value only)                                                                                                    |          |
| If this method is selected, a supplier's tender response will be<br>evaluated based on a combination of technical capability, practical<br>assessment, price and B-BBEE<br>TAX CLEARANCE CERTIFICATE<br>What is your Tax Clearance Certificate Number?<br>Who is the Tax Clearance Certificate Certifying Agency?<br>When does the Tax Clearance Certificate Expire?<br>Please confirm submission of a current, valid tax clearance<br>certificate issued by the South Arican Revenue Service, unless                                                                                                    |                                                                                                    | Date Value only)                                                                                                    |          |
| If this method is selected, a supplier's tender response will be<br>evaluated based on a combination of technical capability, practical<br>assessment, price and B-BBEE<br><b>TAX CLEARANCE CENTIFICATE</b><br>What is your Tax Clearance Certificate Number?<br>Who is the Tax Clearance Certificate Expire?<br>Please confirm submission of a current, viail fax clearance<br>certificate issued by the South African Revenue Service, unless<br>the supplier is foreign-based and has no local office in the                                                                                                    |                                                                                                    | Date Value only)                                                                                                    |          |
| If this method is selected, a supplier's tender response will be<br>evaluated based on a combination of technical capability, practical<br>assessment, price and B-BBEE<br>TAX CLEARANCE CERTIFICATE<br>What is your Tax Clearance Certificate Number?<br>Who is the Tax Clearance Certificate Certifying Agency?<br>When does the Tax Clearance Certificate Expire?<br>Please confirm submission of a current, valid tax clearance<br>certificate issued by the South Arican Revenue Service, unless                                                                                                    |                                                                                                    | Date Value only)                                                                                                    |          |
| If this method is selected, a supplier's tender response will be<br>evaluated based on a combination of technical capability, practical<br>assessment, price and B-BBEE<br>TAX CLEARANCE CERTIFICATE<br>What is your Tax Clearance Certificate Number?<br>Who is the Tax Clearance Certificate Certifying Agency?<br>Who does the Tax Clearance Certificate Expre?<br>Please confirm submission of a current, valid tax clearance<br>certificate issued by the South Artican Revenue Service, unless<br>the supplier is foreign-based and has no local office in the<br>Republic of South Artica.                                                                                                    |                                                                                                    | Date Value only)                                                                                                    |          |
| If this method is selected, a supplier's tender response will be<br>evaluated based on a combination of technical capability, practical<br>assessment, price and B-BBEE<br><b>TAX CLEARANCE CENTIFICATE</b><br>What is your Tax Clearance Certificate Certifying Agency?<br>Who is the Tax Clearance Certificate Expire?<br>Please confirm submission of a current, valid tax clearance<br>certificate issued by the South African Revenue Service, unless<br>the suppler is foreign-based and has no local office in the<br>Republic of South Africa.<br>B-BBEE<br>Please entificate proof of B-BBEE certification provided.<br>Please entificate proof clear Bumber.                                                                                                    | Sworn Affidavit                                                                                                    |                                                                                                    |          |
| If this method is selected, a supplier's tender response will be<br>evaluated based on a combination of technical capability, practical<br>assessment, price and B-BBEE<br>TAX CLEARANCE CERTIFICATE<br>What is your Tax Clearance Certificate Number?<br>Who is the Tax Clearance Certificate Certifying Agency?<br>Please confirm submission of a current, valid tax clearance<br>certificate issued by the South African Revenue Service, unless<br>the supplier is forigh-based and has no local office in the<br>Republic of South Africa.<br>B-BBEE<br>Please indicate proof of B-BBEE certification provided.<br>Please enter B-BBEE certificate number.<br>Please enter B-BBEE certificate number.                                                                                                    | t<br>Sworn Affidavit<br>SARB TEST 8-BBEE Certificate Legal Ent                                                                                               |                                                                                                    |          |
| If this method is selected, a supplier's tender response will be<br>evaluated based on a combination of technical capability, practical<br>assessment, price and B-BBEE<br><b>TAX CLEARANCE CENTIFICATE</b><br>What is your Tax Clearance Certificate Certifying Agency?<br>When does the Tax Clearance Certificate Certifying Agency?<br>When does the Tax Clearance Certificate Expire?<br>Pease confirm submission of a current, Valid tax clearance<br>certificate issued by the South African Revenue Service, unless<br>the supplier is foreign-based and has no local office in the<br>Republic of South Africa.<br><b>8-BEE</b><br>Pease enter legal entity name as per B-BBEE certificate,<br>Please enter legal entity name as per B-BBEE certificate,                                                                                                    | Sworn Affidavit                                                                                                    |                                                                                                    |          |
| If this method is selected, a supplier's tender response will be<br>evaluated based on a combination of technical capability, practical<br>assessment, price and B-BBEE<br><b>TAX CLEARANCE CERTIFICATE</b><br>What is your Tax Clearance Certificate Number?<br>Who is bite TaX Clearance Certificate Certifying Agency?<br>Please confirm submission of a current, valid tax clearance<br>certificate issued by the South African Revenue Service, unless<br>the supplier is foreign-based and has no local office in the<br>Republic of South Africa.<br><b>B-BBEE</b><br>Please indicate proof of B-BBEE certification provided.<br>Please enter B-BBEE certificate number.<br>Please enter Company registration number as per B-BBEE certificate.<br>Please tenter company registration number as per B-BBEE certificate.                                                                                                    | Sworn Affidavit<br>SARB TEST B-BBEE Certificate Legal Ent<br>SARB TEST B-BBEE Reg Number 002                                                                 | ity 02                                                                                                    |          |
| If this method is selected, a supplier's tender response will be<br>evaluated based on a combination of technical capability, practical<br>assessment, price and B-BBEE<br><b>TAX CLEARANCE CENTIFICATE</b><br>Who is the Tax Clearance Certificate Certifying Agency?<br>When does the Tax Clearance Certificate Expire?<br>Please confirm submission of a courrent, Vail dax clearance<br>certificate issued by the South African Revenue Service, unless<br>the supplier is foreign-based and has no local office in the<br>Republic of South Africa.<br>BebEE<br>Please inter BaBEE certificate number.<br>Please enter legal entity name as per B-BBEE cortificate.<br>Please enter legal entity name as per B-BBEE certificate.<br>Please setter B-BBEE certificate number.                                                                                                    | Sworn Affidavit<br>SARB TEST B-BBEE Certificate Legal Ent<br>SARB TEST B-BBEE Reg Number 002                                                                 |                                                                                                    |          |
| If this method is selected, a supplier's tender response will be<br>evaluated based on a combination of fechnical capability, practical<br>assessment, price and B-BBEE<br><b>TAX CLEARANCE CENTIFICATE</b><br>Who is the Tax Clearance Certificate Certifying Agency?<br>Who is the Tax Clearance Certificate Certifying Agency?<br>When does the Tax Clearance Certificate Cretifying Agency?<br>Bease confirm abuinsion of a courrent, valid tax clearance<br>certificate issued by the South African Revenue Service, unless<br>the suppler is foreign-based and has no local office in the<br>Republic of South Africa.<br><b>Bease</b><br>Please enter lengel entity name as per B-BBEE certificate.<br>Please enter lengel entity name as per B-BBEE certificate.<br>Please enter lengel entity name as per B-BBEE certificate.<br>Please select B-BBEE certificate expiry date.<br>Please select B-BBEE certificate expiry date.<br>Please select D-BBEE certificate expiry date.                                                                                                    | Sworn Affidavit<br>SARB TEST B-BBEE Certificate Legal Ent<br>SARB TEST B-BBEE Reg Number 002                                                                 | ity 02                                                                                                    |          |
| If this method is selected, a supplier's tender response will be<br>evaluated based on a combination of fechnical capability, practical<br>assessment, price and B-BBEE<br><b>TAX CLEARANCE CENTIFICATE</b><br>Who is the Tax Clearance Certificate Certifying Agency?<br>What is your Tax Clearance Certificate Expire?<br>Please confirm abuinsion of a courrent, valid tax clearance<br>certificate issued by the South African Revenue Service, unless<br>the suppler is foreign-based and has no local office in the<br>Republic of South Africa.<br>Better<br>Please enter lengel entity for a service of the suppler<br>Please enter lengel entity name as per B-BBEE certificate.<br>Please enter lengel entity name as per B-BBEE certificate.<br>Please select B-BBEE certificate expiry date.<br>Please select B-BBEE certificate expiry date.<br>Please select B-BBEE certificate expiry date.<br>Please select B-BBEE certificate expiry date.<br>Please select B-BBEE certificate expiry date.<br>Please select B-BBEE certificate expiry date.<br>Please select B-BBEE certificate expiry date.<br>Please select B-BBEE certificate expiry date.<br>Please select B-BBEE certificate expiry date.                                                                                                    | Sworn Affidavit SARB TEST B-BBEE Certificate Legal Eni SARB TEST B-BBEE Reg Number 002 ENE - Exempted Micro Enterprise 20000000                              | ity 02                                                                                                    |          |
| If this method is selected, a supplier's tender response will be evaluated based on a combination of technical capability, practical assessment, price and B-BBEE <b>TAX CLEARANCE CERTIFICATE</b> What is your Tax Clearance Certificate Number? Who is the Tax Clearance Certificate Expire? Please confitm submission of a current, valid tax clearance certificate tax preservers. Please confit as the south African Revenue Service, unless the supplier is foreign-based and has no local office in the Republic of South Africa. <b>BeBEE</b> certificate Certificate Revenue Service, unless <b>BeBEE</b> certificate Please enter legal entity name as per B-BBEE certificate. Please enter legal entity name as per B-BBEE certificate. Please enter legal entity name as per B-BBEE certificate. Please enter company registration number as per B-BBEE certificate. Please select B-BBEE certificate expiry date. Please select B-BBEE certificate expiry date. Please select B- | Sworn Affidavit<br>SARB TEST B-BBEE Certificate Legal En<br>SARB TEST B-BBEE Reg Number 002<br>(<br>EME - Exempted Micro Enterprise<br>200000000<br>2<br>125 | ity 02<br>Date Value only)                                                                                                    |          |
| If this method is selected, a supplier's tender response will be<br>evaluated based on a combination of fechnical capability, practical<br>assessment, price and B-BBEE<br><b>TAX CLEARANCE CENTIFICATE</b><br>Who is the Tax Clearance Certificate Certifying Agency?<br>What is your Tax Clearance Certificate Expire?<br>Please confirm abuinsion of a courrent, valid tax clearance<br>certificate issued by the South African Revenue Service, unless<br>the suppler is foreign-based and has no local office in the<br>Republic of South Africa.<br>Better<br>Please enter lengel entity for a service of the suppler<br>Please enter lengel entity name as per B-BBEE certificate.<br>Please enter lengel entity name as per B-BBEE certificate.<br>Please select B-BBEE certificate expiry date.<br>Please select B-BBEE certificate expiry date.<br>Please select B-BBEE certificate expiry date.<br>Please select B-BBEE certificate expiry date.<br>Please select B-BBEE certificate expiry date.<br>Please select B-BBEE certificate expiry date.<br>Please select B-BBEE certificate expiry date.<br>Please select B-BBEE certificate expiry date.<br>Please select B-BBEE certificate expiry date.                                                                                                    | Sworn Affidavit<br>SARB TEST B-BBEE Certificate Legal En<br>SARB TEST B-BBEE Reg Number 002<br>(<br>EME - Exempted Micro Enterprise<br>200000000<br>2<br>125 | ity 02                                                                                                    |          |

K. You may have to respond to requirements in the Requirements section.

- **The Requirement** section has a number of sections to be completed. Please ensure that you go through each of the sections. Some of the requirements are:
  - o Additional attachments which you have to add
  - Complete the scores as some of the value would have defaulted from the documentation submitted during registration process.
  - Some of the field requires you to answer Yes or No

Note:

• Please take note of the 'Read-Only', 'Mandatory' and 'Optional' fields, which are indicates by the colours below:

Yellow: Mandatory <mark>Green</mark>: Optional White: Read-Only

• Some information is pre-populated according to the information you have already provided e.g. B-BBEE information.

### B. Click Line sheet to quote.

| FILE HOME INSERT PAGE LAYOUT FORMULAS DATA                                                                                                    | EVIEW VIEW HPE ALM Upload Add-in                                                                                                    |                          |                          |                                   |
|----------------------------------------------------------------------------------------------------|----------------------------------------------------------------------------------------------------|--------------------------|--------------------------|-----------------------------------|
| $ \begin{array}{ c c c c c c c c c c c c c c c c c c c$                                                                                                    | - Merne & Center + IF + 04 + +1 .02 Cond                                                                                                    | itional Format as        | Insert Delete For        |                                   |
| Clipboard 😰 Font 🕫                                                                                                    | Alignment 12 Number 12                                                                                                    | Styles                   | Cells                    | Editing                           |
| A1 $\checkmark$ : $\times \checkmark f_x$                                                                                                    |                                                                                                    |                          |                          |                                   |
| A B C D E F G H                                                                                                    | I J K L M                                                                                                    | N O P Q                  | R S T                    | U V W X Y                         |
| 1 SARB RFQ                                                                                                    |                                                                                                    |                          |                          |                                   |
| RYx 462216           4         Coce bids 0519.07.9111           5         BFX Currency ZAR           7         Duols Currency ZAR           8         Price Precision 2                                                                                                    | Company South African Reserve Bank<br>Buyer Ramaano MM, Ms. (Matala)<br>Phone<br>Email <u>Matala Ramaano@reshank.co.za</u><br>Suppler Deloitte Consulting (Pty) Ltd<br>Suppler Ste HO SITE |                          |                          |                                   |
| 10 Lines                                                                                                    | Guote Total (ZAR) 0.00                                                                                                    |                          |                          |                                   |
| 3 Eline Item,Rev Start Price Unit                                                                                                    | Quantity Price Quantity Promised Date                                                                                                    |                          | Target<br>Price Category | Ship-To Address Note to Suppliers |
| 4 1 Server 1 Unit                                                                                                    | 100 100                                                                                                    | On or after 15-Nov-2019  | 8010.1500                | Head Office                       |
| Ouanity Based Price Tiers     Minimum Gaantity Maximum Quantity Price     Department Control of the Control of the Contro     | L & M                                                                                                    | 10n or after 20-Nov-2019 | 2325.1700                | Head Office                       |
| 6                                                                                                    | 20 20                                                                                                    | On or aner 20-N09-2019   | 2325.1700                | Head Office                       |
| Ocantity Based Price Tern  Minimum Geantity Maximum Geantity Price  Minimum Geantity Maximum Geantity Price Price |                                                                                                    |                          |                          | J                                 |
| 53<br>77<br>38<br>39                                                                                                    |                                                                                                    |                          |                          |                                   |

- L. Enter the quote price in the **Quote Price** field to populate the quote price in the **Line**.
- M. Enter the promised date in the **Promised Date** field, which indicates when you will be able to deliver the item(s) at the specified location in the **Line**.
  - Save the changes you have populated on your local computer and
  - Return to the SARB Sourcing system.

|                                                                                                    | â | * | ٢ | <b>1</b> <sup>6</sup> | Logged in As HPEENS@DELOITTE.CO.ZA | ?       |  |
|----------------------------------------------------------------------------------------------------|---|---|---|-----------------------|------------------------------------|---------|--|
| Negotiations Assessments                                                                                                    |   |   |   |                       |                                    |         |  |
| Create Quote 5078346: Quote By Spreadsheet (RFx 4662218)                                                                                                    |   |   |   |                       |                                    |         |  |
| RFx Currency ZAR<br>Quote Currency ZAR                                                                                                    |   |   |   |                       |                                    |         |  |
| Step 1:Export Spreadsheet                                                                                                    |   |   |   |                       |                                    |         |  |
| IP Rich atyle includes spreadsheet cell korders, which will cause the file size to grow significantly after the XML file is saved in Microsoft Excel (TM).         Format       WAIL Spreadsheet - Light-Weight Style (xm)         Tab-Delimited (xt)       Export         Format       WAIL Spreadsheet (xm)         Tab-Delimited (xt)       No.         File To Import       Broadsheet (xm)         Tab-Delimited (xt)       No.         File To Import       Broadsheet (xm)         Return to Create Quere 5078346 (RFx 48)       O |   |   |   |                       |                                    |         |  |
| Constant (5) (800 Refs. Devolution (10-30) - Million - All data invested                                                                                                    |   |   |   |                       |                                    | Palanas |  |

- N. To **Import** the populated **Spreadsheet**, click on the **Browse** button to search your Computer / Workstation for the populated spreadsheet.
- O. Click on the Import button to upload the details in the SARB Sourcing System

| lations Assessments       |                                                   |                                                           |              |                 |                                       |                                         |                         |            |         |
|---------------------------|---------------------------------------------------|-----------------------------------------------------------|--------------|-----------------|---------------------------------------|-----------------------------------------|-------------------------|------------|---------|
| ate Quote: 507834         | 6 (RFx 4662218                                    | )                                                         |              |                 |                                       | Cancel View RF                          | Fx Quote By Spreadsheet | Save Draft | Continu |
| ader P                    | Title                                             | SARB RFQ                                                  |              |                 |                                       | 55 days 20 hours<br>2019-09-20 13 13 56 |                         |            |         |
|                           | Supplier Site                                     | Deloitte Consulting (Pty) LI<br>HO SITE - Private Bag X8, |              |                 | Quote Valid Until<br>Reference Number | (2019-07-26) 5                          |                         |            |         |
|                           | RFx Currency<br>Quote Currency<br>Price Precision |                                                           |              |                 | Note to Buyer                         |                                         |                         |            |         |
| tachments                 |                                                   |                                                           |              |                 |                                       |                                         |                         |            |         |
| Add Attachment            |                                                   |                                                           |              |                 |                                       |                                         |                         |            |         |
| tle                       | Туре                                              | Description                                               | Category     | Last Updated By | Last Updated                          | Usage                                   | e Update                | Delet      | te      |
| o results found.          |                                                   |                                                           |              |                 |                                       |                                         |                         |            |         |
| equirements               |                                                   |                                                           |              |                 |                                       |                                         |                         |            |         |
| 16 🔅 • 🔲 •                |                                                   |                                                           |              |                 |                                       |                                         |                         |            |         |
| Expand All   Collapse All |                                                   |                                                           |              |                 |                                       |                                         |                         |            |         |
| \$                        |                                                   |                                                           |              |                 |                                       |                                         |                         |            |         |
| Focus Title               |                                                   |                                                           | Target Value | Quote Value     |                                       | Maximum Score                           |                         |            |         |
| Requirements              |                                                   |                                                           |              |                 |                                       |                                         |                         |            |         |
|                           |                                                   |                                                           |              |                 |                                       |                                         |                         |            |         |
|                           |                                                   |                                                           |              |                 |                                       |                                         |                         |            |         |

P. You can review the details of your imported spreadsheet response on the **Header** tab of the Negotiations page

|                  | L€' Sourcing                              |                                 |                           |              |             |                  | â 🕇             | k 🛱 崎 🗆                                           | Logged in As HPEE | NS@DELOITTE.CO.Z | <u>ن</u> و ب  |
|------------------|-------------------------------------------|---------------------------------|---------------------------|--------------|-------------|------------------|-----------------|---------------------------------------------------|-------------------|------------------|---------------|
| egotiations Asse | ssments                                   |                                 |                           |              |             |                  |                 |                                                   |                   |                  |               |
|                  |                                           |                                 |                           |              |             |                  |                 |                                                   |                   |                  |               |
| reate Quote      | : 5078346 (RI                             | Fx 4662218                      |                           |              |             |                  |                 | (Count) 10000                                     | Carlo Da Ca       | readsheet Save D | att Castleres |
| Header Lines     | Q                                         |                                 | ARB RFQ                   |              |             |                  |                 | Left 55 days 20 hours<br>Date 2019-09-20 13:13:56 | rx Quote by sp    | readsheet Save D | ontinue       |
|                  | پر کار کار کار کار کار کار کار کار کار کا | RFx Currency<br>Price Precision | ZAR<br>2 decimals maximum |              |             |                  | Quote Curre     | ncy ZAR                                           |                   |                  |               |
| 제 운 도 다<br>Line  | Ship-To                                   | Rank                            | Start Price               | Target Price | Quote Price | Total Score Unit | Target Quantity | Quote Quantity Prom                               | sed Date          | Quote            | Update        |
| 1 Server         | Head Office                               | Sealed                          |                           |              |             | 1 Unit           | 100             | 100                                               | 16                | Yes              | 1             |
| 2 Computers      | Head Office                               | Sealed                          |                           |              |             | Each             | 20              | 20                                                | Fe                | No 😺             | 1             |
|                  |                                           |                                 |                           |              |             |                  |                 |                                                   |                   |                  |               |
|                  |                                           |                                 |                           |              |             |                  |                 |                                                   |                   |                  |               |

Q. On the **Lines** tab of the Negotiations page, you can review the Lines (Quote Price, Promised Date, etc.) to which you have responded.

|                        |                                                                                                    |                                                   |          |                 | â 🛧 🌣                                   | Logged in As I       | HPEENS@DELOITTE.CO | .za 🥐 (      |
|------------------------|----------------------------------------------------------------------------------------------------|---------------------------------------------------|----------|-----------------|-----------------------------------------|----------------------|--------------------|--------------|
| egotia                 | tions Assessments                                                                                                    |                                                   |          |                 |                                         |                      |                    |              |
| leontia                | tions >                                                                                                    |                                                   |          |                 |                                         |                      |                    |              |
|                        | te Quote 5078346: Review a                                                                                                    | nd Submit (RFx 466221                             | 18)      |                 |                                         | Cancel Back Validate | Save Draft Printab | le View Subm |
| Head                   | er                                                                                                    |                                                   |          |                 |                                         |                      | _                  |              |
| leau                   |                                                                                                    |                                                   |          |                 |                                         |                      |                    | ( _          |
|                        |                                                                                                    | itle SARB RFQ                                     |          |                 | Time Left 55 days<br>Close Date 2019-09 | s 20 hours R         |                    | S            |
|                        |                                                                                                    | lier Deloite Consulting (Pty) Ltd<br>Site HO SITE |          |                 | Quote Valid Until                       | 10.10.00             |                    |              |
|                        | RFx Curre                                                                                                    |                                                   |          |                 | Reference Number                        |                      |                    |              |
|                        | Quote Curre                                                                                                    |                                                   |          |                 | Note to Buyer                           |                      |                    |              |
|                        | Price Precis                                                                                                    | ion 2 decimals maximum                            |          |                 |                                         |                      |                    |              |
| Attac                  | uments                                                                                                    |                                                   |          |                 |                                         |                      |                    |              |
|                        |                                                                                                    |                                                   |          |                 |                                         |                      |                    |              |
|                        | Тур                                                                                                    | e Description                                     | Category | Last Updated By | Last Updated                            | Usage                | Update             | Delete       |
|                        | Typ<br>uits found.                                                                                                    | e Description                                     | Category | Last Updated By | Last Updated                            | Usage                | Update             | Delete       |
| No res<br>Requ         | rements<br>≅ ⊡ ☆ ▼ Ⅲ ▼                                                                                                    | e Description                                     | Category | Last Updated By | Last Updated                            | Usage                | Update             | Delete       |
| No res<br>Requ         | rements<br>로 한 후 · III ·<br>Al Details ( Hide All Details                                                                                                | e Description                                     | Category | Last Updated By | Last Updated                            | Usage                | Update             | Delete       |
| No res<br>Requ<br>Show | its found.<br>rements<br>로 조 ☆ 후 표 ★<br>Al Details   Hide All Details<br>S Section                                                                       | e Description                                     | Category | Last Updated By | Last Updated                            | Usage                | Update             | Delete       |
| No res<br>Requ         | rements<br>로 한 후 · III ·<br>Al Details ( Hide All Details                                                                                                | e Description                                     | Category | Last Updated By | Last Updated                            | Usage                | Update             | Delete       |
| No res<br>Requ         | Its found.                                                                                                    | e Description                                     | Category | Last Updated By | Last Updated                            | Usage                | Update             | Delete       |
| No res<br>Requ         | rements<br>5 5 ∲ ♥ ₩ ♥<br>Al Debis (Hide Al Details<br>5 Section<br>EVALUATON METHODOLOGY<br>TAX CLEARANCE CERTFICATE                                    | e Description                                     | Category | Last Updated By | Last Updated                            | Usage                | Update             | Delete       |
| No res<br>Requ<br>Show | tements<br>To the Al Details<br>Section<br>Evalutation (Hithe Al Details<br>Section<br>Evalutation (Hitheropology<br>Tax CLEARANCE CERTIFICATE<br>B-BBEE | e Description                                     | Category | Last Updated By | Last Updated                            | Usage                | Update             | Delete       |
| No res<br>Requ<br>Show | tata found.                                                                                                    | e Description                                     | Category | Last Updated By | Last Updated                            | Usage                | Update             | Delete       |
| Requ<br>X Show         | tes found.      terments                                                                                                    | e Description                                     | Category | Last Updated By | Last Updated                            | Usage                | Update             | Delete       |

- R. Click on the **Validate** button to check if there are any errors in your quote.
- S. Click on the **Submit** button to submit the quote for award consideration.

Note: Shown below is the screen that will be displayed once the quote has been submitted.

|                           | DRACLE' Sourcing                                                                                                    |                                      |          |                 | ô 🖈                             | ÷                 | Logged in A      | AS HPEENS@DELOITTE.C | :0.ZA 🥜 🕔       |
|---------------------------|----------------------------------------------------------------------------------------------------|--------------------------------------|----------|-----------------|---------------------------------|-------------------|------------------|----------------------|-----------------|
| egotia                    | ions Assessments                                                                                                    |                                      |          |                 |                                 |                   |                  |                      |                 |
| -                         |                                                                                                    |                                      |          |                 |                                 |                   |                  |                      |                 |
| Negotia                   | nfirmation                                                                                                    |                                      |          |                 |                                 |                   |                  |                      |                 |
|                           | te 5078346 for RFx 4662218 (SARB RFQ)                                                                                                    | nas been validated without any erron | \$       |                 |                                 |                   |                  |                      |                 |
|                           | e Quote 5078346: Review a                                                                                                    |                                      |          |                 |                                 | Can               | cel Back Validat | e Save Draft Print   | able View Submi |
|                           |                                                                                                    |                                      | -1       |                 |                                 | 1.000             |                  | dare state (         | 1010 11011 0M   |
| Head                      | ŧr                                                                                                    |                                      |          |                 |                                 |                   |                  |                      |                 |
|                           |                                                                                                    | itle SARB RFQ                        |          |                 |                                 | eft 55 days 20 ho |                  |                      |                 |
|                           |                                                                                                    | lier Deloite Consulting (Pty) Ltd    |          |                 |                                 | ste 2019-09-20 13 | :13:56           |                      |                 |
|                           | Supplier S<br>RFx Current                                                                                                    | Site HO SITE                         |          |                 | Quote Valid U<br>Reference Numb |                   |                  |                      |                 |
|                           | Quote Curren                                                                                                    |                                      |          |                 | Note to Buy                     |                   |                  |                      |                 |
|                           | Price Precis                                                                                                    | ion 2 decimals maximum               |          |                 |                                 |                   |                  |                      |                 |
| Attack                    | ments                                                                                                    |                                      |          |                 |                                 |                   |                  |                      |                 |
| Auaci                     |                                                                                                    |                                      |          |                 |                                 |                   |                  |                      |                 |
| Title                     | Туре                                                                                                    | e Description                        | Category | Last Updated By | Last Updated                    |                   | Usage            | Update               | Delete          |
| Title                     | Type                                                                                                    | Description                          | Category | Last Updated By | Last Updated                    |                   | Usage            | Update               | Delete          |
| Title<br>No resi<br>Requi | its found.                                                                                                    | e Description                        | Category | Last Updated By | Last Updated                    |                   | Usage            | Update               | Delete          |
| Title<br>No resi<br>Requi | lis found.                                                                                                    | Description                          | Category | Last Updated By | Last Updated                    |                   | Usage            | Update               | Delete          |
| Title<br>No resi<br>Requi | ts found.<br>Tements<br>To the state of the state of the stat | Description                          | Category | Last Updated By | Last Updated                    |                   | Usage            | Update               | Delete          |
| Title<br>No resi<br>Requi | its found.<br>rements<br>I ② 敬 ▼ Ⅲ ▼<br>Al Detaits   Hide Al Detaits                                                                                                    | e Description                        | Category | Last Updated By | Last Updated                    |                   | Usage            | Update               | Delete          |
| Title<br>No resi<br>Requi | ts found.<br>Tements<br>To the state of the state of the stat | Description                          | Category | Last Updated By | Last Updated                    |                   | Usage            | Update               | Delete          |
| Title<br>No resi<br>Requi | ts found.                                                                                                    | Description                          | Category | Last Updated By | Last Updated                    |                   | Usage            | Update               | Delete          |
| Title<br>No resi<br>Requi | tes found.                                                                                                    | Description                          | Category | Last Updated By | Last Updated                    |                   | Usage            | Update               | Delete          |
| Title<br>No resi<br>Requi | ements                                                                                                    | Description                          | Category | Last Updated By | Last Updated                    |                   | Usage            | Update               | Delete          |
| Title<br>No resi<br>Requi | ements<br>ements<br>Section AI Detais<br>Section<br>EVALUATION METHODOLOGY<br>TAX CLEARANCE CERTIFICATE<br>B-BBEE<br>PRE-QUAL FICATION REQUEEMENTS                                                                                                    | Description                          | Category | Last Updated By | Last Updated                    |                   | Usage            | Update               | Delete          |
| Title<br>No resi<br>Requi | tes found.           ements           Crip Q → (E) →           Section           EVALUATION METHODOLOGY           TAX CLEARANCE CERTIFICATE           B-BBEE           MANDATORY REQUIREMENTS                                                                                                    | Description                          | Category | Last Updated By | Last Updated                    |                   | Usage            | Update               | Delete          |

### **10. Using Online Discussions**

You can use Online Discussions to log your queries online and the buyers who published an RFx (related to a particular RFx), can respond to your queries.

# 10.1. Create a New Message

A. Click on the Unread Messages link on Sourcing home page, or select Online **Discussions** from the "Action" dropdown list on the RFx details page, to be directed to the **Online Discussion** page (as shown below).

|                                              | Sourcing                               |               |                    |                          | 1    | â *       | \$       | <b>↓</b> <sup>9</sup> | Logged in As | HPEENSBOEL  | OITTE.CO.ZA                      | ?         | ዓ   |
|----------------------------------------------|----------------------------------------|---------------|--------------------|--------------------------|------|-----------|----------|-----------------------|--------------|-------------|----------------------------------|-----------|-----|
| legotiations Assessmen                       | ts                                     |               |                    |                          |      |           |          |                       |              |             |                                  |           |     |
| Search Open Negotiations                     | Title 💌                                | Go            |                    |                          |      |           |          |                       |              |             |                                  |           |     |
| Welcome, Henry Peens.<br>Your Active and Dra | aft Responses                          |               |                    |                          |      |           |          |                       |              | Inform      | ation                            |           |     |
| Press Full List to view all yo               | our company's responses.               |               |                    |                          |      |           |          |                       | Full List    |             | container can I                  |           |     |
| 12 - 0 · -                                   |                                        |               |                    |                          |      |           |          |                       |              | proce       | nation such as<br>idures to help | vendors.  |     |
| Response Number                              | Response Status                        | Supplier Site | Negotiation Number | Title                    | Туре | Time Left | Monitor  | Unread Me             | ssages       |             |                                  |           |     |
| 5071346                                      | Active                                 |               | 4647227            | Approval Flag as Yes     | RFx  | 0 seconds | 1000     | 0                     |              |             |                                  |           |     |
| 5071350                                      | Active                                 |               | 4547228            | Testing Notification     | RFx  | 0 seconds |          | 0                     |              |             |                                  |           |     |
| 5071361                                      | Active                                 |               | 4647253            | Testing Award by Quote   | RFx  | 0 seconds |          | 0                     |              |             |                                  |           |     |
| 5071358                                      | Active                                 |               | 4647239            | Acknowlege Participation | RFx  | 0 seconds | IIIII    | 0                     |              |             |                                  |           |     |
| 5071365                                      | Resubmission Required                  |               | 4647237            | Amendments               | RFx  | 0 seconds | 11111    | 0                     |              |             |                                  |           |     |
| HO SITE<br>Quick Links                       | 4862218                                |               |                    | SARB RFO                 | RFx  | oo uaja   | 21 hours |                       |              |             |                                  |           |     |
| Manage                                       | View Responses                         |               |                    |                          |      |           |          |                       |              |             |                                  |           |     |
| • Drafts                                     | Active                                 |               |                    |                          |      |           |          |                       |              |             |                                  |           |     |
| Deliverables                                 | Discarded and Withdrawn                |               |                    |                          |      |           |          |                       |              |             |                                  |           |     |
| Personal Information                         | Awarded                                |               |                    |                          |      |           |          |                       |              |             |                                  |           |     |
|                                              | Rejected                               |               |                    |                          |      |           |          |                       |              |             |                                  |           |     |
| utioht (r.) 1998-2017. Orac                  | le andior its affiliates. All rights n | eserved       |                    |                          |      |           |          |                       |              |             |                                  | Privacy S |     |
|                                              |                                        |               |                    |                          |      |           |          |                       |              |             |                                  |           |     |
|                                              | Sourcing                               |               |                    |                          |      | ŕ         | ì *      | ٥                     | <b>0</b>     | Logged in A | s P99912309                      | 0         | .90 |
| equisitions Initiatives                      | Negotiations Intelligence              |               |                    |                          |      |           |          |                       |              |             |                                  |           |     |
|                                              |                                        |               |                    |                          |      |           |          |                       |              |             |                                  |           |     |
| Negotiations ><br>RFx: 4662218               |                                        |               |                    |                          |      |           |          |                       |              |             |                                  |           |     |

B. Click on the **New Message** button to create a new message (to the buyer). The Create New Message window will open.

|                                    |                  | â      | * | <b>@</b> | Logged In As ALISON.BECK@      | KPMG.CO.ZA | ?           |      |
|------------------------------------|------------------|--------|---|----------|--------------------------------|------------|-------------|------|
| Negotiations Assessments           |                  |        |   |          |                                |            |             |      |
| Negotiations > RFx 4662218 >       |                  |        |   |          |                                |            |             |      |
| Online Discussions (RFx 4662218) 🚖 |                  |        |   |          |                                | Cancel     | Printable F | Page |
| Title                              | SARB RFQ         |        |   |          |                                |            |             |      |
| Status                             | Active (Locked)  |        |   |          | Open Date 2019-07-25 13:17:35  |            |             |      |
| Time Left                          | 56 days 23 hours |        |   |          | Close Date 2019-09-20 13:13:56 |            |             |      |
| Messages                           |                  |        |   |          |                                |            |             |      |
| New Message   💢 🌫 📧 🌣 🔻 🔳 🗸        |                  |        |   |          |                                |            |             |      |
|                                    | Message          | Status |   | Sender   | Date                           | Rep        | bly         |      |
| В                                  |                  |        |   |          |                                |            |             |      |
| D                                  |                  |        |   |          |                                |            |             | >    |
|                                    |                  |        |   |          |                                |            |             |      |
|                                    |                  |        |   |          |                                |            |             |      |
|                                    |                  |        |   |          |                                |            |             |      |
|                                    |                  |        |   |          |                                |            |             |      |

- Enter the subject of the new message in the Subject text field.
- Enter the new message to the buyer(s) in the **Message** text field.
- Click on the Add Attachment button to add attachment(s).

|                                                                 | 9    |                    |          | í               | * | ۵           | <b>0</b> ° | Logged In As ALISON. | ВЕСК@КРМG.CO.ZA | ?      | ს    |
|-----------------------------------------------------------------|------|--------------------|----------|-----------------|---|-------------|------------|----------------------|-----------------|--------|------|
| Negotiations Assessments                                        |      |                    |          |                 |   |             |            |                      |                 |        |      |
| Negotiations > RFx 4662218 > On<br>Create New Message (R        |      |                    |          |                 |   |             |            |                      |                 | Cancel | Send |
| * Indicates required field<br>Send To<br>* Subject<br>* Message |      | can Reserve Bank 🐷 |          |                 |   |             |            |                      |                 |        |      |
| Attachments                                                     |      |                    |          |                 |   |             |            |                      |                 |        |      |
| Title                                                           | Туре | Description        | Category | Last Updated By |   | Last Update | d          | Usage                | Update          | Dele   | te   |

- C. You can add attachments to your message
  - Enter the title of the attachment(s) in the Title text field.

|                                                               |               | <b>^</b> * | e . | Logged in As ALISON. | веск@крмg.co.za 🧿 😃      |
|---------------------------------------------------------------|---------------|------------|-----|----------------------|--------------------------|
| potiations Assessments                                        |               |            |     |                      |                          |
| dd Attachment                                                 | New Message > |            |     |                      | Cancel Add Another Apply |
| dd Desktop File/Text/URL                                      |               |            |     |                      |                          |
| Title Product Specifications<br>Description Product Templates |               |            |     |                      |                          |
| Category From Supplier                                        | at.           |            |     |                      |                          |
| efine Attachment                                              |               |            |     |                      |                          |
| Type 🛞 File                                                   | Browse        |            |     |                      |                          |
| O URL                                                         |               |            |     |                      |                          |
| O Short Text                                                  |               |            |     |                      |                          |
|                                                               |               |            |     |                      |                          |
|                                                               |               |            |     |                      |                          |
|                                                               |               |            |     |                      |                          |
|                                                               |               |            |     |                      |                          |
|                                                               |               |            |     |                      |                          |
| O Long Text                                                   |               |            |     |                      |                          |
|                                                               |               |            |     |                      |                          |
|                                                               |               |            |     |                      |                          |
|                                                               |               |            |     |                      |                          |
|                                                               |               |            |     |                      |                          |
|                                                               |               |            |     |                      |                          |
|                                                               |               |            |     |                      |                          |
|                                                               |               |            |     |                      |                          |

- Enter the description of the attachment(s) in the **Description** text field.
- Click on the **Browse** button to select the attachment(s) to be added to the message.
- Optional: Click on the Add Another button to add more attachments to the message.
- Click on the **Apply** button to add the attachment(s) to the message.
- Review the message details and attachment(s).
- Click on the **Send** button to send the message to the Buyer, or click on the **Cancel** button to delete the message.

| gotiations Assessment    |             |                                      |                          | Â                         | * | ¢ 🌔 I        | Logged in As ALISON.BECK | @KPMG.CO.ZA | 0         |
|--------------------------|-------------|--------------------------------------|--------------------------|---------------------------|---|--------------|--------------------------|-------------|-----------|
|                          | ts          |                                      |                          |                           |   |              |                          |             |           |
| egotiations > RFx 4662   | 218 > Onlir | ne Discussions (RFx 4662218) >       |                          |                           |   |              |                          |             |           |
| Confirmation             |             |                                      |                          |                           |   |              |                          |             |           |
|                          |             | has been added successfully.         |                          |                           |   |              |                          |             |           |
| create New Mess          | age (RF     | x 4662218)                           |                          |                           |   |              |                          | C           | incel Ser |
| Indicates required field |             |                                      |                          |                           |   |              |                          | 4           | ትፈ        |
|                          |             | South African Reserve Bank           |                          |                           |   |              |                          |             | IL        |
|                          |             | Quantity                             |                          |                           |   |              |                          |             |           |
|                          | Message     | Product differ from the specificatio | n, is it also acceptable |                           |   |              |                          |             |           |
|                          |             |                                      |                          |                           |   |              |                          |             |           |
|                          |             |                                      |                          |                           |   |              |                          |             |           |
|                          |             |                                      |                          |                           |   |              |                          |             |           |
|                          |             |                                      |                          |                           |   |              |                          |             |           |
|                          |             |                                      |                          |                           |   |              |                          |             |           |
| ttachments               |             |                                      |                          |                           |   |              |                          |             |           |
| Add Attachment           |             |                                      |                          |                           |   |              |                          |             |           |
| Title 🛆                  | Туре        | △ Description △                      | Category 🗠               | Last Updated By           |   | Last Updated | △ Usage △                | Update      | Delete    |
| roduct Specifications    | File        | Product Templates                    | From Supplier            | ALISON BECK@KPMG.CO.ZA    |   | 2019-07-25   | One-Time                 | 2           | 1         |
| reader agreemeasona      | 1.00        | Product territinates                 | From Supplier            | ADDOM DE GRUERA MO. GO ZA |   |              | Auto-11110               |             |           |

### 10.2. Reading a Message

A. Click on the link **Unread Messages** on the **Sourcing** home page, or select **Online Discussions** on "Actions". Click on the Go button to navigate to the Messages window.

|                                                                                | î | * | ٥   | <b>1</b> 0 | Logged in As P9991 | 2309  | 9 | ሳ  |
|--------------------------------------------------------------------------------|---|---|-----|------------|--------------------|-------|---|----|
| Requésitions initiatives Negotiations Intelligence Negotiations > RFx: 4662218 |   | A | ) ( | actions O  | nline Discussions  | 53 Um | ~ | Go |

B. Click on the **Message** link to view the complete message that you have sent to the Buyer or to view the message that the Buyer has sent to you.

|                   |                                                             | â        | * ‡          | Logged in As ALISON.BECK@                                       | @KPMG.CO.ZA    | ?             |       |
|-------------------|-------------------------------------------------------------|----------|--------------|-----------------------------------------------------------------|----------------|---------------|-------|
| Negotiations      | Assessments                                                 |          |              |                                                                 |                |               |       |
| Negotiations      | > RFx: 4662218 >                                            |          |              |                                                                 |                |               |       |
| Online D          | iscussions (RFx 4662218) 🚖                                  |          |              |                                                                 | Cancel         | Printable Pag | ge    |
| Messages          |                                                             |          |              | Open Date 2019-07-25 13:17:35<br>Close Date 2019-09-20 13:13:56 |                |               |       |
| New Messa         |                                                             |          |              | -                                                               |                |               |       |
| Subject 🔺         | Message                                                     | Status 🛆 | Sender 🛆     |                                                                 |                | Reply         | - 1   |
| Quantity          | Product differ from the specification, is it also           | Read     | Beck, Alison | 2019-07-25 14:18:18                                             |                | C.            |       |
|                   | В                                                           |          |              |                                                                 |                |               |       |
| Copyright (c) 199 | 8, 2017, Oracle and/or its affiliates. All rights reserved. |          |              | A                                                               | bout this Page | Privacy Stat  | ement |

C. Click on the **Print button** to navigate to the printable page to print the message.

| gotiations Assessmen                                                  | nts                          |                                            |                             |                   |                              |                     |        |           |
|-----------------------------------------------------------------------|------------------------------|--------------------------------------------|-----------------------------|-------------------|------------------------------|---------------------|--------|-----------|
| egotiations > RFx 4662                                                | 218 > Online Di              | scussions (RFx 4662218) >                  |                             |                   |                              |                     |        |           |
| lessage (RFx 46                                                       | 62218)                       |                                            |                             |                   |                              |                     | F      | Reply Pri |
| Subject Quantity                                                      |                              |                                            |                             |                   |                              |                     | (      |           |
| From Beck, Aliso                                                      |                              |                                            |                             |                   |                              |                     |        | C         |
| To South Afric                                                        | an Reserve Bank              |                                            |                             |                   |                              |                     |        | C         |
| Date 2019-07-2                                                        | 5 14:18:18                   |                                            |                             |                   |                              |                     |        |           |
|                                                                       |                              |                                            |                             |                   |                              |                     |        |           |
| Message Product dif                                                   | fer from the speci           | ication, is it also acceptable             |                             |                   |                              |                     |        |           |
|                                                                       | fer from the speci           | ication, is it also acceptable             |                             |                   |                              |                     |        |           |
| ttachments                                                            | fer from the speci<br>Type 스 | ication, is it also acceptable Description | Category 스                  | Last Updated By 스 | Last Updated 🗠               | Usage 🛆             | Update | Delete    |
| Message Product dif<br>.ttachments<br>itle △<br>roduct Specifications |                              |                                            | Category 스<br>From Supplier | Last Updated By A | Last Updated △<br>2019-07-25 | Usage 스<br>One-Time | Update | Delete    |

D. Click on the **Cancel** button to return to the **Online Discussions** page.

| poliations Assessments                                                                               |                                                                                                    |                          |
|----------------------------------------------------------------------------------------------------|----------------------------------------------------------------------------------------------------|--------------------------|
| egotistions » RFx 4662218 » Online Discussions (RFx 4662218) »<br>rint Online Messages (RFx 4662218) | Print<br>Printer                                                                                                    | × Cancel Priz            |
| ubject:Quantity                                                                                      | Name: SARB_Printing ~ Properties                                                                                                    |                          |
| From Beck, Alson<br>Product differ from the specification, is it also acceptable                     | Status: Ready<br>Type: Xerux WorkCentre 7835 PCL6<br>Where: SafeQE001<br>Commont: Print to file                                                         | Date 2019-07-25 14-18-18 |
|                                                                                                    | Print range         Copies                • M          Number of copies:                 • Pages from:          12            Selection              12 |                          |
|                                                                                                    | OK Canor                                                                                                    | ool                      |

# 10.3. Replying to a Message

A. On the opened message, to reply click on the **Reply** button.

| otiations Assessmen    |                 |                                  |                             | â                                      | * 🌣 | 1 Log                        | iged in As ALISON.BECK@I | KPMG.CO.ZA | <u>ه</u> (  |
|------------------------|-----------------|----------------------------------|-----------------------------|----------------------------------------|-----|------------------------------|--------------------------|------------|-------------|
|                        | ts              |                                  |                             |                                        |     |                              |                          |            |             |
| agotiations > RFx 4662 | 218 > Online Di | scussions (RFx 4662218) >        |                             |                                        |     |                              |                          |            |             |
| lessage (RFx 46        | 62218)          |                                  |                             |                                        |     |                              |                          | F          | Reply Print |
| Subject Quantity       |                 |                                  |                             |                                        |     |                              |                          |            |             |
| From Beck, Alison      | n               |                                  |                             |                                        |     |                              |                          | A          |             |
|                        | an Reserve Bank |                                  |                             |                                        |     |                              |                          |            | ۱ I         |
| Date 2019-07-25        |                 | ication, is it also acceptable   |                             |                                        |     |                              |                          |            |             |
| ttachments             |                 |                                  |                             |                                        |     |                              |                          |            |             |
| itle 🛆                 | Туре 🛆          | Description                      | Category △                  | Last Updated By 🛆                      |     | Last Updated 🛆               | Usage 🛆                  | Update     | Delete      |
|                        | Type △<br>File  | Description<br>Product Templates | Category 스<br>From Supplier | Last Updated By ALISON.BECK@KPMG.CO.ZA |     | Last Updated A<br>2019-07-25 | Usage 스<br>One-Time      | Update     | Delete      |

- B. Enter the message (response to the Buyer / SARB) in the **Message** text field. C. Click on the Send button to send the message to the Buyer / SARB.

| Negoliations       xssessments         Reply To Message (RFx 4662218) >       Cancel         * Indicates required field       Subject Quanty         * Message       Concint All and the specification, is it also         Subject Quanty       Message         * Message       Concint All and the specification, is it also         Attachments | e oracl                  | .E' Sourcin      | ıg                 |                     |                            |                 | î ★ | ф 🍂          | Logged In As ALISO | N.BECK@КРМG.CO.Z | а 🥐        | ሳ       |
|----------------------------------------------------------------------------------------------------|--------------------------|------------------|--------------------|---------------------|----------------------------|-----------------|-----|--------------|--------------------|------------------|------------|---------|
| Reply To Message (RFx 4662218)       cancel         * Indicates required field       Send To       South African Reserve Bank v       B         Subject       Quanity       Message      Original MessageProduct differ from the specification, is it also acceptable       B         Attachments                                                 | legotiations Assess      | ments            |                    |                     |                            |                 |     |              |                    |                  |            |         |
| Send To       South African Reserve Bank v         Subject       Quantify         * Message       Conginal Message         Product differ from the specification, is it also acceptable       B         Attachments                                                                                                    |                          |                  |                    |                     |                            |                 |     |              |                    |                  | Cancel     | Send    |
| Subject       Quantify         *Message      Original MessageProduct differ from the specification, is it also acceptable         Attachments             Add Attachment             Title       Type       Description       Category       Last Updated By       Last Updated       Usage       Update       Deleter                            | * Indicates required fie | eld              |                    |                     |                            |                 |     |              |                    |                  |            | _       |
| Title Type Description Category Last Updated By Last Updated Usage Update Dele                                                                                                    | Attachments              | Subject          | Quantity<br>Origin | al MessageProduct   | differ from the specificat |                 | В   |              |                    |                  |            | C       |
|                                                                                                    | Add Attachment           |                  |                    |                     |                            |                 |     |              |                    |                  |            |         |
| No results found.                                                                                                    | Title                    |                  | Туре               | Description         | Category                   | Last Updated By |     | Last Updated | Usage              | Update           | Dele       | ete     |
|                                                                                                    | No results found.        |                  |                    |                     |                            |                 |     |              |                    |                  |            |         |
| pyright (c) 1998, 2017, Oracle and/or its affiliates. All rights reserved. About this Page Privacy                                                                                                    | evriceht (c) 1009-2017 ( | Oracle and/or it | te offiliatae /    | ull rights reserved |                            |                 |     |              |                    | About this Pac   | ne Privacy | Stateme |

| hnine Discussions (RFx 4662218) ☆<br>Title 2ARB BFQ<br>Status Active (Locked)<br>Titme Left 56 days 22 hours<br>essages<br>Hew Message   1 2 2 1 0 2 1 0 0 0 1 1 1 1 0 1 1 1 1 1                                                                                                    | incline Discussions (RFx 4662218)☆<br>Title <u>ARB RF0</u><br>Status Active (Locked)<br>Time Left 56 days 22 hours<br>essages<br>New Message   X 2 □ Q + 10<br>Message                                                                                                    | Title 9ABUREO<br>Status Active (Locked)<br>Time Left 56 days 22 hours     Open Date 2019-07-25 13:17:35<br>Close Date 2019-07-25 13:17:35<br>Close Date 2019-07-25 13:17:35<br>Close Date 2019-07-25 13:17:35       Messages     Status Active (Locked)     Status Active (Locked)     Date Active Active (Locked)       Messages     Status Active (Locked)     Status Active (Locked)     Date Active Active (Locked)       Message     Status Active (Locked)     Status Active (Locked)     Date Active Active (Locked)       Output     —Original Message     Status Active (Locked)     Read     Beck, Alison     2019-07-25 14 36.37                                                                                                    |                  |                                                   | â 7      | < ₽ <b>↓</b> <sup>0</sup> | Logged in As ALISON.BECK@KPMG.CO.ZA | 0              |
|----------------------------------------------------------------------------------------------------|----------------------------------------------------------------------------------------------------|----------------------------------------------------------------------------------------------------|------------------|---------------------------------------------------|----------|---------------------------|-------------------------------------|----------------|
| Cance Printable       Cance Printable       Title <u>0.980 BFO</u><br>Status Active (Locked)       Status Active (Locked)       Close Date 2019-07-25 13:17:35<br>Close Date 2019-06-20 13:13:66       essages       www.tensage   % 2 r @ 4 r @       Vertice (Locked)       Status Active (Locked)       Close Date 2019-07-25 13:17:35<br>Close Date 2019-06-20 13:13:66       essages       www.tensage   % 2 r @ 4 r @       Vertice (Colspan="2">Status Active (Locked)       Status Active (Locked)       Vertice (Colspan="2">Colspan="2">Colspan="2">Date 2019-07-25 13:17:35<br>Close Date 2019-06-20 13:13:66       Wew Message   % 2 r @ 4 r @       Wew Message - Product offer from _       Read       Date A logn A logn Active (Locked)       Message - Product offer from _       Read       Beck, Alison       Original Message - Product offer from _       Read       Beck, Alison       2019-07-25 14:36:37 | Cancel Printable Pa       Cancel Printable Pa       Title SARD RFO<br>Status Active (Locked)<br>Time Left 56 days 22 hours       colspan="2">Colspan="2">Cancel Printable Pa       Cancel Printable Pa       Cancel Pa       Cancel Pa       Cancel Pa       Cancel Pa       Cancel Pa       Cancel Pa       Cancel Pa       Cancel Pa       Cancel Pa       Cancel Pa       Cancel Pa       Cancel Pa       Cancel Pa       Cancel Pa       Cancel Pa       Cancel Pa       Cancel Pa       Cancel Pa | Status     Athe (AccRed)<br>Status     Cancel     Pri<br>Pri<br>Status       Message     Status     Athe (AccRed)<br>Close Date     Status     Close Date     2019-07-25 13:17:35<br>Close Date     Close Date     2019-07-25 13:17:35<br>Close Date     Close Date     2019-07-25 13:17:35<br>Close Date     Close Date     2019-07-25 13:17:35<br>Close Date     Versage       Message     Message     Status     Status     Status     Status     Status       Message     Status     Status     Status     Status     Status     Status       Message     Status     Status     Status     Status     Status     Status       Subject     Message     Status     Status     Status     Status       Quantity    Original Message     Read     Bect, Alison     2019-07-25 13:63:7                                                                                                    | egotiations Asse | issments                                          |          |                           |                                     |                |
| Status     Athe (Lockad)<br>Time Left     Open Date     2010-07-25 13:72.55<br>Close Date       essage     Status     Status     Status       www.leessage     Image     Status     Sender A     Date A     Re       uanthy    Onginal MessageProduct offer from     Read     Beck Alson     2019-07-25 13:63.57                                                                                                    | Status     Adve (Locked)<br>Time Lett 56 days 22 hours     Open Date     2019-07-25 13:17.35<br>Close Date       essage     Status     Status     Status       Message     I     Status     Status       Message     Status     Status     Status       Message     Status     Status     Status       Message     Status     Status     Status       Message     Opin Jain SesageProduct offer from     Read                                                                                                    | Status     Active (Lockade)<br>Time Lett     Open Date     2019-07-25 13:17:35<br>CLose Date       Message     Status     Status     Open Date       Message     Status     Sender A       Date     Sender A       Date     Open Date       Open Date     Open Date       Open Date     Open Date       Open Date     Open Date       Open Date     Open Date       Open Date     Open Date       Open Date     Open Date       Open Date     Open Date       Open Date     Open Date       Open Date     Open Date       Open Date     Open Date       Open Date     Open Date       Open Date     Open Date       Open Date     Open Date       Open Date     Date       Open Date     Date       Open Date     Date       Open Date     Date       Open Date     Date       Open Date     Date       Open Date     Date       Open Date     Date       Open Date     Date       Open Date     Date       Open Date     Date       Open Date     Date       Open Date     Date       Open Date     Date       Open Date <th< td=""><td></td><td></td><td></td><td></td><td>Cancel</td><td>Printable Page</td></th<> |                  |                                                   |          |                           | Cancel                              | Printable Page |
| Message         Status         Sender         Date         Re           uanity                                                                                                    | Message         Nessage         Status         Sender         Date         Repty           uanity                                                                                                    | Studies of the sage         Message         Status         Sender A         Date A           Juantity        Original MessageProduct differ from         Read         Beck, Alison         2019-07-25 14:36:37                                                                                                    | Messages         | Status Active (Locked)                            |          |                           |                                     |                |
| uanityProduct differ from Read Beck Alison 2019-07-25 14 36 37                                                                                                    | uanityOriginal MessageProduct differ from Read Beck, Alison 2019-07-25 14.36.37                                                                                                    | JuanthyOriginal MessageProduct differ from Read Beck, Alison 2019-07-25 14 36:37                                                                                                    | New Message      | 1.1.2 · · · · · · · · · · · · · · · · · · ·       |          |                           |                                     |                |
|                                                                                                    |                                                                                                    |                                                                                                    | Subject 🔺        | Message                                           | Status 🗠 | Sender 🗠                  | Date 🗠                              | Reply          |
| uantity Product differ from the specification, is it also Replied Beck, Allson 2019-07-25 14:10:10                                                                                                    | uanity Product differ from the specification, is it also Replied Beck, Alison 2019-07-25 14:19:19 🕲                                                                                                    | Product differ from the specification, is it also Replied Beck, Alison 2019-07-25 14:18:18                                                                                                    | zuantity         | Original MessageProduct differ from               | Read     | Beck, Alison              | 2019-07-25 14:36:37                 | 12.            |
|                                                                                                    |                                                                                                    |                                                                                                    | luantity         | Product differ from the specification, is it also | Replied  | Beck, Alison              | 2019-07-25 14:18:18                 | Q.             |
|                                                                                                    |                                                                                                    |                                                                                                    |                  |                                                   |          |                           |                                     |                |

### 11. Viewing Active, Rejected, Awarded and Disqualified Response

### 11.1. Active Responses

Your **Active and Draft Responses** page shows you all the Negotiation lines / items that you have been invited to that are still '**Open**' and have not been awarded to a supplier. You can select an active response(s) by clicking on the **Response Number** to view and update the response information, and submit a new response.

| Velcome, Henry Peens.  | ns Title 💌               |               | Go                 |                        |      |                   |              |                 | Information          |                             |
|------------------------|--------------------------|---------------|--------------------|------------------------|------|-------------------|--------------|-----------------|----------------------|-----------------------------|
|                        | your company's responses |               |                    |                        |      |                   |              | Full Lis        | This cont            | lainer can hold information |
| 12 16 <b>0</b> • 11    |                          |               |                    |                        |      |                   |              | Laboration      | such as t<br>vendors | bidding procedures to help  |
| Response Number        | Response Status          | Supplier Site | Negotiation Number | Title                  | Type | Time Left         | Monitor      | Unread Messages |                      |                             |
| 079375                 | Active                   | HO SITE       | 4664223            | testing                | RFI  | 104 days 23 hours | ITTEL        | 0               |                      |                             |
| 079351                 | Draft                    | HO SITE       | 4664215            | testing                | RFI  | 105 days          | 12221        | 0               |                      |                             |
| 071346                 | Active                   |               | 4647227            | Approval Flag as Yes   | RFx  | 0 seconds         | LITER.       | 0               |                      |                             |
| 071350                 | Active                   |               | 4647228            | Testing Notification   | RFx  | 0 seconds         | 1            | 0               |                      |                             |
| 071361                 | Active                   |               | 4647253            | Testing Award by Quote | RFx  | 0 seconds         | 1211         | 0               |                      |                             |
| upplier Site           | Negotiatio               | n Number      | T                  | ïtle                   | Тур  | e Time            | Left         |                 |                      |                             |
| 2 <b>5 Q</b> - 11      | Manadata                 | a Marahan     |                    | 144                    | Tue  | Time I            |              |                 |                      |                             |
|                        | 4671214                  |               |                    | 2P-009 RFx             | REx  |                   |              |                 |                      |                             |
|                        | 4665216                  |               |                    | 2PMosaRe               | RFx  |                   | s 4 hours    |                 |                      |                             |
|                        | 4664227                  |               | b                  | eding_Auction          | Auc  | tion 105 da       | rys 23 hours |                 |                      |                             |
| HO SITE                |                          |               |                    |                        |      |                   |              |                 |                      |                             |
| HO SITE<br>Quick Links |                          |               |                    |                        |      |                   |              |                 |                      |                             |
|                        | View Responses           |               |                    |                        |      |                   |              |                 |                      |                             |
| uick Links             |                          |               |                    |                        |      |                   |              |                 |                      |                             |
| uick Links<br>Ianage   | View Responses           |               |                    |                        |      |                   |              |                 |                      |                             |

- B. Click on the **Revise** button to revise the **Active** response.
- You can then **submit** a new response.

| lego<br>\ct | oliations >                              | sments                               |                                            |                      |                 |             |                                                                                                  |      |       |                   |        |              |
|-------------|------------------------------------------|--------------------------------------|--------------------------------------------|----------------------|-----------------|-------------|--------------------------------------------------------------------------------------------------|------|-------|-------------------|--------|--------------|
| ct          |                                          |                                      |                                            |                      |                 |             |                                                                                                  |      |       |                   |        |              |
|             | tive and Draf                            |                                      |                                            |                      |                 |             |                                                                                                  |      |       |                   |        |              |
| hes         | are and brai                             | t Responses                          |                                            |                      |                 |             |                                                                                                  |      |       |                   |        |              |
|             |                                          | iny's responses that have            |                                            |                      |                 |             |                                                                                                  |      |       |                   |        |              |
|             | legotiation has be<br>legoliation has be | en amended and requires<br>en pauser | your action to be co<br>onse can be create |                      | ι.              |             |                                                                                                  |      |       |                   |        |              |
|             |                                          | Revise B                             | 1250.                                      | -                    |                 |             |                                                                                                  |      |       |                   |        | Rows 1 to 75 |
|             | Response                                 | Your Neoponoo                        | Response                                   | Created By           | Supplier        | Negotiation | △ Title △                                                                                        | Туре | Event | Time              | Monito | Unread       |
| 0           | Number<br>5079375                        | 12321                                | Active                                     | Peens, Henry         | Site<br>HO SITE | 4664223     | testing                                                                                          | RFI  | litte | 104 days 23       | later  | Messages     |
| 0           | 5079351                                  | 1000                                 | Draft                                      | Peens, Henry         | HO SITE         | 4664215     | testing                                                                                          | RFI  |       | hours<br>105 days |        | 0            |
| 0           | Blind                                    |                                      | Active                                     | Du Toit, Mike        | ino one         | 4095063.1   | IT Change Management                                                                             | REQ  |       | 0 seconds         |        | 0            |
| 0           | Sealed                                   | DELOM001                             | Active                                     | Du Tolt, Mike        |                 | 4122064     | RFP SARB Group ERP Feasibility Study                                                             | RFQ  |       | 0 seconds         |        | 0            |
| ~           |                                          |                                      |                                            |                      |                 |             |                                                                                                  |      |       |                   |        |              |
| 0           | Blind                                    | 4150063                              | Active                                     | Du Toit, Mike        |                 | 4150063     | Security Information & Event Management as a Service                                             | RFI  |       | 0 seconds         | III    | 0            |
| 0           | Blind                                    | RFP KvS 02/2015                      | Active                                     | Du Toit, Mike        |                 | 4029064-2   | RFP KvS 02/2015                                                                                  | RFQ  |       | 0 seconds         | 血      | 0            |
| 0           | 4420046                                  | OM 04/2015                           | Active                                     | Naidoo, Devan        |                 | 4166063     | RFP - BI Strategy Development Service Provider<br>RFP - OM 04/2016 ENTERPRISE PROJECT MANAGEMENT | RFQ  |       | 0 seconds         |        | 0            |
| 0           | Blind                                    | DELSARB001                           | Active                                     | Naidoo, Devan        |                 | 4210063     | SOLUTION. SOFTWARE, INSTALLATION                                                                 | RFQ  |       | 0 seconds         |        | 0            |
| 0           | Blind                                    | RFP/BSTD/02/2016                     | Active                                     | Du Toit, Mike        |                 | 4240063     | Request for Proposal- BSTD/02/2016                                                               | RFQ  |       | 0 seconds         |        | 7            |
| 0           | Blind                                    | JF02/04/2016                         | Active                                     | Kambishamba,         |                 | 4278063     | Sourcing / Procurement Consultant required to assist with EPCM<br>Projects                       | RFQ  |       | 0 seconds         |        | 0            |
| 0           | Blind                                    | DELITS001                            | Active                                     | Naldoo, Devan        |                 | 4363063,1   | RFP KvS 04/2016: IT Strategy & Strategic Partner Panel                                           | RFQ  |       | 0 seconds         | 1      | 4            |
| 0           | Blind                                    |                                      | Active                                     | Holm, Ryno           |                 | 4520097     | Employee Engagement Surveys                                                                      | RFQ  |       | 0 seconds         |        | 0            |
| 0           | Blind                                    | RFP 4538101                          | Active                                     | Booyens,<br>Belinda  |                 | 4538101     | SARB Culture Strengthening Project                                                               | RFQ  |       | 0 seconds         | 飁      | 0            |
| 0           | Blind                                    |                                      | Active                                     | Townsend,<br>Michele |                 | 4562126     | South African Reserve Bank Project 'Khokha' proof of concept<br>review                           | RFQ  |       | 0 seconds         |        | 1            |
| 0           | Blind                                    |                                      | Active                                     | Klaassen,<br>Wiebe   |                 | 4588165     | RFP - Define Business Architecture ERSD Renewal Project                                          | RFQ  |       | 0 seconds         |        | 0            |
| 0           | Blind                                    |                                      | Resubmission<br>Required                   | Buchler, S.          |                 | 4594162     | POPIA Impact Assessment for the SARB Group                                                       | RFQ  |       | 0 seconds         |        | 0            |
| 0           | Blind                                    | 201808010026                         | Active                                     | Klaassen,<br>Wiebe   |                 | 4593177     | RFP- Implementation of the SARB Website and related services                                     | RFQ  |       | 0 seconds         |        | 1            |
|             | Blind                                    |                                      | Active                                     | Prag. Kavitha        |                 | 4593175-2,1 | RFQ- Executive Assistant to the Head: Services Cluster.                                          | RFQ  |       | 0 seconds         | 10000  | 0            |

### 11.2. Awarded Responses

The **Awarded Lines** page shows you all the Negotiation lines / items for which you have been awarded business, and enables you to drill down for detailed information about the Negotiation lines / items and your responses to them.

A. Click on the Awarded link in the Quick Links' View Responses section.

| Tour Active and D                               | )raft Responses                                               |               |                    |                        |       |                   |                                                                                                    |                |         | Information                                    |
|-------------------------------------------------|---------------------------------------------------------------|---------------|--------------------|------------------------|-------|-------------------|----------------------------------------------------------------------------------------------------|----------------|---------|------------------------------------------------|
| ress Full List to view all                      | your company's responses                                      |               |                    |                        |       |                   |                                                                                                    | Ful            | II List | This container can hold information            |
| 12 3 <b>0</b> • 11                              |                                                               |               |                    |                        |       |                   |                                                                                                    |                |         | such as bidding procedures to help<br>vendors. |
| Response Number                                 | Response Status                                               | Supplier Site | Negotiation Number | Title                  | Туре  | Time Left         | Monitor                                                                                                    | Unread Message | •       |                                                |
| 079375                                          | Active                                                        | HO SITE       | 4664223            | testing                | RFI   | 104 days 23 hours |                                                                                                    | 0              |         |                                                |
| 079351                                          | Draft                                                         | HO SITE       | 4664215            | testing                | RFI   | 105 days          | Territe.                                                                                                    | 0              |         |                                                |
| 071346                                          | Active                                                        |               | 4647227            | Approval Flag as Yes   | RFx   | 0 seconds         | izite:                                                                                                    | 0              |         |                                                |
| 071350                                          | Active                                                        |               | 4647228            | Testing Notification   | RFx   | 0 seconds         | 2                                                                                                    | 0              |         |                                                |
| 071351                                          | Active                                                        |               | 4647253            | Testing Award by Quote | RFx   | 0 seconds         | Real Property in the second second se | 0              |         |                                                |
| 🐹 😂 🔂 🗸 🗐                                       |                                                               |               | T                  | litle                  | Тур   | e Time            | Left                                                                                                    |                |         |                                                |
|                                                 |                                                               | n Number      |                    |                        | RFX   |                   | a 1 hour                                                                                                    |                |         |                                                |
|                                                 | Negotiatio<br>4671214                                         | n Number      |                    | P2P-009 RFx            | PUP A |                   |                                                                                                    |                |         |                                                |
| Supplier Site                                   | Negotiatio<br>4571214<br>4665216                              | n Number      | F                  | P2PMosaRe              | RFx   |                   | rs 4 hours                                                                                                    |                |         |                                                |
| Supplier Site                                   | Negotiatio<br>4671214                                         | n Number      | F                  |                        |       |                   | ys 4 hours<br>ays 23 hours                                                                                                    |                |         |                                                |
| III 2                                           | Negotiatio<br>4571214<br>4665216                              | n Number      | F                  | P2PMosaRe              | RFx   |                   |                                                                                                    |                |         |                                                |
| Supplier Site                                   | Negotiatio<br>4571214<br>4665216                              | n Number      | F                  | P2PMosaRe              | RFx   |                   |                                                                                                    |                |         |                                                |
| Supplier Site<br>10 SITE<br>Quick Links         | Negotiatio<br>4671214<br>4665216<br>4664227<br>View Responses | n Number      | F                  | P2PMosaRe              | RFx   |                   |                                                                                                    |                |         |                                                |
| upplier Site<br>o SITE<br>uuick Links<br>lanage | Negotiatio<br>4671214<br>4665216<br>4664227                   | A             | F                  | P2PMosaRe              | RFx   |                   |                                                                                                    |                |         |                                                |

B. If any negotiations was awarded, click on the Response Number link to view the details of your response(s) to a Negotiation and its lines / items.

|                                                      | ourcing                  |            |                 |            |                    |      |             | ô          | *   | ٢       | <b>4</b> ° | Logged in As HPEENS@DELOITTE.CO.ZA | 0    | ሳ  |
|------------------------------------------------------|--------------------------|------------|-----------------|------------|--------------------|------|-------------|------------|-----|---------|------------|------------------------------------|------|----|
| Negotiations Assessments                             |                          |            |                 |            |                    |      |             |            |     |         |            |                                    |      |    |
| Negotiations ><br>Awarded Lines                      |                          |            |                 |            |                    |      |             |            |     |         |            |                                    |      |    |
| Search                                               |                          |            |                 |            |                    |      |             |            |     |         |            |                                    |      |    |
| Specify parameters and values<br>Match  All  Any     | s to filter the data the | at is disp | layed in your t | able       |                    |      |             |            |     |         |            |                                    |      |    |
| Negotiation Number                                   | is                       | V          | 4664231         |            |                    |      |             |            |     |         |            |                                    |      |    |
| Category                                             |                          | ~          |                 | 36         | 9,                 |      |             |            |     |         |            |                                    |      |    |
| Line Description                                     | is                       | ~          |                 |            |                    |      |             |            |     |         |            |                                    |      |    |
| ltern                                                | В                        | ~          | Add Another     | S Category | V Add              |      |             |            |     |         |            |                                    |      |    |
| 説 む in 谷 ・ 田<br>Response Number<br>No results found. | Reference Num            | nber       | Suppl           | lier Site  | Negotiation Number | Туре | Description | Promised D | ate | Award ( | Quantity   | Award Price Purchase Order         | Reas | on |
| Return to Negotiations                               |                          |            |                 |            |                    |      |             |            |     |         |            |                                    |      |    |
| Return to Regolations                                |                          |            |                 |            |                    |      |             |            |     |         |            |                                    |      |    |
|                                                      |                          |            |                 |            |                    |      |             |            |     |         |            |                                    |      |    |
|                                                      |                          |            |                 |            |                    |      |             |            |     |         |            |                                    |      |    |

### 11.3. Discarded and Withdrawn Responses

The **Discarded and Withdrawn Responses** page shows all Negotiation lines / items on which you either did not respond to, and / or have withdrawn the response(s).

A. Click on the **Discarded and Withdrawn Responses** link in the Quick Links' View Responses section.

| Market Separate         Your Active and Draft Response         File List to veri all your compary's response.         File List to veri all your compary's response.         File List to veri all your compary's response.         File List to veri all your compary's response.         File List to veri all your compary's response.         File List to veri all your compary's response.         File List to veri all your compary's response.         File List to veri all your compary's response.         File List to veri all your compary's response.         File List to veri all your compary's response.         File List to veri all your compary's response.         File List to veri all your compary's response.         File List to veri all your compary's response.         File List to veri all your compary's response.         Sorting And to the State All your compary's response.         Sorting Andrag ty compary's response.         Sorting Andrag ty compary's response.         Sorting Andrag ty compary's response.         Sorting Andrag ty compary's response.         Sorting Andrag ty compary's response.         Sorting Andrag ty compary to gene compary                                                                                                    | Full Colspan="6">Negotiation Number     Title     Type     Tune Left     Monitory     Unread Messages       Active     40647227     Resting     RFI     106 days 23 hours     0       Active     40647227     Approval Flag as Yes     RF2     0 seconds     0       Active     40647223     Testing Notification     RF2     0 seconds     0       Active     40647223     Testing Notification     RF2     0 seconds     0       Active     40647233     Testing Notification     RF2     0 seconds     0       Active     40647253     Testing Award by Quete     RF2     0 seconds     0                                                                                                    | Search Open Negotiation    | ns Title 🔽                             |               | Go                 |                        |      |                   |             |                 |                                                |
|----------------------------------------------------------------------------------------------------|----------------------------------------------------------------------------------------------------|----------------------------|----------------------------------------|---------------|--------------------|------------------------|------|-------------------|-------------|-----------------|------------------------------------------------|
| Your Active and Draft Responses         Full Litto Your Wall your Company's responses.       Full Litto Your Wall your Company's responses.       Full Litto Your Wall your Company's responses.       Full Litto Your Wall your Company's responses.       Full Litto Your Wall your Company's responses.       Full Litto Your Wall your Company's responses.       Full Litto Your Your Wall Your Company's responses.       Full Litto Your Your Your Your Your Your Your You                                                                                                    | Fail was building manages and set of the set of the set |                            |                                        |               | 00                 |                        |      |                   |             |                 |                                                |
| Image: Color Image: Color | Notice in the procedures to help weakers in the procedures to help weakers in the procedures to help weakers in the procedures to help weakers.       Response Status     Supplier Site     Negotiation Number     Title     Type     Time Left     Monitor     Unread Messages       Active     HO SITE     4664223     testing     RFI     104 days 23 hours     0     0       Active     HO SITE     4664215     testing     RFI     106 days     0     0       Active     4647223     Activing Notification     RFX     0 seconds     0     0       Active     464723     Testing Notification     RFX     0 seconds     0     0                                                                                                    |                            | raft Responses                         |               |                    |                        |      |                   |             |                 | Information                                    |
| C C G G + III         Supplier Site         Negotiation Number         Title         Type         Time Left         Monitor         Unread Messages           Stepsonse Status         Supplier Site         4664223         testing         RFI         104 days 23 hours         IIII         0           Stopsonse Status         Draft         4664215         testing         RFI         105 days         IIIII         0           Stopsonse Status         Active         4647227         Approval Flag as Yes         RFX         0 seconds         IIIII         0           Stopsonse Status         Active         4647228         Testing Notification         RFX         0 seconds         IIIIIIIIII         0           Stopsonse Turitations         Active         4647233         Testing Award by Caule         RFX         0 seconds         IIIIIIIIIIIIIIIIIIIIIIIIIIIIIIIIIIII                                                                                                    | Response Status         Supplier Site         Negotiation Number         Title         Type         Time Left         Monitor         Unread Messages           Active         HO SITE         466423         testing         RFi         104 days 23 hours         @         0           Draft         HO SITE         466423         testing         RFi         105 days         @         0           Active         Image: Contract Status         Image: Contract Status         Image: Contract St                                                                                                    | ress Full List to view all | your company's responses               |               |                    |                        |      |                   |             | Full List       | This container can hold information            |
| Response Number     Response Status     Supplier Site     Negotiation Number     Title     Type     Time Left     Monitor     Unread Messages       6079375     Active     HO SITE     6664223     tetting     RFI     104 days 23 hours     Image: Constraint of Constraint of Cons                                                                                                    | Active     HO SiTE     4664223     testing     PFI     104 days 23 hours     IIII     0       Draft     HO SITE     4664215     testing     RFI     105 days     IIIII     0       Active     4647227     Approval Flag as Yes     RFI     0 seconds     IIIIIIIIIIIIIIIIIIIIIIIIIIIIIIIIIIII                                                                                                    | 11 2 15 Q . M              |                                        |               |                    |                        |      |                   |             |                 | such as bidding procedures to help<br>vendors. |
| Normat     Point     HO SITE     4664215     testing     RFi     105 days     Image     0       00071346     Active     4647227     Approval Flag as Yes     RFix     0 seconds     Image     0       00171360     Active     4647228     Testing Notification     RFix     0 seconds     Image     0       00171361     Active     4647253     Testing Award by Couole     RFix     0 seconds     Image     0                                                                                                    | Torit         HO SITE         4664215         testing         RFI         105 days         Imm         0           Active         4647227         Approval Flag as Yes         RFx         0 seconds         0         0           Active         4647228         Testing Notification         RFx         0 seconds         Imm         0           Active         4647253         Testing Award by Quote         RFx         0 seconds         Imm         0                                                                                                    |                            | Response Status                        | Supplier Site | Negotiation Number | Title                  | Туре | Time Left         | Monitor     | Unread Messages |                                                |
| SorT136         Active         4647227         Approval Flag as Yes         RFx         0 seconds         Im         0           SorT1350         Active         4647228         Testing Notification         RFx         0 seconds         Im         0           SorT1361         Active         4647253         Testing Award by Quote         RFx         0 seconds         Im         0                                                                                                    | Active     4647227     Approval Flag as Yes     RFx     0 seconds     IIII     0       Active     4647228     Testing Notification     RFx     0 seconds     IIIII     0       Active     4647253     Testing Award by Quote     RFx     0 seconds     IIIIIIIII     0                                                                                                    | 5079375                    | Active                                 | HO SITE       | 4664223            | testing                | RFI  | 104 days 23 hours |             | 0               |                                                |
| Martine     Martine     Martine     Martine       6071350     Active     4647223     Testing Notification     RFx     0 seconds     Image: 0       6071361     Active     4647253     Testing Award by Guote     RFx     0 seconds     Image: 0                                                                                                    | Active     4647228     Testing Notification     RFx     0 seconds     Image       Active     4647253     Testing Award by Quote     RFx     0 seconds     Image     0                                                                                                    | 5079351                    | Draft                                  | HO SITE       | 4664215            | testing                | RFI  | 105 days          | letter.     | 0               |                                                |
| 5071361 Active 4647253 Testing Award by Quote RFx 0 seconds 0<br>four Company's Open Invitations                                                                                                    | Active 4647253 Testing Award by Guote RFx 0 seconds 0<br>Open Invitations           Vegotiation Number         Title         Type         Title Left           467/214         P2P-009 RFx         RFx         6 days 1 hour           4655216         P2PMosaRe         RFx         48 days 4 hours                                                                                                    | 5071346                    | Active                                 |               | 4647227            | Approval Flag as Yes   | RFx  | 0 seconds         | 12121       | 0               |                                                |
| 5071361 Active 4647253 Testing Award by Quote RFx 0 seconds 0<br>Your Company's Open Invitations                                                                                                    | Active 4647253 Testing Award by Guote RFx 0 seconds 0<br>Open Invitations           Vegotiation Number         Title         Type         Title Left           467/214         P2P-009 RFx         RFx         6 days 1 hour           4655216         P2PMosaRe         RFx         48 days 4 hours                                                                                                    | 5071350                    | Active                                 |               | 4647228            | Testing Notification   | RFx  | 0 seconds         | 1           | 0               |                                                |
| Your Company's Open Invitations                                                                                                    | Negotiation Number         Title         Type         Time Left           467/214         P2P-009 RFx         RFx         6 days 1 hour           4655216         P2PMosaRe         RFx         48 days 4 hours                                                                                                    | 5071351                    | Active                                 |               | 4647253            | Testing Award by Quote | RFx  | 0 seconds         | (and an     | 0               |                                                |
|                                                                                                    | 4671214         P2P-009 RFx         RFx         6 days 1 hour           4665216         P2PMotaRe         RFx         48 days 4 hours                                                                                                    | 1 2 16 4 - III             |                                        |               |                    |                        |      |                   |             |                 |                                                |
|                                                                                                    | 4605216 P2PMotaRe RFx 48 days 4 hours                                                                                                    | Supplier Site              | Negotiatio                             | n Number      |                    | Title                  | Typ  | e Time            | left        |                 |                                                |
|                                                                                                    |                                                                                                    |                            |                                        |               |                    |                        |      |                   |             |                 |                                                |
|                                                                                                    | 4064227 testing_Auction Auction Tub days 25 hours                                                                                                    |                            |                                        |               |                    |                        |      |                   |             |                 |                                                |
| HO SITE 4664227 testing_Auction Auction 105 days 23 hours                                                                                                    |                                                                                                    | HOSHE                      | 4004227                                |               |                    | lesting_Auction        | AUC  | tion 105 da       | ys 23 nours |                 |                                                |
| Quick Links                                                                                                    |                                                                                                    | manage                     | view Responses                         |               |                    |                        |      |                   |             |                 |                                                |
| Manage View Responses                                                                                                    | View Responses                                                                                                    | Drafts                     | Active                                 |               |                    |                        |      |                   |             |                 |                                                |
| Manage View Responses                                                                                                    |                                                                                                    |                            | The second second second               | - Arrange     | Δ                  |                        |      |                   |             |                 |                                                |
| Manage View Responses                                                                                                    | + Arthon                                                                                                    | Deliverables               | <ul> <li>Discarded and with</li> </ul> |               |                    |                        |      |                   |             |                 |                                                |

| ORACLE' Sou                          | rcing                |        |               | â                  | * | ¢     | <b>4</b> <sup>0</sup> | Logged in As HPI | EENS@DELOITTE.CC | iza 🥱  |
|--------------------------------------|----------------------|--------|---------------|--------------------|---|-------|-----------------------|------------------|------------------|--------|
| potiations Assessments               |                      |        |               |                    |   |       |                       |                  |                  |        |
| egotiations ><br>Discarded and Witho | Irawn Responses      |        |               |                    |   |       |                       |                  |                  |        |
| iscarded and Withdra                 |                      |        |               |                    |   |       |                       |                  |                  |        |
| (2 6 <b>\$</b> • 8                   |                      |        |               | 12 10 2 1          |   |       |                       |                  |                  | 2      |
| Response Number<br>No results found. | Your Response Number | Status | Supplier Site | Negotiation Number |   | Title | Туре                  | Event Title      | Time Left        | Reason |
| eturn to Negotiations                |                      |        |               |                    |   |       |                       |                  |                  |        |
|                                      |                      |        |               |                    |   |       |                       |                  |                  |        |
|                                      |                      |        |               |                    |   |       |                       |                  |                  |        |
|                                      |                      |        |               |                    |   |       |                       |                  |                  |        |
|                                      |                      |        |               |                    |   |       |                       |                  |                  |        |

### 11.4. Rejected Responses

The **Rejected Lines** page shows all Negotiation lines / items on which you have responded, but was not awarded, and enables you to drill down for detailed information about the negotiation and the responses to it.

- Click on the Rejected link in Quick Links
- Search for the Response(s) you want to review.
- A. Click on the Rejected Responses link in the Quick Links' View Responses section.

| earch Open Negotiatio<br>Velcome, Henry Peens. | is Title 💌                             |               | Go                 |                        |            |                   |                                                                                                    |                 |      |                                                                           |
|------------------------------------------------|----------------------------------------|---------------|--------------------|------------------------|------------|-------------------|----------------------------------------------------------------------------------------------------|-----------------|------|---------------------------------------------------------------------------|
| our Active and D                               | raft Responses                         |               |                    |                        |            |                   |                                                                                                    |                 |      | Information                                                               |
| ress Full List to view all                     | our company's responses                |               |                    |                        |            |                   |                                                                                                    | Ful             | List | This container can hold information<br>such as bidding procedures to help |
| X 2 🗟 🖗 • 🖩                                    |                                        |               |                    |                        |            |                   |                                                                                                    |                 |      | vendors.                                                                  |
| Response Number                                | Response Status                        | Supplier Site | Negotiation Number | Title                  |            | Time Left         | Monitor                                                                                                    | Unread Messages | •    |                                                                           |
| 079375                                         | Active                                 | HO SITE       | 4664223            | testing                | RFI        | 104 days 23 hours |                                                                                                    | 0               |      |                                                                           |
| 079351                                         | Draft                                  | HO SITE       | 4664215            | testing                | RF1        | 105 days          |                                                                                                    | 0               |      |                                                                           |
| 071346                                         | Active                                 |               | 4647227            | Approval Flag as Yes   | RFx        | 0 seconds         | 12121                                                                                                    | 0               |      |                                                                           |
| 071350                                         | Active                                 |               | 4647228            | Testing Notification   | RFx        | 0 seconds         | 1                                                                                                    | 0               |      |                                                                           |
| 071351                                         | Active                                 |               | 4647253            | Testing Award by Quote | RFx        | 0 seconds         | Real Property in the second second se | 0               |      |                                                                           |
| 1 ~ 5 <b>4</b> - 11                            |                                        |               |                    |                        |            |                   |                                                                                                    |                 |      |                                                                           |
| upplier Site                                   | Negotiatio                             | n Number      |                    | itle                   | Тур        |                   |                                                                                                    |                 |      |                                                                           |
|                                                | 4671214 4665216                        |               |                    | 2P-009 RFx<br>2PMosaRe | RFx<br>RFx |                   | 1 hour<br>s 4 hours                                                                                                    |                 |      |                                                                           |
| IO SITE                                        | 4664227                                |               |                    | isting_Auction         | Auc        |                   | ys 23 hours                                                                                                    |                 |      |                                                                           |
| uick Links                                     |                                        |               |                    |                        |            |                   |                                                                                                    |                 |      |                                                                           |
| fanage                                         | View Responses                         |               |                    |                        |            |                   |                                                                                                    |                 |      |                                                                           |
| Drafts                                         | Active                                 |               |                    |                        |            |                   |                                                                                                    |                 |      |                                                                           |
| <ul> <li>Deliverables</li> </ul>               | <ul> <li>Discarded and With</li> </ul> | drawn         |                    |                        |            |                   |                                                                                                    |                 |      |                                                                           |
|                                                |                                        |               |                    |                        |            |                   |                                                                                                    |                 |      |                                                                           |

**Note:** You can search for Rejected Lines in Negotiation Responses by Negotiation Number, Category, Line Description or Item name.

- You may be able to view the reason(s) for your submitted quote's rejection by SARB.
- Click on the **Response Number** link to view the details of the Rejected Response.

| Assessments Assessments Assess  | Registation 2<br>Registation 2<br>pacify parameters and values to filter the data that is displayed in your table.<br>Latch Al Any<br>Negotilation Number is V 152467<br>Category IS V 152467<br>Line Description is V 2<br>Go Clear Add Another Category V Add<br>Co Clear Add Another Category V Add                                                                                                    | ORACLE                | Sourcing         |           |                |            |           | â    | *           | ⊕ <b>•</b> °  | Logged In As HPEENS@C | DELOITTE.CO.ZA | ۍ وہ<br>ا |
|----------------------------------------------------------------------------------------------------|----------------------------------------------------------------------------------------------------|-----------------------|------------------|-----------|----------------|------------|-----------|------|-------------|---------------|-----------------------|----------------|-----------|
| Rejected Lines                                                                                                    | Rejected Lines                                                                                                    | potiations Assessment | ts               |           |                |            |           |      |             |               |                       |                |           |
| pecify parameters and values to filter the data that is displayed in your table.<br>latch All Any  Negotilation Number is V 152467  Category is V 2 4  Category is V 2  Go Clear Add Another Category V Add  Co Clear Add Another Category V Add  Co Clear Add Another Category | pecty parameters and values to filter the data that is displayed in your table.<br>latch Al Any<br>Negotilation Number is VI 152467<br>Category is VI 2407<br>Line Description is VI 2407<br>Go Clear Add Another Category VI Add<br>Category VI Add<br>Go Clear Add Another Category VI Add<br>Category Response Price Reason<br>Response Number Reference Number Supplier Site Negotilation Number Type Description Promised Date Response Quantity Response Price Reason<br>Response Quantity Response Price Reason                                                                                                    |                       |                  |           |                |            |           |      |             |               |                       |                |           |
| atch ● Al O Any  Negotiation Number is V 152467 Category p V Add  Line Description is V GO Clear Add Another Category V Add  Go Clear Add Another Category V Add  Categories Response Reference Number Supplier Site Negotiation Number Type Description Promised Date Response Quantity Response Price Reason for results found.                                                                                                    | atch ● Al O Any  Negotlation Number is V 152467 Category is V S Q Line Description is V S Q Go Clear Add Another Category V Add  Co Clear Add Another Category V Add  Co Clear Supplier Site Negotlation Number Type Description Promised Date Response Quantity Response Price Reason for results found.                                                                                                    | earch                 |                  |           |                |            |           |      |             |               |                       |                |           |
| Category is       Image: Second state state                                           | Category is     y       Line Description     is       We will be a set of the set of the set of |                       |                  | t is disj | played in your | table.     |           |      |             |               |                       |                |           |
| Line Description is v s a c<br>Item is v s a c<br>Go Clear Add Another Category v Add<br>Add Another Category v Add<br>Add Another Category v Add<br>Add Another Category v Add<br>Response Number Reference Number Supplier Site Negotiation Number Type Description Promised Date Response Quantity Response Price Reason<br>No results found.                                                                                                    | Line Description is v si q.<br>Item is v si q.<br>Go Clear Add Another Category v Add<br>X 2 0 0 + 10<br>Response Number Reference Number Supplier Site Negotiation Number Type Description Promised Date Response Quantity Response Price Reason<br>to results found.                                                                                                    |                       |                  |           | 152467         |            |           |      |             |               |                       |                |           |
| Item is     Item is     Item is       Go     Clear     Add Another Category     Add       Image: Clear     Add Another Category     Image: Clear     Add       Image: Clear     Add Another Category     Image: Clear     Add       Image: Clear     Add Another Category     Image: Clear     Add       Image: Clear     Supplier Site     Negotilation Number     Type     Description     Promised Date     Response Quantity     Response Price Reason       No results found.     No     Supplier Site     Negotilation Number     Type     Description     Promised Date     Response Quantity     Response Price Reason                                                                                                    | item is v si Q<br>Go Clear Add Another Category V Add<br>It I I I I I I I I I I I I I I I I I I                                                                                                    |                       |                  | ~         |                | 3          | Q,        |      |             |               |                       |                |           |
| Go     Clear     Add Another     Category     ✓     Add       III III IIIIIIIIIIIIIIIIIIIIIIIIIIIII                                                                                                    | Go     Clear     Add Another     Category     Image: Add       Image: Seponse Number     Reference Number     Supplier Site     Negotilation Number     Type     Description     Promised Date     Response Quantity     Response Price Reason       No results found.     Reference Number     Supplier Site     Negotilation Number     Type     Description     Promised Date     Response Quantity     Response Price Reason                                                                                                    |                       |                  | ~         |                |            |           |      |             |               |                       |                |           |
| ない マーク Constant Constant Co     | ない マーク Price Reason Price Reason Price Reason Provided Date Response Quantity Response Price Reason results found.                                                                                                    | Iten                  |                  |           |                |            |           |      |             |               |                       |                |           |
| esponse Number Reference Number Supplier Site Negotiation Number Type Description Promised Date Response Quantity Response Price Reason<br>o results found.                                                                                                    | esponse Number Reference Number Supplier Site Negotiation Number Type Description Promised Date Response Quantity Response Price Reason or results found.                                                                                                    |                       | Go Clear         |           | Add Another    | Category   | ~         | Add  |             |               |                       |                |           |
| results found.                                                                                                    | results found.                                                                                                    |                       |                  |           |                |            |           |      |             |               | <b>D O D</b>          |                |           |
|                                                                                                    |                                                                                                    |                       | Reference Number | Su        | ipplier Site   | Negotiatio | on Number | Type | Description | Promised Date | Response Quantity     | Response Pri   | ce Reason |
|                                                                                                    |                                                                                                    | turn to Negotiations  |                  |           |                |            |           |      |             |               |                       |                |           |
|                                                                                                    |                                                                                                    |                       |                  |           |                |            |           |      |             |               |                       |                |           |
|                                                                                                    |                                                                                                    |                       |                  |           |                |            |           |      |             |               |                       |                |           |
|                                                                                                    |                                                                                                    |                       |                  |           |                |            |           |      |             |               |                       |                |           |